# **UNIVERSIDAD ESTATAL DE BOLÍVAR**

# FACULTAD DE CIENCIAS ADMINISTRATIVAS, GESTIÓN EMPRESARIAL E INFORMÁTICA

# **TÍTULO**

Incidencia de la implementación de un sistema de radioenlace para el mejor servicio de internet por la empresa ElioSan, en las zonas rurales del cantón San Miguel, año 2016.

# **AUTORES**

Benavides Ocampo Karla Alejandra

Camacho García Yohanna Amparo

# **PATROCINADOR**

POSORJA EN ACCIÓN CIA. LTDA. ELIOSAN

**NOVIEMBRE 2016**

**GUARANDA – ECUADOR**

# **TABLA DE CONTENIDO**

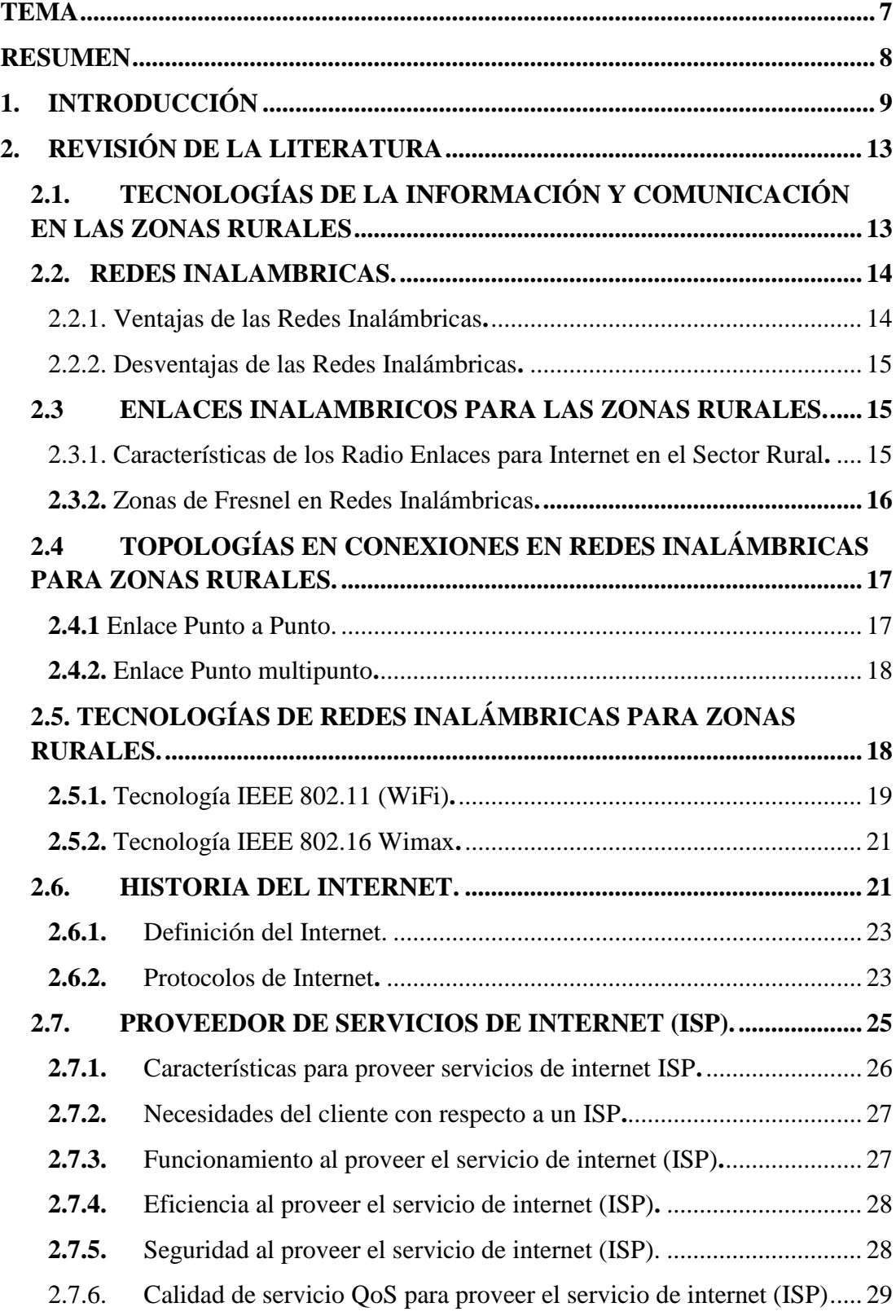

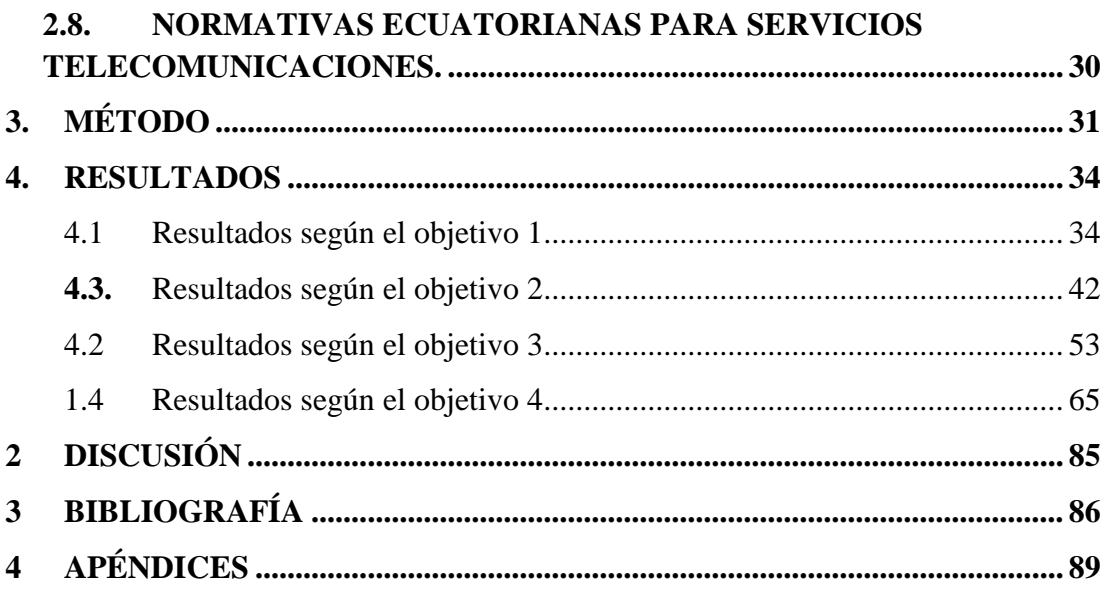

# **Índice de Tablas**

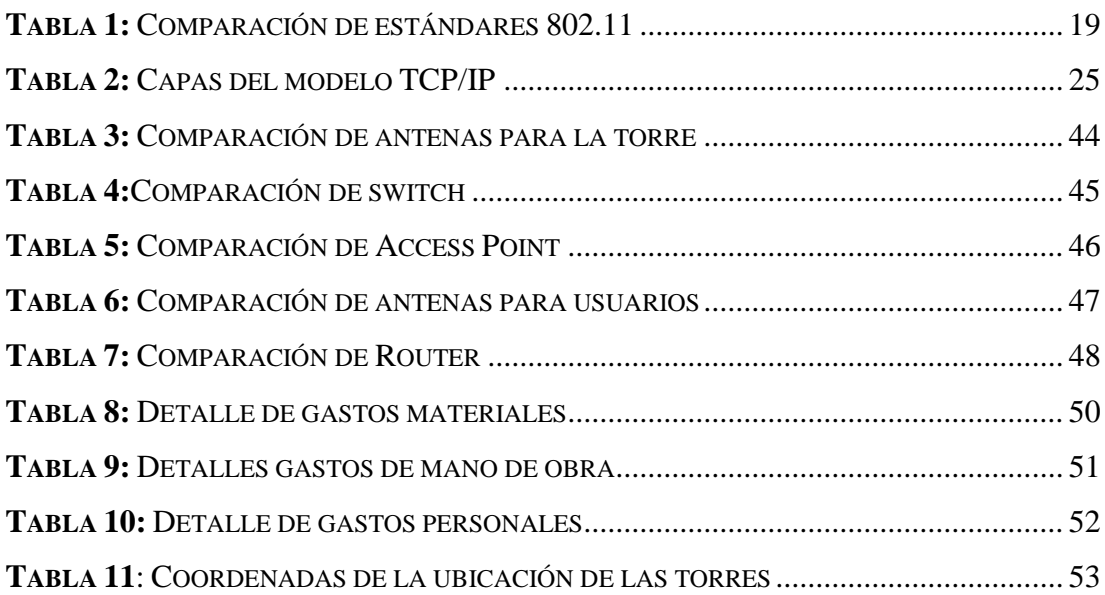

# **Índice de Figuras**

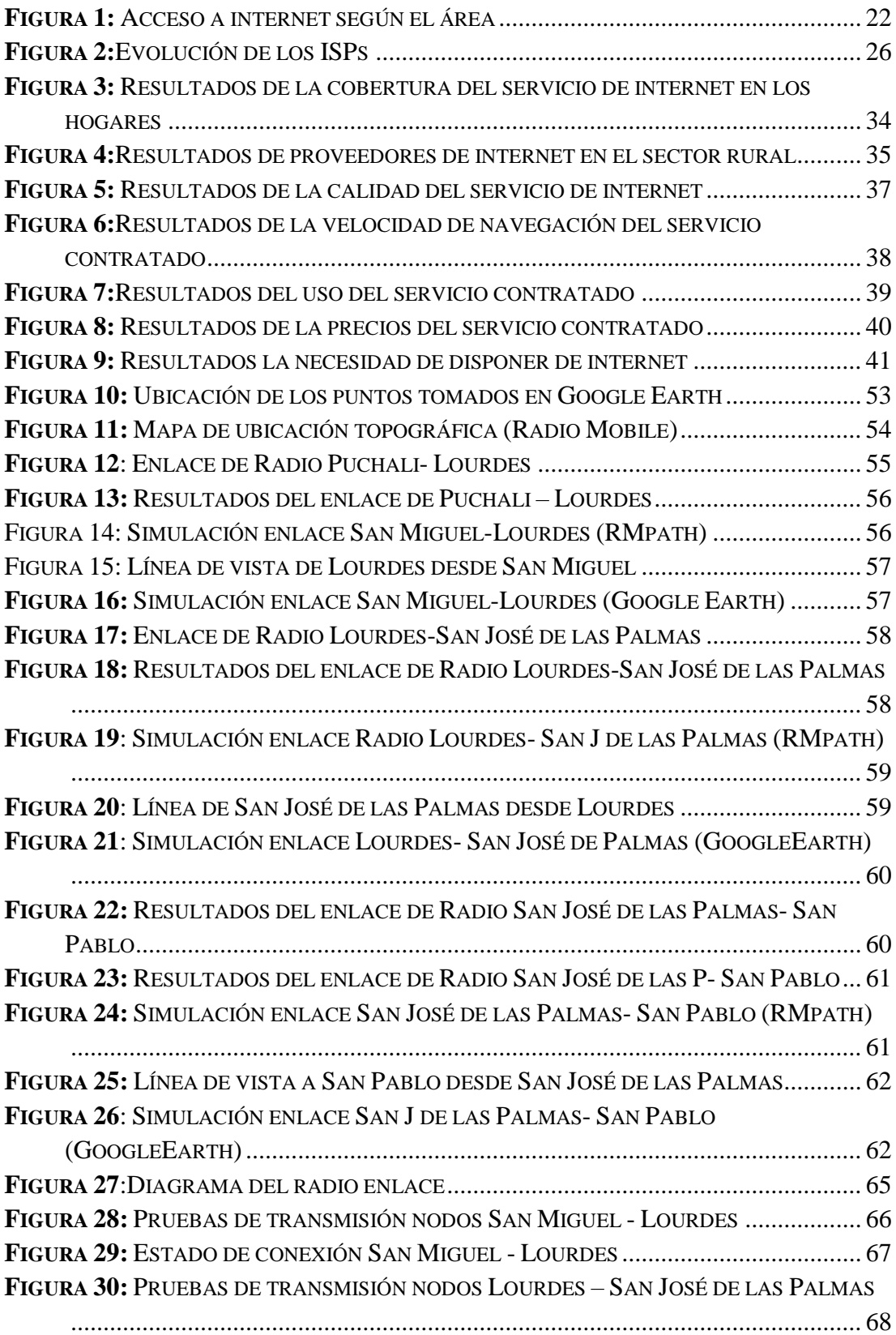

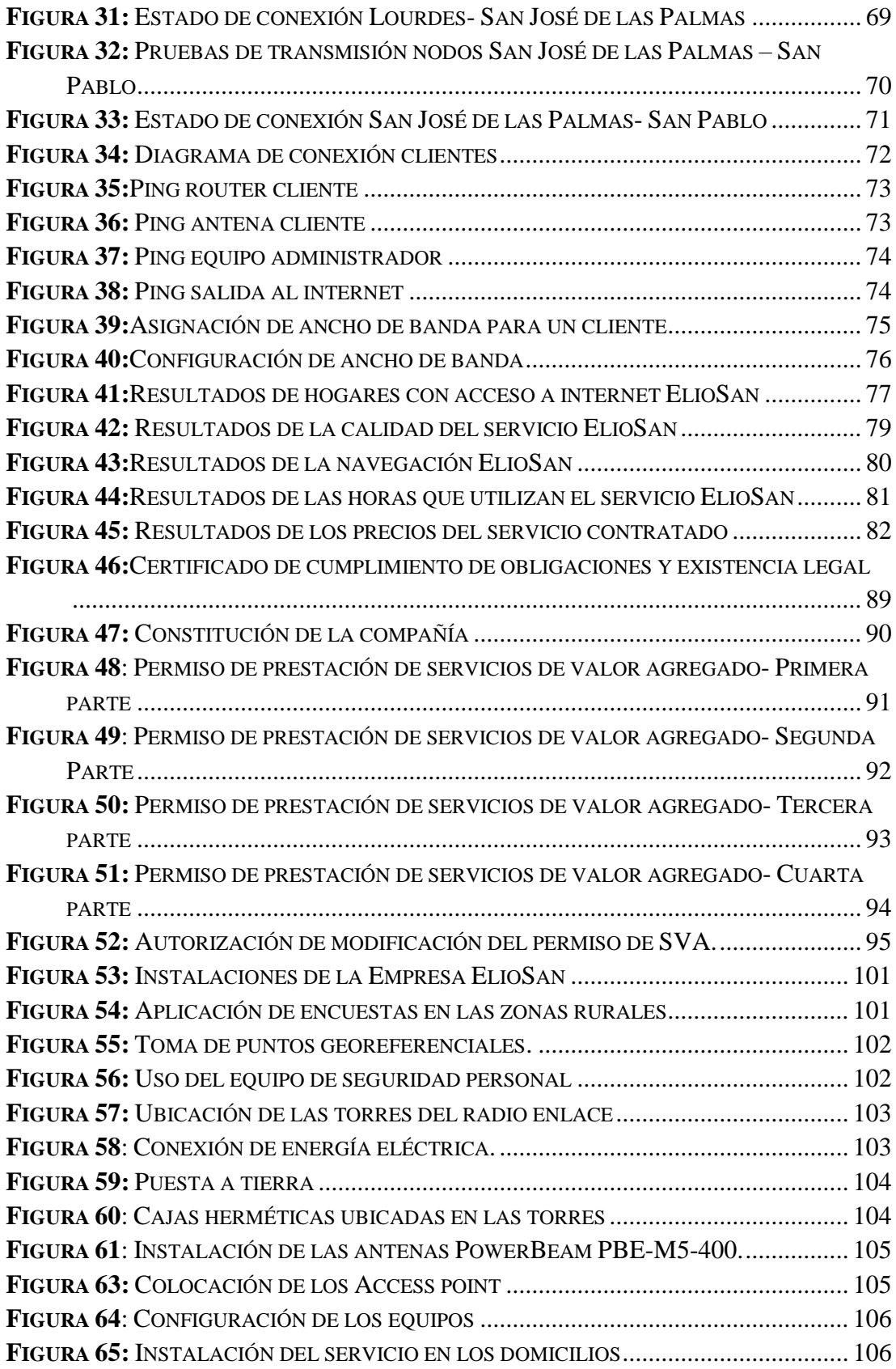

# <span id="page-6-0"></span>**TEMA**

Incidencia de la implementación de un sistema de radioenlace para el mejor servicio de internet por la empresa ElioSan, en las zonas rurales del cantón San Miguel, año 2016.

#### <span id="page-7-0"></span>**RESUMEN**

Es evidente la inequidad existente en el acceso a infraestructuras de tecnologías de la información y comunicación entre el sector urbano y rural. La escasa oferta tecnológica en las zonas rurales ha sido considerada como un atraso para la sociedad en general, tomando en cuenta que es una herramienta que permite fortalecer vínculos internos y externos en el entorno.

La implementación del servicio de internet, está limitada a decisiones de grandes empresas y gobiernos de turno, las cuales no ingresarán durante algunos años al sector rural, debido a que los costos de instalación no son compensados por la escasa población que podría acceder a esta prestación, así mismo la operadora estatal requiere contar con una línea telefónica para proveer del servicio, problema que para la mayoría fue de gran importancia, sumándose a ésta, las fuertes caídas de la señal y los costos elevados.

Por lo expuesto, en el presente proyecto de investigación se sostuvo como hipótesis la siguiente pregunta ¿La implementación de un sistema de radioenlace permitirá el acceso de internet a las zonas rurales del cantón San Miguel, durante el periodo 2016?, para lo cual se realizó la recolección y sistematización de la información, a través de técnicas de recolección de información que fueron aplicadas a la muestra calculada de 90 familias en los sectores rurales.

Donde notablemente se pudo observar que existió la necesidad de contar con el servicio de internet en los domicilios, por cuanto, la implementación del sistema de radioenlaces logró reducir la brecha digital en las zonas rurales del cantón San Miguel de Bolívar.

# <span id="page-8-0"></span>**1. INTRODUCCIÓN**

Con el avance de las tecnologías de la información y comunicación a nivel mundial, la sociedad ha experimentado cambios sustanciales en todos los ámbitos y niveles de vida diaria. La denominada "Sociedad de la Información", ha generado un profundo impacto, ya que es en aquella que se ha optimizado y agilizado procesos, para facilitar el desarrollo dentro del entorno.

La sociedad del siglo XXI, se caracteriza por el uso integral de las TIC en todas las actividades, ya sea por nuevas competencias personales, sociales o profesionales para afrontar los continuos cambios del mundo real y potenciar procesos de desarrollo.

Siguiendo esta tendencia, según el Ministerio de Telecomunicaciones y Sociedad de la información, el Ecuador es uno de los países en América Latina que ha incrementado el acceso al internet con el objetivo de democratizar el uso de las TIC, sin embargo, a pesar de los esfuerzos ecuatorianos aun las infraestructuras tecnológicas no se encuentran a disposición de toda la población en general, según el autor **(Hallú, 2009)**, en su investigación manifiesta que<sup>1</sup> "Una brecha digital alude a la división de grupos sociales que se encuentran tanto en las zonas rurales como en las urbanas, determinada por el nivel de acceso que tiene cada grupo a la infraestructura y los servicios de la informática y comunicaciones".

En el Ecuador existe una gran diferencia de acceso a internet por parte de los habitantes. A través del análisis de ARCOTEL, se tiene que a nivel urbano el 50% de la población accede a internet desde su hogar, mientras que a nivel rural lo hace

**<sup>1</sup>** Hallú, Rubén E.. (2009). Marginaciones sociales. En: Encrucijadas, no. 48. Universidad de Buenos Aires. Disponible en el Repositorio Digital Institucional de la Universidad de Buenos Aires: <http://repositoriouba.sisbi.uba.ar>

únicamente un 22,3%, lo que representa menos de la mitad del porcentaje de la población urbana.

Lo mismo ocurre en el cantón San Miguel de Bolívar de la Provincia de Bolívar, donde existe escasez de acceso a las tecnologías de la información y comunicación en las zonas rurales, lo cual ha sido considerado como una causa de exclusión y retardo en el actual mundo digital, lo que ha generado un aumento de desigualdad social, económica y cultural.

Frente a ello, los habitantes de estas zonas se ven obligados a salir de sus domicilios para acceder al servicio de internet a través de de cyber cafes ubicados en los sectores urbanos, de igual manera lo obtienen a través de la adquisición de modem que ofrecen los distintos proveedores que operan dentro del país, servicio que presenta diversas dificultades o molestias al usuario, entre las que se puede detallar:

- El uso de megas es limitado según el valor del plan contratado.
- El servicio ofrecido por un modem, presenta diversas deficiencias en la parte técnica como mínimo alcance de cobertura, lentitud y frecuentes caídas de la señal.
- La operadora estatal se ve impedida de ofrecer éste servicio a los sectores rurales, porque el costo de instalación no es compensado por la escasa población que podría acceder a esta prestación.

Ante esta situación, el presente proyecto de investigación tiene como objetivo primordial, evaluar la incidencia de la implementación de un sistema de radioenlace para el mejor servicio de internet por la Empresa ElioSan, en las zonas rurales del cantón San Miguel, y como objetivos específicos:

- Conocer la situación actual, en la que se encuentran los pobladores de las zonas rurales del cantón San Miguel, frente al servicio de internet.
- Realizar el estudio de factibilidad técnica y costos, para implementar el sistema de radioenlace.
- Implementar un sistema de radioenlace
- Efectuar pruebas de transmisión del servicio de internet

Se conoce que, durante los últimos años, la inclusión del servicio de internet en los hogares ha experimentado un crecimiento abismal, permitiendo el acceso a enormes recursos de información y comunicación.

La empresa ElioSan constituida como ISP, pretende liderar el mercado en el cantón, ofreciendo el servicio de internet a las zonas rurales, conociendo que el actual proveedor de internet fijo no prestará sus servicios a corto plazo en estos sectores, manteniendo así este nicho de mercado disponible.

Mediante el desarrollo del proyecto de investigación se logró establecer la factibilidad de implementación del sistema y medir el impacto a traves de las encuestas de satisfacción aplicadas a la población en las zonas rurales del cantón San Miguel de Bolívar.

Por cuanto la implementación se realizó a través de un sistema de radio enlaces, eliminando los inconvenientes en la utilización de fibra óptica, con costos accesibles a los ingresos de la población, brindándoles un servicio de calidad y conformidad, con el propósito primordial de eliminar la brecha digital entre las poblaciones urbana y rural, siendo beneficiario directo la empresa de Telecomunicaciones ElioSan e indirectos los habitantes de las zonas rurales del cantón San Miguel de la provincia Bolívar, desarrollado en el periodo Abril-Noviembre 2016.

Además, cabe recalcar que no existen otros proyectos de investigación similares realizados anteriormente en los sectores rurales de San Miguel de Bolívar, considerando que tiene novedad científica, por otro lado, se estimo algunas limitaciones en el desarrollo del proyecto como el acceso a las zonas de estudio, movilidad, recursos económicos y tiempo.

El proceso de la investigación es considerado de mucho interés para el campo profesional, porque se logró resolver problemas sociales de tecnología y comunicación, teniendo una visión real y clara de la situación en la que se encuentran aquellas personas que no tenían acceso a herramientas tecnológicas, aplicando conocimientos técnicos en el area de Sistemas, Telecomunicaciones y Electrónica, con el fín de generar propuestas de solución válidas.

La investigación probó que la implementación de un sistema de radio enlace permitió el acceso al servicio de internet en las zonas rurales, dándoles la posibilidad de involucrarse con la sociedad, por motivos de educación, entretenimiento y difusión de su producción agrícola, logrando acortar la brecha digital existente entre las zonas urbanas y rurales, siendo partícipes de una inclusión a la sociedad de la información y comunicación.

# <span id="page-12-0"></span>**2. REVISIÓN DE LA LITERATURA**

# <span id="page-12-1"></span>**2.1.TECNOLOGÍAS DE LA INFORMACIÓN Y COMUNICACIÓN EN LAS ZONAS RURALES<sup>2</sup>**

Uno de los grandes procesos que ha generado un gran impacto en el siglo XIX es la llamada sociedad de la información, que para Alva de la Selva en la publicación de su artículo científico manifiesta que "el termino ingresó al pensamiento académico, político y económico a partir de finales del año 70, en el marco de la intervención por parte de Estado Unidos en el sector informativo, en la industria y en las telecomunicaciones y la informática en el ámbito de la comunicación".

Ante el auge del tema, en el año 1995 la Organización de las naciones Unidas (ONU) con la Unión Internacional de Telecomunicaciones (UIT), decidieron realizar la Cumbre Mundial de la sociedad de la información (CSMI).

No obstante, a medida que iba creciendo el proceso surgieron dos grandes problemas como son, la promesa deslumbrante del progreso universal y la equidad, por tanto, lejos de las promesas de la Sociedad de la Información, la pobreza, la exclusión y la desigualdad son los problemas de la sociedad global del siglo XIX.

La brecha digital por tanto, es una expresión que se popularizó al mismo tiempo de la evolución de las TIC, por motivo de división y grupos sociales aventajados. Por esta razón la situación actual en la que se encuentran algunos habitantes de las zonas rurales es considerada como un inconveniente porque probablemente para ellos acceder a la denominada sociedad de la información sea muy complicado o casi imposible.

Sin embargo, en el Ecuador se ha implementado políticas públicas enfocadas al fortalecimiento del uso de tecnologías de la Información y comunicación, permitiendo

**<sup>2</sup>** de la Selva, A., & Rosa, A. (2015). Los nuevos rostros de la desigualdad en el siglo XXI: la brecha digital. *Revista mexicana de ciencias políticas y sociales*, *60*(223), 265- 285.

que el país logre avances en el ranking mundial de competitividad y reducción del analfabetismo digital.

Las TIC conforman un conjunto de recursos necesarios para manipular la información y ser compartida a través de redes.

#### <span id="page-13-0"></span>**2.2. REDES INALAMBRICAS.<sup>3</sup>**

La red inalámbrica es el conjunto de dos o más dispositivos de los cuales destacan computadoras portátiles, celulares, entre otros. El fin consisten en que se puedan comunicar sin la necesidad de estar conectados por cables, allí es donde intervienen el término de movilidad permitiendo a los usuarios mantenerse conectado a la red dentro de una determinada área geográfica. Mismas que se enlazan mediante ondas electromagnéticas.

Las redes inalámbricas no requieren de ningún cambio significativo en la infraestructura por la compatibilidad que existe entre los equipos.

#### <span id="page-13-1"></span>**2.2.1. Ventajas de las Redes Inalámbricas.<sup>4</sup>**

- **Movilidad:** los usuarios conectados a una red inalámbrica tienen acceso a la información en tiempo real en cualquier lugar donde este desplegada la red.
- **Instalación rápida, simple y flexible**: la instalación es rápida y elimina la necesidad de colocar cables a través de paredes y techos**.**
- **Costos reducidos:** la inversión inicial para una red inalámbrica puede ser elevada que el costo de una red estructurada, pero sin embargo la inversión de toda la instalación y el costo durante el ciclo de vida puede ser significativamente inferior.

**<sup>3</sup>** Moya, J. M. H., & Huidobro, J. M. (2006). *Redes y servicios de telecomunicaciones*. Editorial Paraninfo.

<sup>4</sup> Sánchez, J. R., & Martínez, J. V. D. (2004). Las redes inalámbricas, más ventajas que desventajas.

 **Escalable:** las redes inalámbricas se pueden configurar utilizando diferentes topologías para satisfacer las necesidades de las instalaciones y aplicaciones específicas.

### <span id="page-14-0"></span>**2.2.2. Desventajas de las Redes Inalámbricas.**

- Sufren pérdidas de señal e interferencias dependiendo del ambiente en el que se encuentre.
- Existe perdida de velocidad y transmisión en comparación con las redes cableadas.
- Al ser una red abierta puede ocasionar problemas de seguridad.

# <span id="page-14-1"></span>**2.3 ENLACES INALAMBRICOS PARA LAS ZONAS RURALES.<sup>5</sup>**

El internet es una herramienta de trabajo esencial en empresas públicas, privadas y para hogares, razón por la cual no debería existir ningún impedimento para tener acceso al servicio de internet. El presente proyecto se preocupa de las zonas rurales ya que son sectores de gran concentración poblacional a través de un sistema de radio enlaces que permiten la transmisión de datos o voz a través de radiofrecuencias entre dos puntos situados sobre la superficie terrestre.

# <span id="page-14-2"></span>**2.3.1. Características de los Radio Enlaces para Internet en el Sector Rural.**

- Posibilidad de largas distancias y tecnológicas.
- Instalación rápida y sencilla

- Equipos robustos y preparados para y trabajar en sectores.
- Sus comunicaciones no son muy seguras, es allí donde intervienen sus protocolos detallados al inicio de este capítulo.

Dentro de los enlaces inalámbricos para el servicio de internet rural se presentan algunas perdidas debido a diferentes factores como veremos a continuación.

**a) Atenuación:** la atenuación puede ser acústica, eléctrica, u óptica.

**<sup>5</sup>** Córdova, H. (2005). Análisis de Alternativas de Comunicación para las Zonas Rurales de la Costa Ecuatoriana: Parte I. *Revista Tecnológica-ESPOL*, *18*(1).

- **b) Difracción:** es la redistribución de energía dentro de un frente de onda, al pasar cerca de un objeto opaco. Cuando la onda incide dentro de un objeto opaco todos los puntos de su plano se convierten en fuentes secundarias de ondas, emitiendo nuevas ondas.
- **c) Efectos climáticos y atmosféricos:** toda señal inalámbrica debe pasar a través de la atmosfera de la tierra, por tanto está expuesta a cambios de temperaturas constantes presión, vapor y clima. Estos cambios afectan la propagación de las señales inalámbricas en el camino de las redes.
- **d) Refracción:** el camino de dirección de un rayo al pasar en forma oblicua de un medio a otro con diferente velocidad de propagación se denomina refracción electro magnética.
- **e) Ruido:** es una señal que se recibe modificada en comparación con la que se envía, el ruido es un factor muy limitante en el rendimiento eficiente de un sistema de comunicación, a continuación, se representa los ruidos más comunes en una transmisión.
	- **Ruido térmico:** está presente en todo dispositivo eléctrico y medio de transmisión, impone límites en el rendimiento de los sistemas de comunicación y no se lo puede eliminar**.**
	- **Ruido de intermodulación:** son señales no deseadas que se producen cuando las señales de dos líneas independientes se intermodulan.
	- **Ruido impulsivo:** es aquel ruido cuya intensidad aumenta bruscamente durante un impulso en la señal transmitida**.**

#### <span id="page-15-0"></span>**2.3.2. Zonas de Fresnel en Redes Inalámbricas.<sup>6</sup>**

#### **Definición.**

La zona de fresnel es el volumen de espacio del transmisor de una onda electromagnética y un receptor, de tal forma de que el desfase de la onda no supere los

**<sup>6</sup>** Bernal, I. (2007). Revisión de Conceptos Básicos de Antenas y Propagación. *Quito, EPN*.

180 grados. La razón importante para una zona de fresnel es determinar la línea de vista, en términos simples obtener una línea recta entre la antena emisor y la antena receptora.

Para entender cómo funcionan las zonas de fresnel en propagación de radiación se considera de la siguiente manera: es una tubería virtual por donde viaja la mayor parte de energía entre el transmisor y el receptor, con el objetivo de evitar pérdidas, no debería haber obstáculos dentro de esta zona ya que alteraría el flujo de energía.

Las zonas de fresnel se contemplan en tres tipos de enlaces, en función a la visibilidad:

- Line of Sight (LOS): cuando hay línea de vista directa entre el transmisor y el receptor y la zona de fresnel esta despejada
- **Near Line of Sight (nLOS):** no hay visibilidad directa pero la zona de fresnel está parcialmente obstruida.
- **Non Line of Sight (NLOS**): no hay visibilidad directa, por consiguiente la zona de fresnel está totalmente obstruida.

# <span id="page-16-0"></span>**2.4 TOPOLOGÍAS EN CONEXIONES EN REDES INALÁMBRICAS PARA ZONAS RURALES.<sup>7</sup>**

Existen varias topologías de red inalámbricas de las cuales solo algunas tienen relevancia en enlaces inalámbricos tales como: Topología en bus no es aplicable generalmente, topología en estrella si es aplicable por ser una topología estándar de una red inalámbrica, topología línea si es aplicable es la unión de dos nodos en un enlace punto a punto, topología en árbol su uso es muy común en los ISP, topología en anillo si se utiliza pero en raras ocasiones.

#### <span id="page-16-1"></span>**2.4.1 Enlace Punto a Punto.**

El enlace punto a punto permite la conexión únicamente de dos partes, donde la distancia alcanza valores superiores a 10km dependiendo de la tecnología a utilizar.

<sup>7</sup> Viloria Núñez, C., Cardona Peña, J., & Lozano Garzón, C. (2011). Análisis comparativo de tecnologías inalámbricas para una solución de servicios de telemedicina. *Revista Científica Ingeniería y Desarrollo*, *25*(25).

Un proveedor de internet ISP debe proporcionar una simplicidad estructural, la misma permite a los usuarios una fácil conexión con la red y ofrece al proveedor facilidad para adaptarse a la evolución de los cambios tecnológicos ya que suele siempre estar en cambios.

Los enlaces que interconectan los nodos de una red punto a punto se pueden clasificar en tres tipos según el sentido de las comunicaciones que transportan:

**Simplex:** La transacción solo se efectúa en un solo sentido

**Half-Duplex:** La transacción se realiza en los dos sentidos, pero de forma alternativa, es decir uno a la vez**.**

**Full-Duplex:** La transacción se puede llevar a cabo en ambos sentidos simultáneamente.

#### <span id="page-17-0"></span>**2.4.2. Enlace Punto multipunto.**

El enlace punto a multipunto une varias redes entre sí, condescendiendo a establecer grandes áreas de cobertura para enlazar diferentes puntos remotos. El radio enlace consta de una instalación central basada en una antena multidireccional, que apunta a las antenas direccionales del resto de dispositivos.

# <span id="page-17-1"></span>**2.5. TECNOLOGÍAS DE REDES INALÁMBRICAS PARA ZONAS RURALES.<sup>8</sup>**

Dentro de las tecnologías más usadas para proporcionar servicios de internet en las zonas rurales tenemos 802.11 (WiFi) y 802.16 (WiMAx).

**<sup>8</sup>** Viloria Núñez, C., Cardona Peña, J., & Lozano Garzón, C. (2011). Análisis comparativo de tecnologías inalámbricas para una solución de servicios de telemedicina. *Revista Científica Ingeniería y Desarrollo*, *25*(25).

#### <span id="page-18-0"></span>**2.5.1. Tecnología IEEE 802.11 (WiFi).**

La tecnología para redes inalámbricas de área local, es el primero de los estándares en ser definidos por la IEEE para aplicaciones WLAN, donde especifica dos velocidades de transmisión teóricas de 1 y 2 Mbps funciona sobre la banda que corresponde a 2,4 Ghz

La aparición de una serie de variantes que mejoran este estándar, ha logrado su aceptación en las redes inalámbricas por su velocidad, cobertura, seguridad entre otros.

Siendo el estándar 802.11 el cual define el protocolo de redes inalámbricas tanto de interiores como de exteriores aceptado en 1997, luego de un trabajo arduo entre varios organismos como la IEEE (Instituto de energía eléctrica y electrónica) y ETSI (Instituto Europeo de Normas de telecomunicaciones).

El siguiente cuadro comparativo muestra las características de los diferentes estándares 802.11.

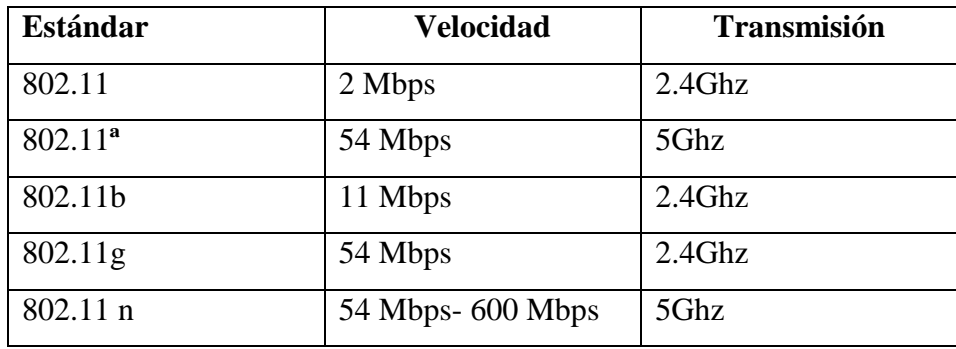

**Tabla 1:** Comparación de estándares 802.11

**Elaborado por:** Alejandra Benavides, Yohanna Camacho

#### <span id="page-18-1"></span>**Seguridad de Redes Inalámbricas.**

Hay varias alternativas para garantizar la seguridad de las redes WiFi, entre las más conocidas están: WEP y WPA.

**WEP:** Brinda confidencialidad, autentificación y control de acceso en redes inalámbricas WLAN. Ya que su función es cifrar los datos en su red de forma que solo el destinatario que corresponda pueda acceder a ellos, está basado en el algoritmo de encriptación RC4, con una clave secreta de 40 a 104 bits.

Los problemas que se pueden presentar sin poder ser solucionados en WEP son los siguientes:

- RC4 posee una debilidad en su planificación de claves
- Se puede cambiar algunos bits del paquete y a pesar de todo se obtiene el CRC.
- Autenticación de la estación, se autentica la máquina, no el cliente que está haciendo uso de la máquina.
- Autenticación unidireccional, el cliente no autentica al AP, solo el AP autentica al cliente.

**WPA:** Es creado para contrarrestar los problemas que se presentan en WEP, siendo un mecanismo de control de acceso a una red inalámbrica. WPA consta de dos versiones que utilizan distintos procesos de autentificación.

Los inconvenientes que se presentan son:

No todos los dispositivos inalámbricos soportan el modo WPA2 – PSK, aunque en la actualidad, todos los equipos deben ser nativos WPA2 de ser el caso estos productos no serán productos con certificación WiFi. Se somete al router a más carga de trabajo ya que debe generar constantemente nuevas claves.

A pesar de que el espectro sin licencia proporciona un gran ahorro, existen otras alternativas que se debe tomar en cuenta que los posibles ataques pueden causar un gran daño al sistema o a cualquier equipo.**<sup>9</sup>**

**Firewall:** Se trata de un sistema de defensa basado en la instalación de una barrera entre un AP o router y la red por la circulación de los datos, para lo cual se sigue instrucciones previamente configuradas.

**Access Control List (ACL):** Se utiliza como mecanismo de autenticación, permitiendo el acceso solamente a las estaciones cuyas MAC están dentro de la lista de control de Acceso.

<sup>9</sup> Butler, J. (2013). Redes Inalámbricas en los Países en Desarrollo. *The WNDW* 

**Filtrado de Direcciones MAC:** No es un método que ofrezca un alto grado de seguridad, sin embargo es una medida preventiva de ataque**.**

**Antivirus:** Detecta y destruye virus que son software maliciosos

#### <span id="page-20-0"></span>**2.5.2. Tecnología IEEE 802.16 Wimax.**

Acceso inalámbrico de banda ancha, permite interoperabilidad mundial para el acceso por microondas, es una forma de transmisión de datos que utiliza las ondas de radio en las frecuencias 2,3 a 2,5 Ghz. Es conocida como tecnología de última milla, también como bucle local el cual permite la recepción de datos por microondas y la retransmisión por ondas de radio.

El estándar que define esta tecnología es IEEE 802.16, el mismo que cuenta con una ventaja fundamental de brindar internet banda ancha en zonas donde el despliegue de cable o fibra por la baja densidad de población representa costos por usuarios muy elevados en el sector rural.

#### <span id="page-20-1"></span>**2.6.HISTORIA DEL INTERNET.<sup>10</sup>**

Internet tiene su comienzo a fines de los sesenta, prácticamente en 1969 surge con el nombre de ARPANET, esta fue una red creada por ARPA (Advanced Research Projects Agency), esta agencia que operaba bajo la verificación del Departamento de Defensa de los Estados Unidos.

Arpanet comenzó a ser manejada por diferentes instituciones donde destacan: Universidades, Instituciones tanto militares como científicas entre otros organismos, de tal forma que se consolida año a año y empieza sus nuevas implementaciones; ya en 1972, a medida que la red se volvía cada vez más grande y sus avances se hacían sobre la marcha, se implementa el servicio de correo electrónico que es la herramienta más difundida en la actualidad por el Internet. En 1983 surge el protocolo TCP/IP de

**<sup>10</sup>** Gajardo, J. L. (2004). Breve historia de internet. *Departamento de Física*.

tal modo que Arpanet alcanza nuevas magnitudes. Para llegar a 1990 y constituir oficialmente la red INTERNET.

En solo unos pocos años, Internet se ha convertido en un fenómeno global, transformando la manera de hacer negocios, interactuar y aprender. Además, el uso de internet se ha desarrollado desde lo militar a lo académico**. 11**

"En Ecuador la primera institución en proveer acceso a internet fue Ecuanex, que fue un nodo de internet establecido en 1991 por la Corporación interinstitucional de comunicación electrónica, INTERCOM, en 1992 se establecio el segundo nodo de internet en (Ecuanet), por medio de la Corporación Ecuatoriana de información, pero fue el año 1995 que el Diario el Hoy publicara su primer boletín informativo en formato digital"**<sup>12</sup>**

Sin embargo, la Agencia de regulación y control de las telecomunicaciones en su informe, manifiesta que el acceso a internet en el Ecuador varía de acuerdo al tipo de población de donde se obtenga la muestra, es decir existe una gran diferencia entre el sector urbano con un 37% de acceso al servicio y el 9.1% en el sector rural. Como se muestra en la Figura N1.

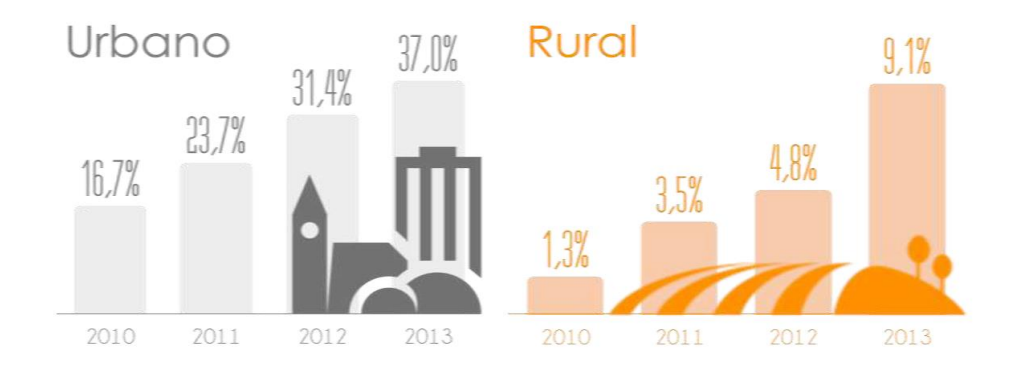

**Figura 1:** Acceso a internet según el área

**Fuente:** ARCOTEL

<span id="page-21-0"></span> $11$  Bonilla, M., & Cliche, G. (2001). Internet y sociedad en América Latina y el Caribe. *Quito: FLACSO*.

<sup>12</sup> Agencia de regulación y control de las telecomunicaciones. (2015). *Internet.* Quito.

Entre los problemas se detalla la zona geográfica y la falta de rentabilidad, así mismo, al haber sido declarado el acceso a internet como un derecho humano por la Asamblea de las Naciones Unidas, las empresas se ven obligadas a desarrollar redes de telecomunicaciones para cumplir con sus obligaciones.

#### <span id="page-22-0"></span>**2.6.1. Definición del Internet.<sup>13</sup>**

Es una red de computadoras de extensión global, esta red nos permite transmitir datos, lo que significa que podemos fácilmente enviar documentos, fotos, videos, y cualquier otro tipo de información que se presente en forma digital.

Los dos protocolos primordiales que facultan a esta red son TCP/IP; El protocolo de control de trasmisión TCP, fija conexión entre dos terminales y a su vez garantiza la entrega de la información y su correcto orden; El protocolo de internet IP se encarga de establecer el principio y destino de los datos a ser transmitidos sin preocuparse del contenido o fiabilidad de lo enviado.

Existen varios protocolos, entre ellos se destacan el HTTP (HyperText Transfer Protocol), es el que se utiliza para acceder a las páginas web, el ARP (Address Resolution Protocol) para la resolución de direcciones, FTP (File Transfer Protocol) para transferencia de archivos, SMTP (Simple Mail Transfer Protocol), POP (Post Office Protocol) para correo electrónico, TELNET para acceder a equipos remotos, entre otros.

#### <span id="page-22-1"></span>**2.6.2. Protocolos de Internet.<sup>14</sup>**

El protocolo en el cual se basa el Internet se denomina protocolos TCP/IP el mismo que consta de cuatro capas como son: aplicación, transporte, internet y enlace, donde explica todo el flujo de información de la red mundial.

**<sup>13</sup>** Triviño, A. I. B. (2010). Definición conceptual de los medios de comunicación por un grupo de jóvenes españoles. El valor de Internet. *Vivat Academia*, (112), 22-32.

<sup>14</sup> Comer, D. E. D. E., Equihua, M., Equihua, S. M., & Huitema, C. H. (1996). *Redes globales de información con Internet y TCP/IP: Principios básicos, protocolos y arquitectura*. Prentice-Hall Hispanoamericana.

La arquitectura de protocolos TCP/IP es resultado de las investigaciones y desarrollo llevados a cabo en la red experimental de conmutación de paquetes ARPANET, financiada por la Agencia de Proyectos de Investigación Avanzada para la Defensa y se denomina globalmente como la familia de protocolos TCP/IP. El modelo no es un estándar internacional, es un modelo práctico para entender y resolver fallas en redes Internet.**<sup>15</sup>**

El Departamento de Defensa de EE.UU. (DoD) creó el modelo TCP/IP porque necesitaba una red que pudiera sobrevivir ante cualquier circunstancia, incluso una guerra nuclear. El modelo TCP/IP consta de cuatro capas que se muestran en la Tabla N2.

| <b>CAPA</b>    | <b>NOMBRE</b> | <b>DESCRIPCIÓN</b>                                                                                                    |
|----------------|---------------|----------------------------------------------------------------------------------------------------|
| $\overline{4}$ | Aplicación    | La capa de aplicación maneja protocolos de alto<br>nivel, como aspectos de representación,<br>codificación y control de diálogo. El modelo<br>TCP/IP<br>combina<br>todos los<br>aspectos<br>relacionados con las aplicaciones en una sola<br>capa y garantiza que estos datos estén<br>correctamente empaquetados para la siguiente<br>capa. |
| 3              | Transporte    | Se refiere a los aspectos de calidad del servicio<br>con respecto a la confiabilidad, el control de<br>flujo y la corrección de errores.<br>Mantiene un diálogo entre el origen y el<br>destino mientras empaqueta la información de la<br>capa de aplicación en unidades denominadas<br>segmentos                                           |

**<sup>15</sup>** Delgado Ortíz, H. H. (2009). Redes Inalámbricas.

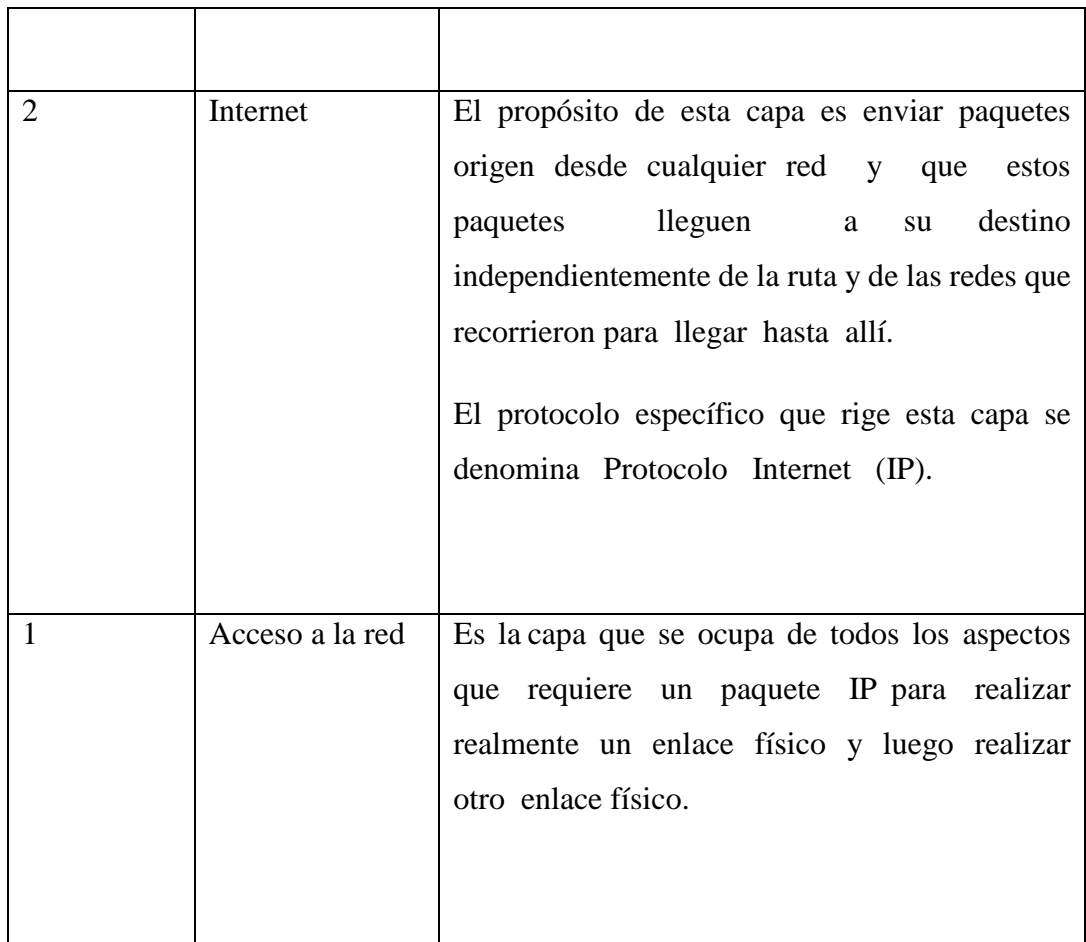

**Tabla 2:** Capas del modelo TCP/IP

**Fuente:** (Redes Inalámbricas, 2011)

# <span id="page-24-1"></span><span id="page-24-0"></span>**2.7. PROVEEDOR DE SERVICIOS DE INTERNET (ISP).<sup>16</sup>**

Es una compañía o empresa que asigna acceso a servicios web. Por una cuota económica de pago, existen en el mercado varios tipos que brindan este servicio independientemente de la tecnología de conexión, entre los que se destacan son satelitales, fijos, inalámbricos.

**<sup>16</sup>** Cedeño Mendoza, S. A., & Robalino López, J. A. (2008). *Rediseño de la infraestructura del proveedor de servicios de internet ONNET SA para la optimización del servicio en el Distrito Metropolitano de Quito* (Doctoral dissertation, QUITO/EPN/2008).

Dentro de los requisitos como usuario, la transmisión de voz, datos y video tiene un gran auge, por tal motivo un ISP debe garantizar con su diseño las normas de Calidad y de Servicio. Como proveedor de servicio de internet debe ofrecer servicios adicionales como:

- Cuentas de correo electrónico.
- Exploradores web.
- Espacio para crear un sitio web propio.
- Alojamiento web.
- Registro de dominios, entre otros**.**

El número de ISP en el Ecuador ha crecido aproximadamente veinte y un veces a nivel nacional. Como se muestra en la siguiente Figura.

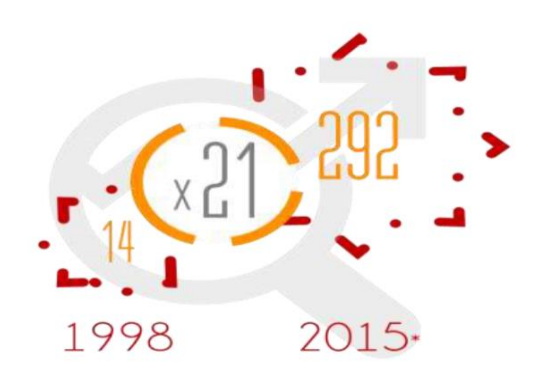

**Figura 2:**Evolución de los ISPs **Fuente:** ARCOTEL

<span id="page-25-1"></span>Por tanto, debido a la alta competencia, los ISPs deben mejorar en cuanto a precios, calidad y garantía del servicio continuamente, considerando que a diferencia de las redes cableadas , las redes inalámbricas son altamente afectadas por interferencias debido a la**s** señales que viajan libremente.<sup>17</sup>

# <span id="page-25-0"></span>**2.7.1. Características para proveer servicios de internet ISP.**

# **a) Criterios de selección de equipos:**

• Costo.

<sup>17</sup> Agencia de regulación y control de las telecomunicaciones. (2015). *Internet.* Quito.

- Confiabilidad.
- Seguridad.

Mejores características de conexión.

#### **b) Planificación del negocio:**

- Facilitar la búsqueda de inversiones externas.
- Evaluar el cumplimiento de las metas del negocio a lo largo del tiempo.
- Manejo del perfil del proveedor de servicios**.**

#### <span id="page-26-0"></span>**2.7.2. Necesidades del cliente con respecto a un ISP.<sup>18</sup>**

Para brindar un servicio de internet como empresa se debe tener en cuenta estos cuatro aspectos detallados a continuación:

- **a) Ancho de banda:** Es la velocidad total que se ofrece a los usuarios, el cual se comparte entre el número de suscriptores, de modo que cuanto más aumenta el número de suscriptores, menor es el ancho de banda asignado a cada cliente.
- **b) Cobertura:** Un proveedor de internet debe brindar cobertura tanto nacional, como en zonas urbanas y rurales**.**
- **c) Precio:** Este factor depende del ISP, de tal forma que se adapten a la economía de la comunidad.
- **d) Servicio técnico:** También denominado soporte técnico o atención al cliente.
- <span id="page-26-1"></span>**2.7.3. Funcionamiento al proveer el servicio de internet (ISP).**

**<sup>18</sup>** Guanuche, G., Héctor, R., Guayasamín, G., & Xavier, F. (2006). Determinación de parámetros que intervienen en la calidad del servicio prestado por proveedores de servicios de internet ISP nacionales y análisis del ISP más conveniente en relación costos-beneficios para el cliente.

Un ISP es un canalizador de información, es un punto intermedio entre el usuario y el Internet. Puede estar sujeto directamente a un NAP o a otro ISP de mayor cobertura mediante ruteadores para llegar a los suscriptores.

Al momento de acceder a una dirección de Internet en un navegador, el programa se conecta al Servidor que corresponde la página, ya sea dentro del mismo ISP o en otro diferente, el cual consume ancho de banda.

Para descargar alguna página de internet el navegador Interpreta el código HTML desde diferentes dispositivos como teléfonos móviles, Computadoras entre otros.

#### <span id="page-27-0"></span>**2.7.4. Eficiencia al proveer el servicio de internet (ISP).**

Un ISP es eficiente cuando su función cumple con los requisitos propuestos dentro de su cronograma de funcionamiento, con lo que respecta al proveedor y cliente. Un ISP debe asegurar una alta disponibilidad de la red y una óptima transmisión de datos y de la misma forma garantizar mecanismos de redundancia, prevención, detección y recuperación rápida de la red frente a posibles fallas.

### <span id="page-27-1"></span>**2.7.5. Seguridad al proveer el servicio de internet (ISP).<sup>19</sup>**

El Internet al ser de uso mundial queda expuesto, a infiltraciones tanto el ISP como sus usuarios, ya que no existe seguridad total es indispensable asignar al ISP de mecanismos de contención para impedir que intrusos destruyan o contaminen la red. Estos mecanismos no solo que deben evitar problemas sino ser capaces de resolverlos.

**<sup>19</sup>** Álvarez Moraga, S. A., & González Valenzuela, A. J. (2005). Estudio y configuración de calidad de servicio para protocolos IPv4 e IPv6 en una red de fibra óptica WDM. *Revista Facultad de Ingeniería-Universidad de Tarapacá*, *13*(3), 104- 113.

# <span id="page-28-0"></span>**2.7.6. Calidad de servicio QoS para proveer el servicio de internet (ISP)<sup>20</sup>**

Se toma cinco aspectos de calidad que como proveedor de internet debe considerar.

- Funcionamiento óptimo de los recursos de la red, de manera que sea capaz de atender eficientemente al número de suscriptores previsto, incluso debe haber una proyección de crecimiento
- Capacidad de ofrecer a los usuarios un cierto grado de servicio, incluso ante la presencia de congestión en la red.
- Administración apropiada de la red que permita la solución de problemas en un tiempo mínimo y asistencia técnica de calidad para los clientes.
- Configuración adecuada de los dispositivos del ISP, para cumplir los criterios de Calidad de Servicio necesarios en la red y acordados con el usuario.
- Entrega de una solución rápida y precisa ante cualquier inconveniente.

**<sup>20</sup>** Dávila, M., & Díaz Ulloa, J. C. (2005). *Reingeniería de la red de campus de la Escuela Politécnica Nacional considerando los criterios de calidad de servicio* (Doctoral dissertation, QUITO/EPN/2005).

# <span id="page-29-0"></span>**2.8. NORMATIVAS ECUATORIANAS PARA SERVICIOS TELECOMUNICACIONES.**

Este proyecto está amparado en el artículo 249 de la Constitución de la República que manifiesta que "El estado tiene la obligación de proveer y garantizar los servicios de telecomunicaciones".**<sup>21</sup>**

Así mismo en la ley orgánica de telecomunicaciones y en su reglamento general, el cual manifiesta que "Se aplicará a todas las actividades de establecimiento instalación y explotación de redes uso y explotación del espectro radioeléctrico, servicios de telecomunicaciones y a todas aquellas personas naturales o jurídicas que realicen tales actividades a fin de garantizar el cumplimento de los derechos y deberes de los prestadores de servicios y usuarios".

El artículo 33, capítulo III de la misma ley manifiesta que "La reventa del servicio de telecomunicaciones y radiodifusión por suscripción es la actividad de intermediación comercial mediante la cual un tercero ofrece al público servicios de telecomunicaciones y radiodifusión por suscripción, contratados por uno o más prestadores de servicios".**<sup>22</sup>**

El Objetivo 11 del Plan Nacional del Buen Vivir, manifiesta "Asegurar la soberanía y eficiencia de los sectores estratégicos para la transformación industrial y tecnológica". La política N3 recalca "Democratizar la prestación de servicios públicos de telecomunicaciones y de tecnologías de información y comunicación (TIC), incluyendo radio difusión, televisión y espectro radio eléctrico y profundizar su uso y acceso universal", las metas 11.6 y 11.7 pretenden disminuir el analfabetismo digital al 17,9% y Aumentar el porcentaje de personas que usan TIC al 50,0%.**<sup>23</sup>**

 $21$  Asamblea Nacional. (2008). Constitución de la República del Ecuador; art 249.

<sup>22</sup> Asamblea Nacional. (2015) Ley Orgánica de Telecomunicaciones; art 33.

<sup>23</sup> Desarrollo, S. N. (2013). Plan Nacional del Buen Vivir. *Obtenido de http://www. buenvivir. gob. ec/versiones-plan-nacional# tabs1*.

# <span id="page-30-0"></span>**3. MÉTODO**

La investigación presenta un enfoque mixto, porque se combinó datos cuantitativos y cualitativos para responder al planteamiento del problema, mediante la aplicación de encuestas a los habitantes de las zonas rurales, que fueron procesados en base a la medición numérica y el análisis estadístico, así mismo el reconocimiento de aspectos de comportamiento frente a la necesidad de implementación del servicio de internet, logrando una perspectiva precisa de la situación.

El proyecto de investigación tuvo lugar en el cantón San Miguel de Bolívar, de la provincia Bolívar, específicamente en sus zonas rurales, durante el periodo Abril-Noviembre 2016, a través de la empresa Posorja en acción ElioSan CIA. LTDA, constituida legalmente como ISP. El **Apéndice N1** muestra los documentos legales de la empresa.

De acuerdo a los datos proporcionados por el Gobierno autónomo descentralizado del cantón San Miguel, mediante la Secretaria Nacional de Planificación y Desarrollo del último censo (INEC 2010), San Miguel tiene una población de 27.244 habitantes, de los cuales el 25,4% están en el área urbana y el 74,6% habitan en las zonas rurales, de esta última existe un total del 51,46% mujeres y 48,54% hombres.

El rango de edades comprende el 55,65% personas menores de edad y un 44,35% personas mayores de edad.

Sin embargo, en los datos estadísticos de la población rural existe un indicador que clasifica a los habitantes con una característica especial: hogares con disponibilidad de una computadora, por tanto, para fines de la investigación se consideró el universo de 116 familias, dato que fue procesado para el cálculo de la muestra, como se presenta a continuación.

$$
n=\frac{4NPq}{e^2(N-1)+4pq}
$$

Dónde:

**N:** población = 116 familias

**P:**  $\acute{\text{ex}}$  **iti**  $\acute{a}$  = 50%

**q:** fracaso = 50% **e:**  $error = 5\%$  $\boldsymbol{n} =$  $4(116 * 0.50 * 0.50)$  $(0.05)^2(116-1)+4(0.50*0.50)$  $n = 90,09$ 

 $\approx$  90 Familias a encuestar

La investigación tuvo un diseño cuasi experimental que permitió identificar y cuantificar las causas que provocan el problema de acceso a las tecnologías de comunicación e información de los habitantes de las zonas rurales, manipulando la variable mejor servicio de internet en función a los requerimientos del sistema de radio enlace.

El proyecto se inició con el acercamiento a la empresa ElioSan, para conocer los procesos que se llevan a cabo dentro de ella y discutir de la propuesta del proyecto de implementación del sistema de radio enlaces para brindar el servicio de internet.

Posterior a ello, se recopiló los datos claves de la población en las zonas rurales y mediante encuestas desarrolladas, se aplicó a la muestra calculada, visitando los domicilios de cada familia. El modelo de la encuesta se muestra en el **Apéndice N2**. En el proceso surgieron dificultades como el acceso a los lugares y la excusa de algunos habitantes que se negaban a colaborar con la encuesta, sin embargo, una vez aclarada el objetivo de la misma, respondieron a las interrogantes expuestas de la manera más sincera.

Con la información recabada se realizó el análisis e interpretación de resultados, mediante cálculos estadísticos, donde se determinó la situación actual de las personas frente al servicio de internet.

Percibiendo la necesidad de los habitantes de contar con el servició de internet en sus hogares, se procedió a realizar un estudio de factibilidad técnica y costos, con el fin de determinar y seleccionar equipos que cumplan con los criterios y estándares de calidad, finalmente se obtuvo el presupuesto final del proyecto.

Además, se adquirio información de mucho interés a través de la simulación con la herramienta gratuita multiplataforma Radio Mobile, que permitió reproducir virtualmente el escenario y comportamiento de los equipos previo a la implementación del sistema de radioenlaces, este procedimiento tomó algún tiempo debido a la manipulación del software, sin embargo, se obtuvo resultados afirmativos para ser desarrollado.

Con respecto al trabajo de campo se realizó la inspección del escenario, utilizando las fichas de observación con el propósito de constatar la información levantada con el simulador. Como se muestra en el **Apéndice N3**.

Frente a ello, se procedió a la implementación del sistema de radio enlace, seguidamente de las configuraciones de los equipos y la realización de pruebas de transmisión de datos para constatar el funcionamiento del sistema de radio enlace, dentro del proceso se obtuvo problemas de condiciones climáticas y equipos con falla de fábrica, pese a aquello se logró concluir con éxito, luego el sistema entro en etapa de producción y comercialización del servicio de internet.

Finalmente, se recolecto información a través de la aplicación de encuestas de satisfacción del servicio de internet brindado por la empresa ElioSan a los clientes. El modelo de la encuesta de satisfacción se encuentra en el **Apéndice N4.**

#### <span id="page-33-0"></span>**4. RESULTADOS**

### <span id="page-33-1"></span>**4.1 Resultados según el objetivo 1**

El análisis e interpretación de los resultados de las encuestas aplicadas a los habitantes de los sectores rurales, pertenecientes al Cantón San Miguel de Bolívar, con el fin de conocer la realidad actual del servicio de internet fijo.

#### **Pregunta N1**

**¿En su domincilio dispone de cobertura del servicio de internet? , si su respuesta es afirmativa continue con el cuestionario, caso contrario responda la pregunta 7.** 

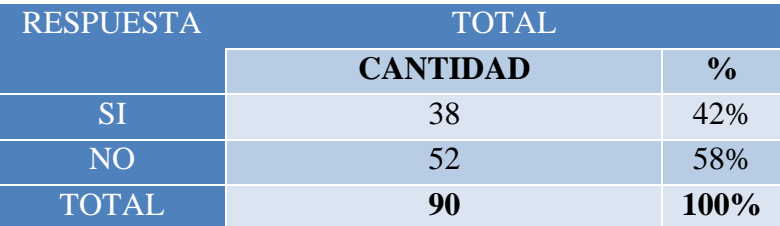

### **Cuadro Nº1**

**Fuente:** Encuestas aplicadas a los usuarios de las zonas rurales **Elaborado por:** Alejandra Benavides, Yohanna Camacho.

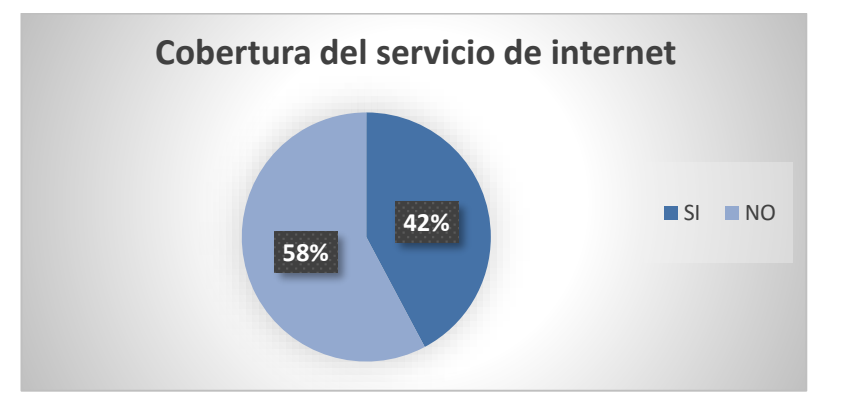

<span id="page-33-2"></span>**Figura 3:** Resultados de la cobertura del servicio de internet en los hogares **Elaborado por:** Alejandra Benavides, Yohanna Camacho

# **Análisis:**

El 58% de las familias encuestadas de las zonas rurales del cantón San Miguel, no cuentan con el servicio de internet en sus hogares, mientras que el 42% aseguran que sí disponen del servicio, lo que demuestra que el mayor porcentaje de habitantes no tienen acceso a ninguna tecnología que les permita vincularse con la actual sociedad de la era digital.

### **Pregunta N2**

#### **¿Cuál es su proveedor de servicio de internet?**

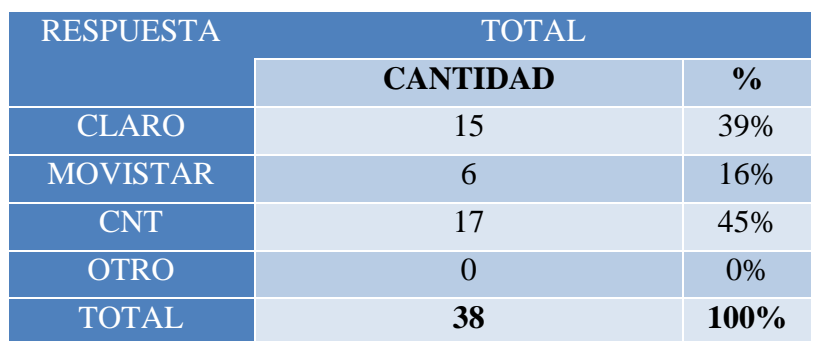

#### **Cuadro Nº2**

**Fuente:** Encuestas aplicadas a los usuarios de las zonas rurales **Elaborado por:** Alejandra Benavides, Yohanna Camacho.

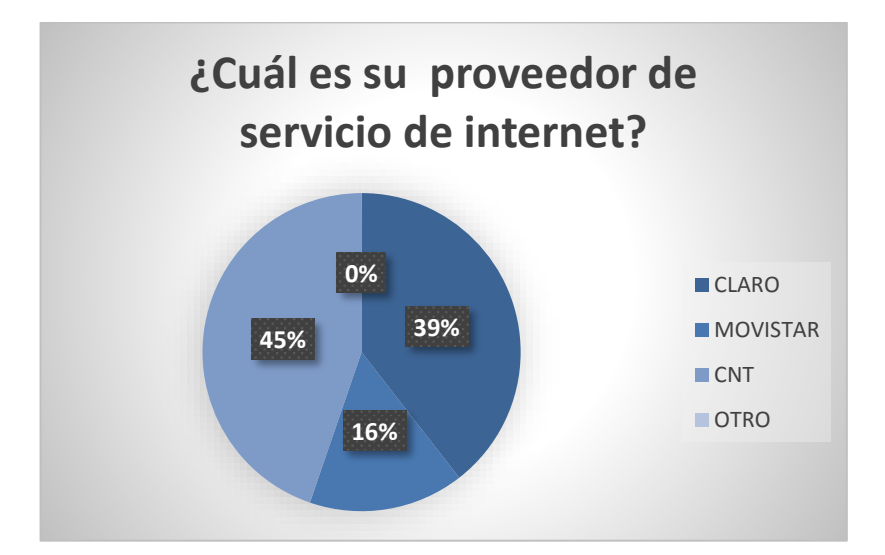

<span id="page-34-0"></span>**Figura 4:**Resultados de proveedores de internet en el sector rural **Elaborado por:** Alejandra Benavides, Yohanna Camacho

### **Análisis:**

Luego de determinar que existe un porcentaje mínimo de familias que disponen de internet en sus hogares, se tiene que la empresa CNT cubre el 45% de las familias, seguidamente de Claro con un 39% y Movistar con un 16%, lo que demuestra que las empresas proveedoras actuales han proveído del servicio a muy pocos hogares, debido al distanciamiento que existe en las zonas rurales.

# **Pregunta N3**

# **Cómo es la calidad del servicio de acuerdo a:**

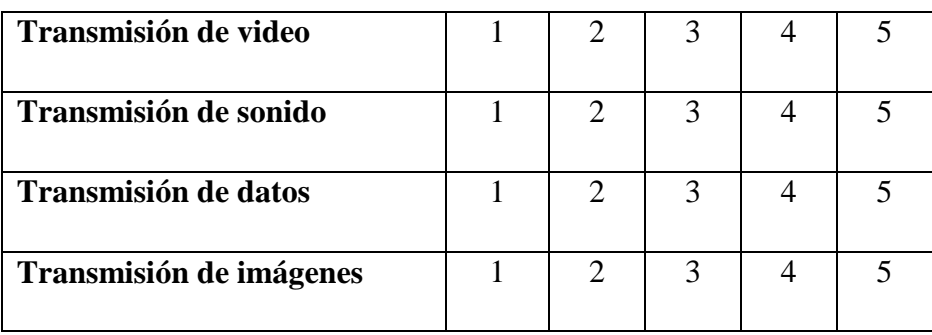

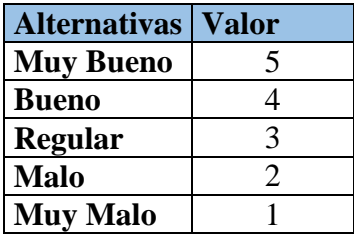

#### **Cuadro Nº3**

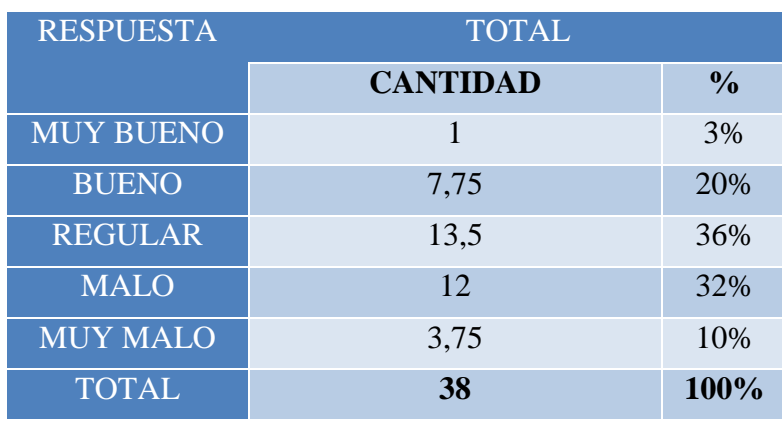

**Fuente:** Encuestas aplicadas a los usuarios de las zonas rurales **Elaborado por:** Alejandra Benavides, Yohanna Camacho.
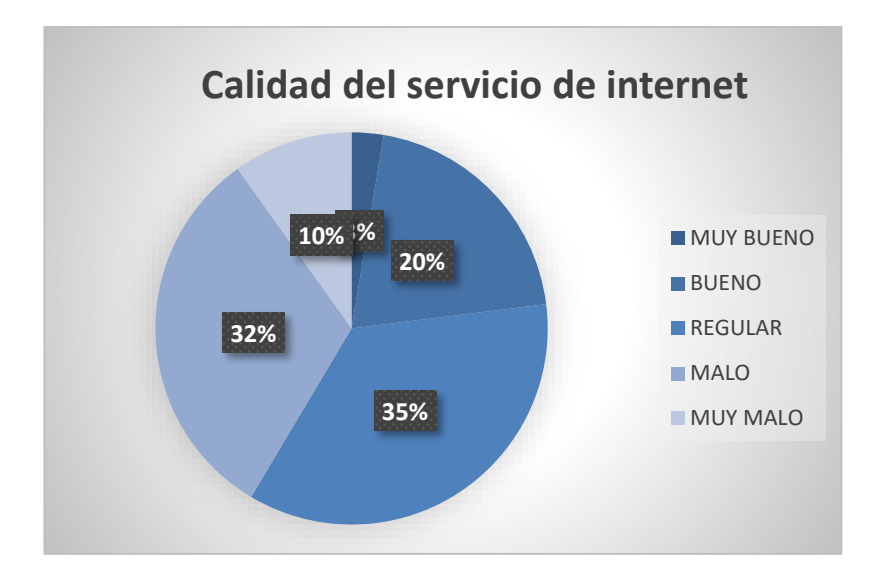

**Figura 5:** Resultados de la calidad del servicio de internet **Elaborado por:** Alejandra Benavides, Yohanna Camacho

### **Análisis:**

La calidad del servicio se obtuvo de acuerdo a parámetros como transmisión de video, sonido, datos e imágenes, donde se observa claramente que un porcentaje mínimo del 3% considera que es muy bueno el servicio, el 20% que es bueno, 36% regular, 32% malo, 10% muy malo.

### **Pregunta N4**

### **¿Cómo califica Ud, la velocidad de navegación del servicio contratado?**

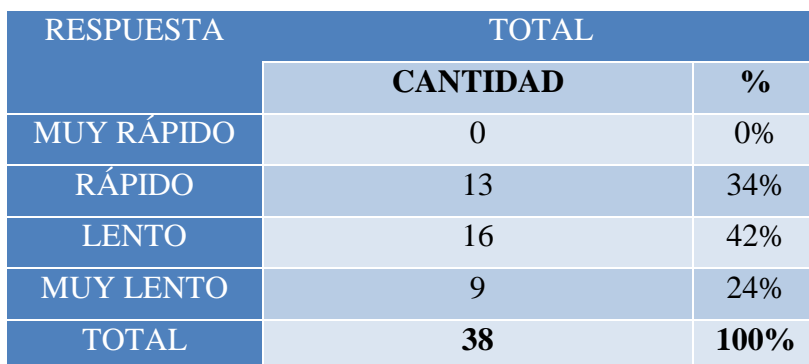

### **Cuadro Nº4**

**Fuente:** Encuestas aplicadas a los usuarios de las zonas rurales **Elaborado por:** Alejandra Benavides, Yohanna Camacho.

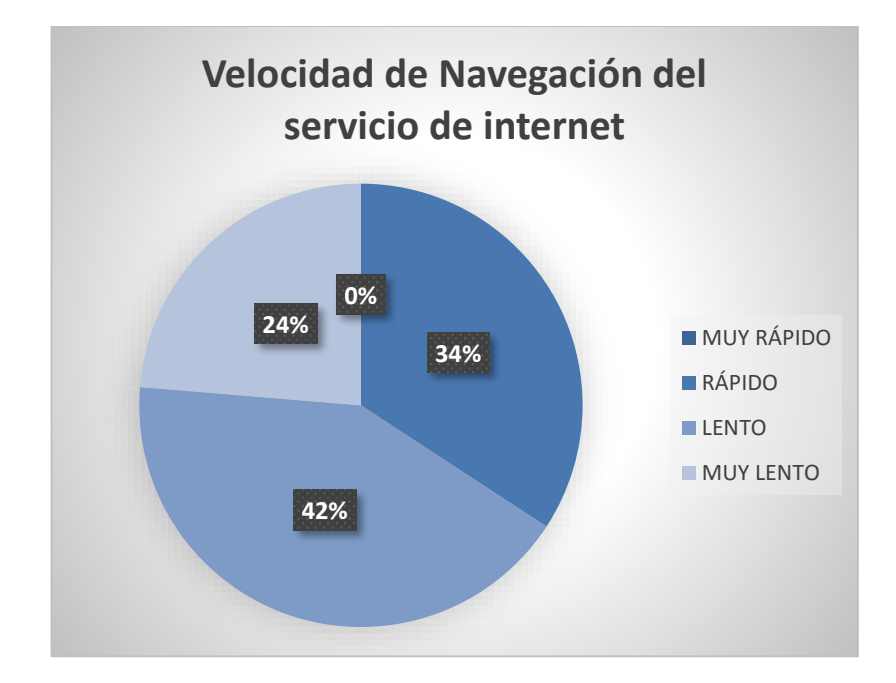

**Figura 6:**Resultados de la velocidad de navegación del servicio contratado **Elaborado por:** Alejandra Benavides, Yohanna Camacho

### **Análisis:**

En función a la velocidad de navegación del servicio de internet el 34% de familias testifican que es rápido, mientras que el 42% expresan que es lento y el 24% que es muy lento, es decir el servicio no cubre las expectativas de los clientes, por tanto, se considera que este mercado necesita de un servicio que les permita transferir imágenes, voz y video a una buena velocidad en tiempo real.

### **Pregunta N5**

### **¿Cuántas horas a la semana utiliza el servicio de internet?**

#### **Cuadro Nº5**

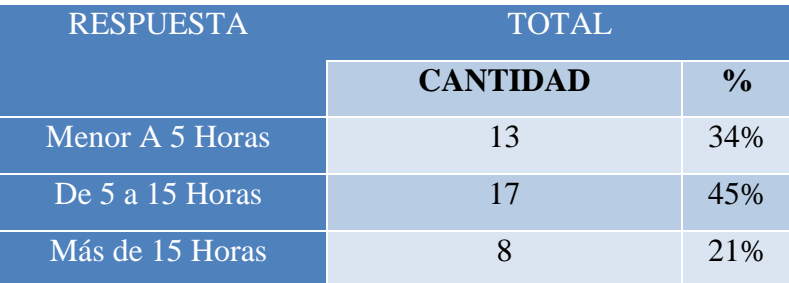

| Total |                                                                 | 100% |
|-------|-----------------------------------------------------------------|------|
|       | Fuente: Encuestas aplicadas a los usuarios de las zonas rurales |      |

**Fuente:** Encuestas aplicadas a los usuarios de las zonas rurales **Elaborado por:** Alejandra Benavides, Yohanna Camacho.

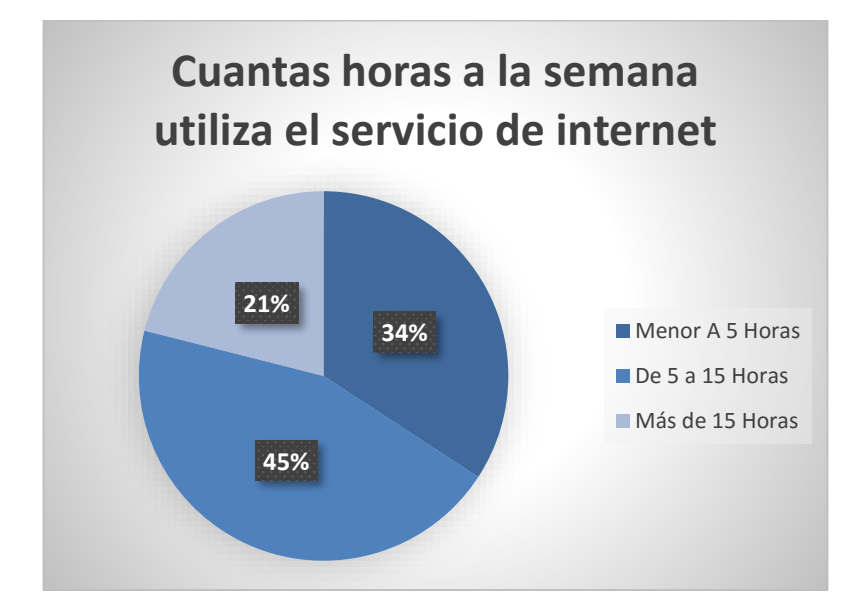

**Figura 7:**Resultados del uso del servicio contratado **Elaborado por:** Alejandra Benavides, Yohanna Camacho

### **Análisis:**

De acuerdo a las horas que utilizan el servicio de internet a la semana, se puede observar que el 34% utiliza menos de 5 horas, el 45% entre 5 a 15 horas, 21% más de 15 horas.

### **Pregunta N6**

### ¿**Está conforme con el precio del servicio contratado?**

### **Cuadro N°6**

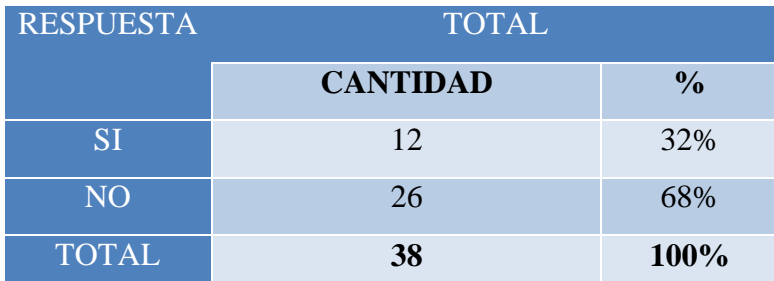

**Fuente:** Encuestas aplicadas a los usuarios de las zonas rurales **Elaborado por:** Alejandra Benavides, Yohanna Camacho.

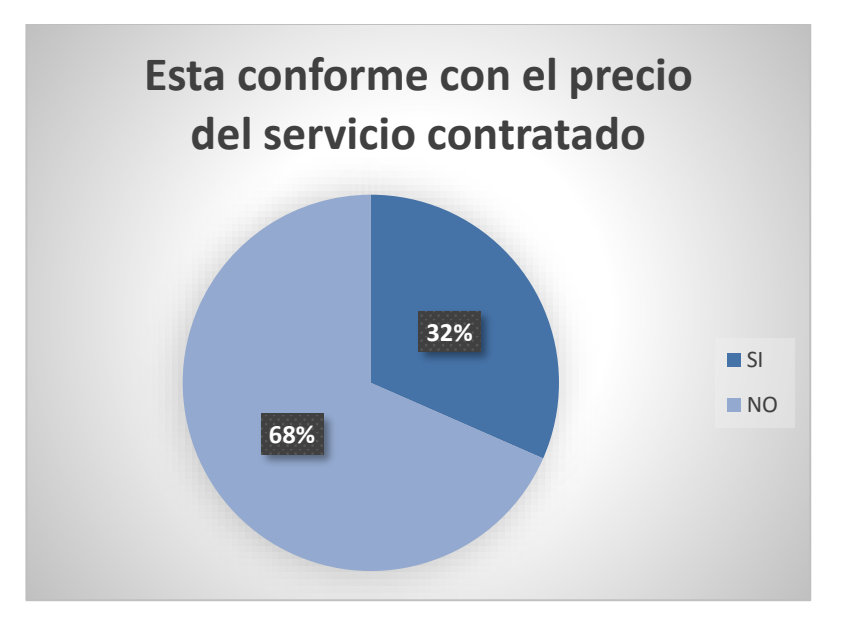

**Figura 8:** Resultados de la precios del servicio contratado **Elaborado por:** Alejandra Benavides, Yohanna Camacho

### **Análisis:**

Respecto a esta pregunta el 32% está de acuerdo con el valor que paga por la contratación de este servicio, mientras que el 68% asegura no estar de acuerdo con el precio.

### **Pregunta N7**

**¿Le gustaría disponer del servicio de internet en su hogar?**

### **Cuadro Nº7**

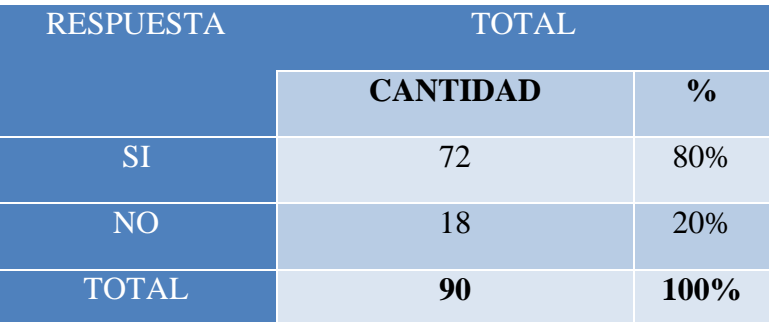

 **Fuente:** Encuestas aplicadas a los usuarios de las zonas rurales  **Elaborado por:** Alejandra Benavides, Yohanna Camacho.

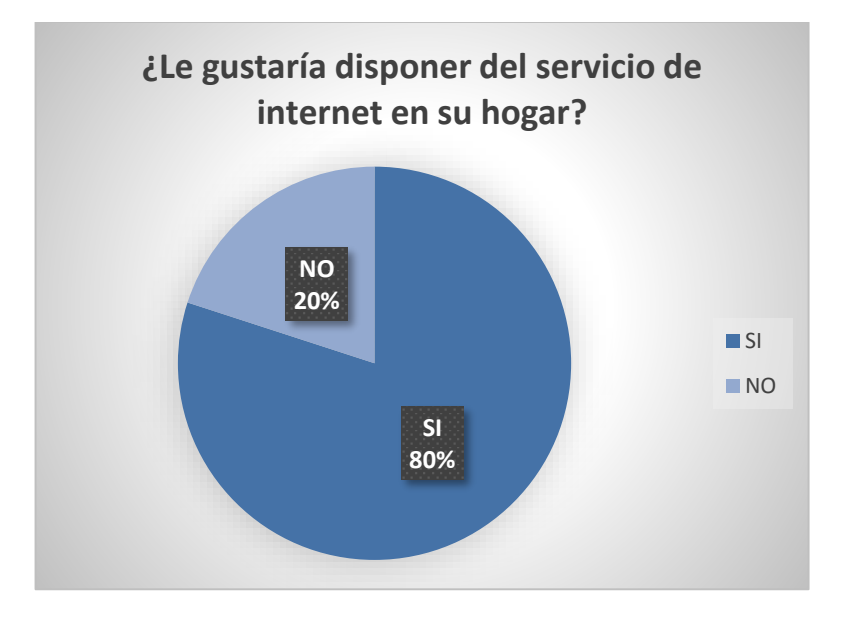

 **Figura 9:** Resultados la necesidad de disponer de internet **Elaborado por:** Alejandra Benavides, Yohanna Camacho

### **Análisis:**

En cuanto a la necesidad de disponer con el servicio de internet en los hogares, el 80% manifiestan que sí, mientras que el 26% manifiestan que no.

### **Analisis General**

Según el analisis de las encuestas se logró identificar que la mayoría de habitantes de las zonas rurales del cantón San Miguel tienen la necesidad de contar con el servicio de internet en sus hogares, que les proporcione calidad, velocidad de navegación y precios accesibles. Según el 42% de familias que aseguran tener internet por otras proveedoras muestran su descontento por el actual servicio, debido a que su pago no compensa con la calidad del plan contratado.

# **4.2. Resultados según el objetivo 2**

# **ESTUDIO DE FACTIBILIDAD TÉCNICA Y ECONÓMICA**

# **Comparación Antenas**

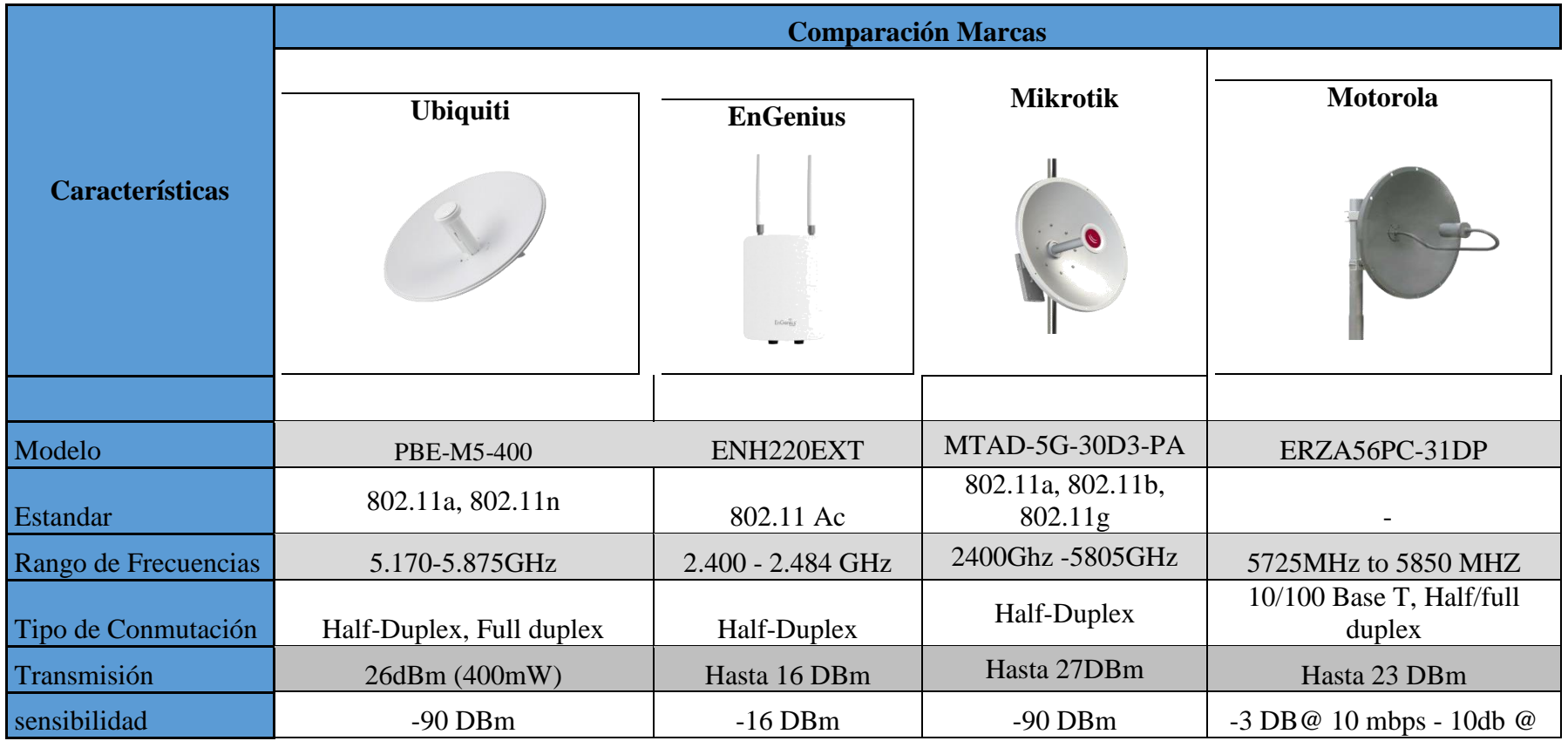

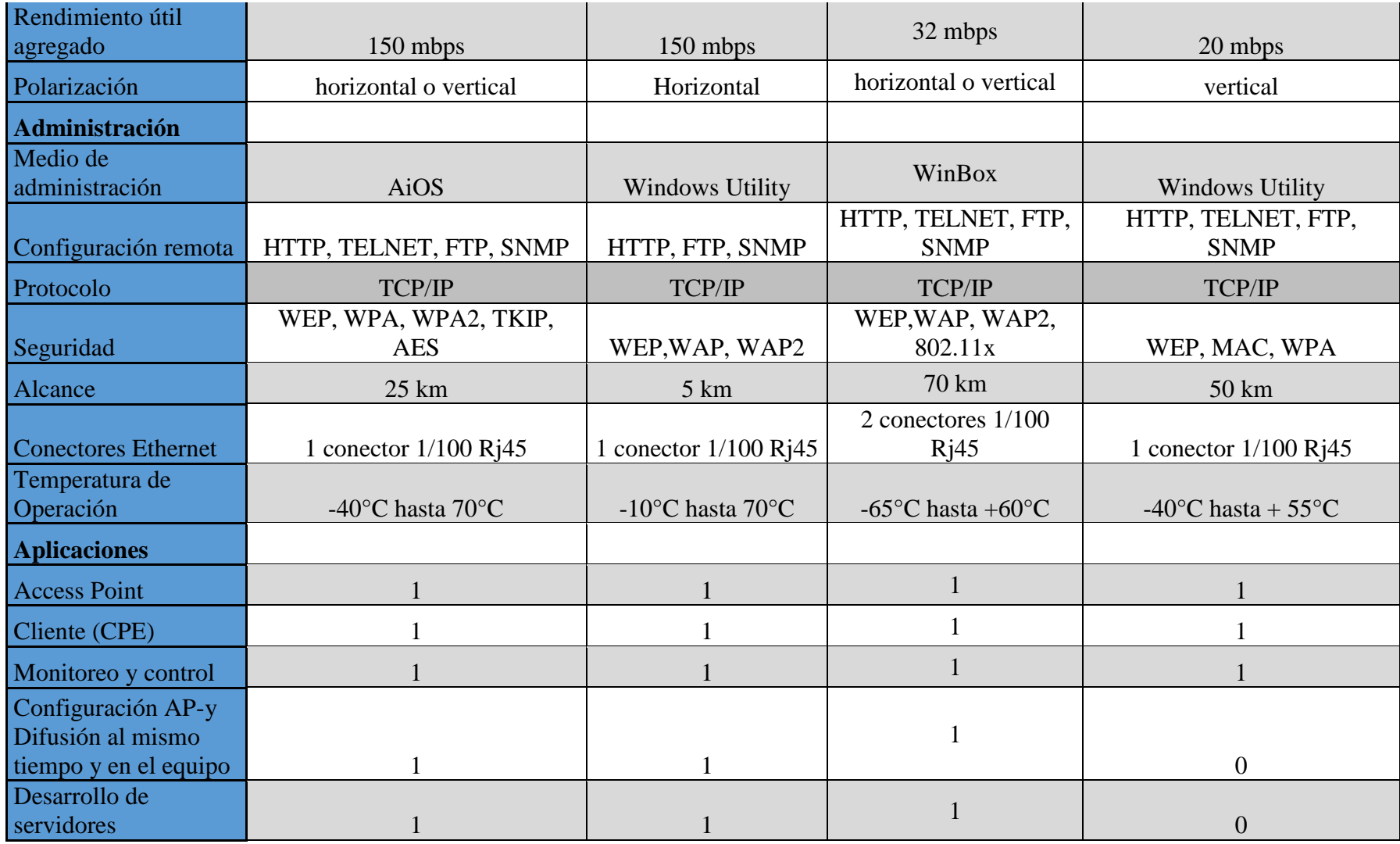

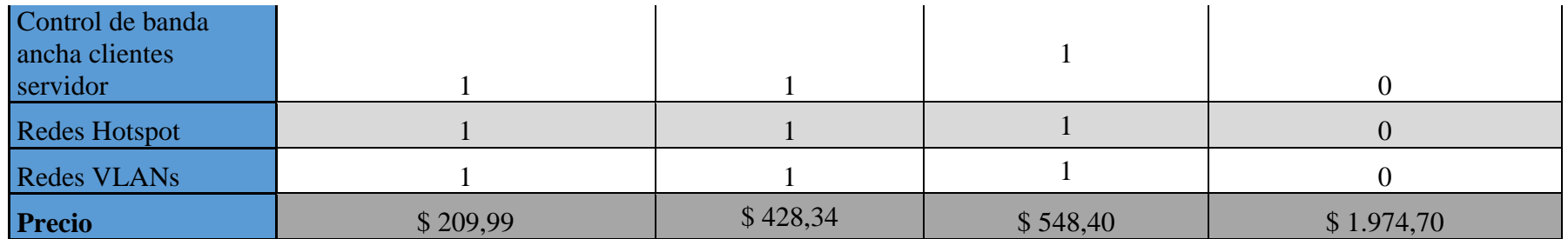

**Tabla 3:** Comparación de antenas para la torre

# **Switch**

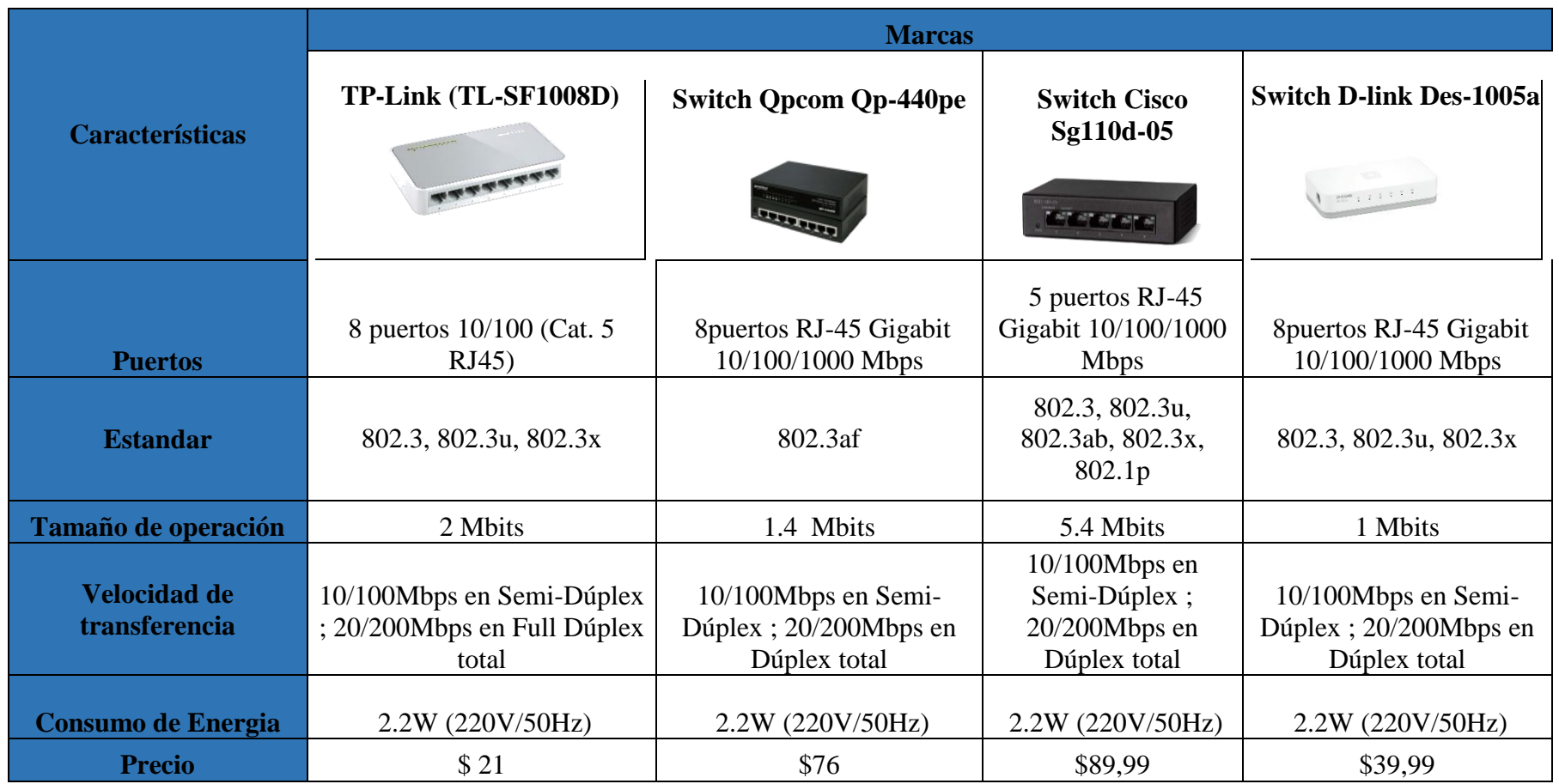

**Tabla 4:**Comparación de switch

# **Access Point**

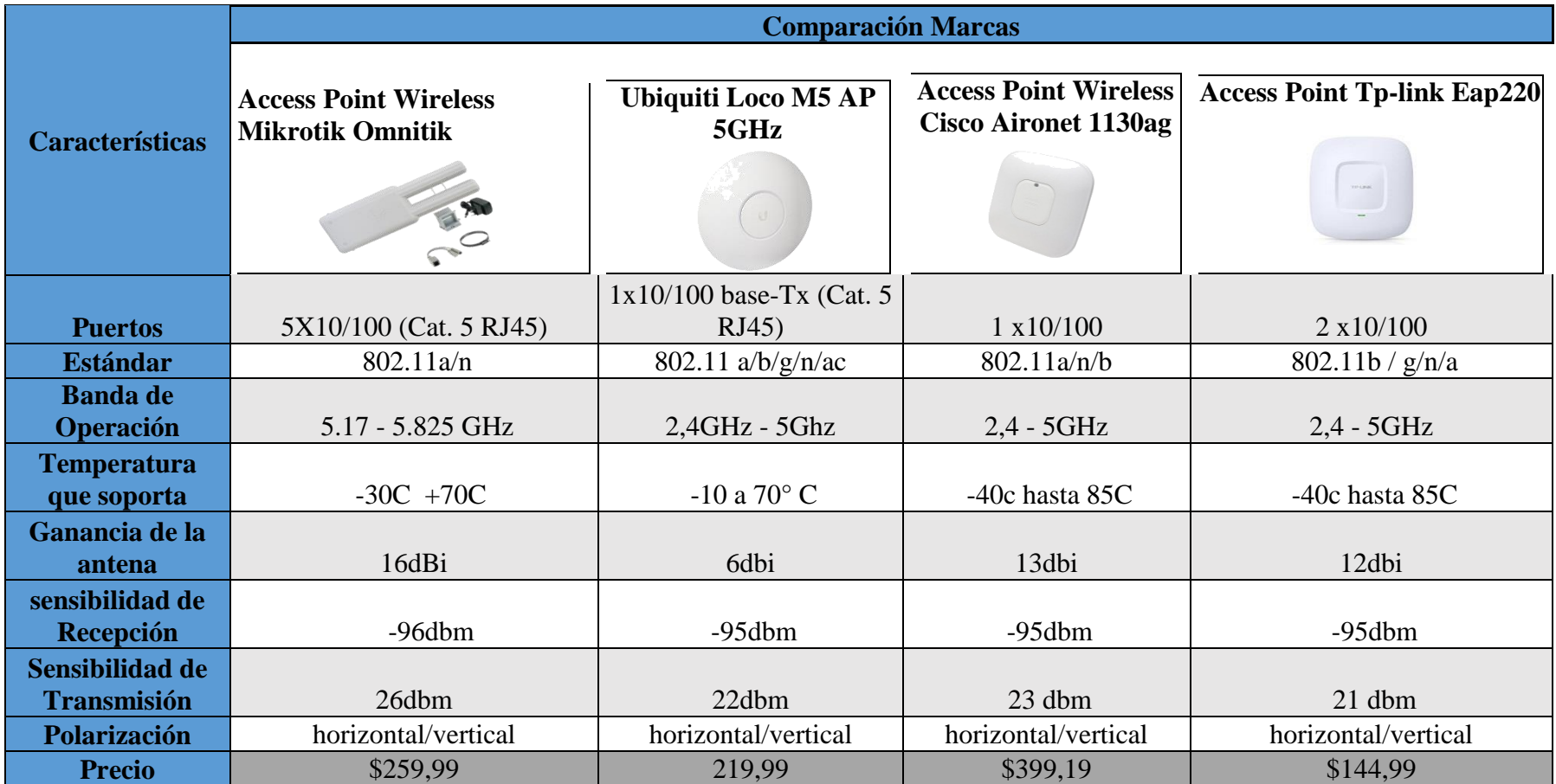

**Tabla 5:** Comparación de Access Point

### **Antenas- Cliente**

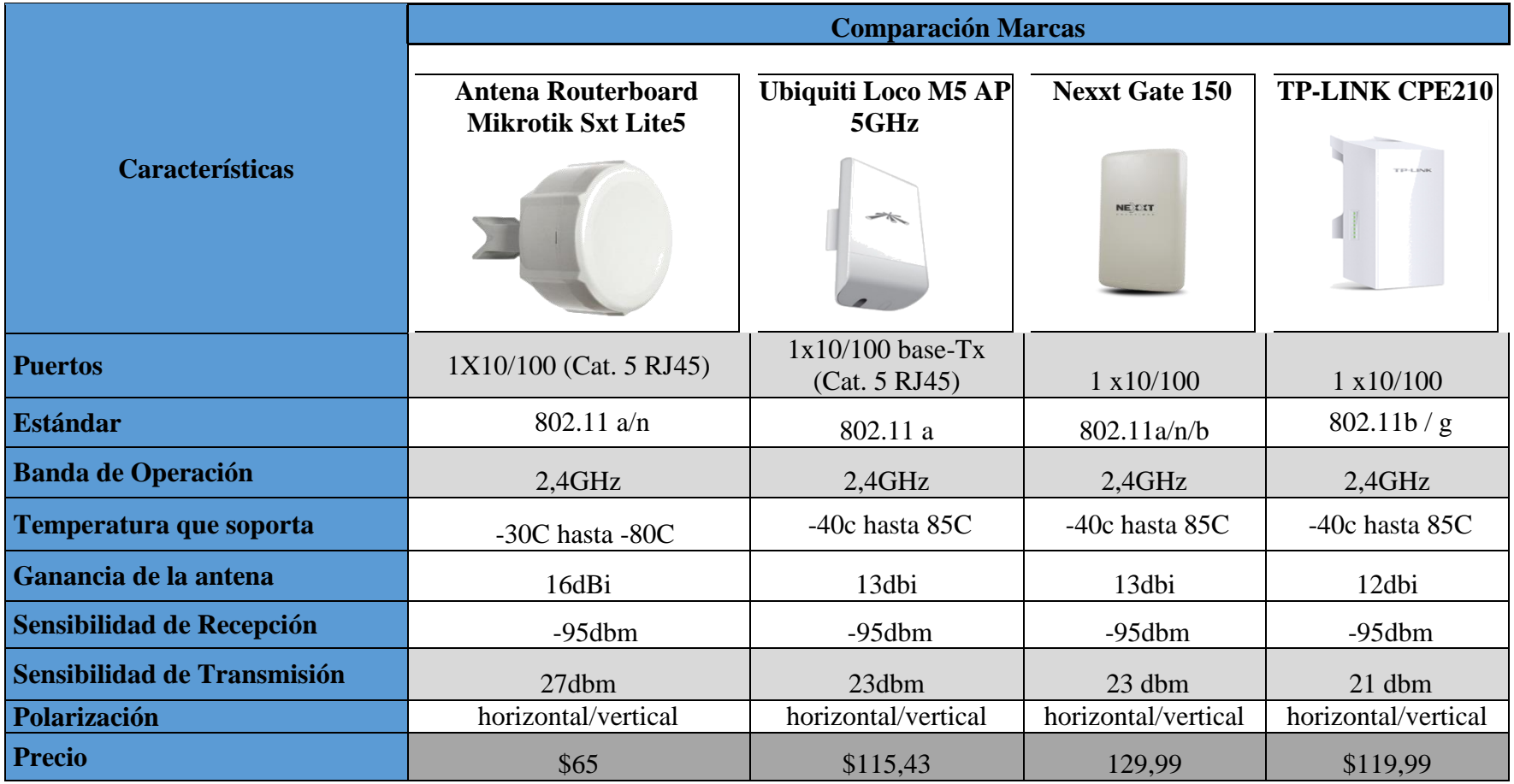

**Tabla 6:** Comparación de antenas para usuarios

# **Router- Cliente**

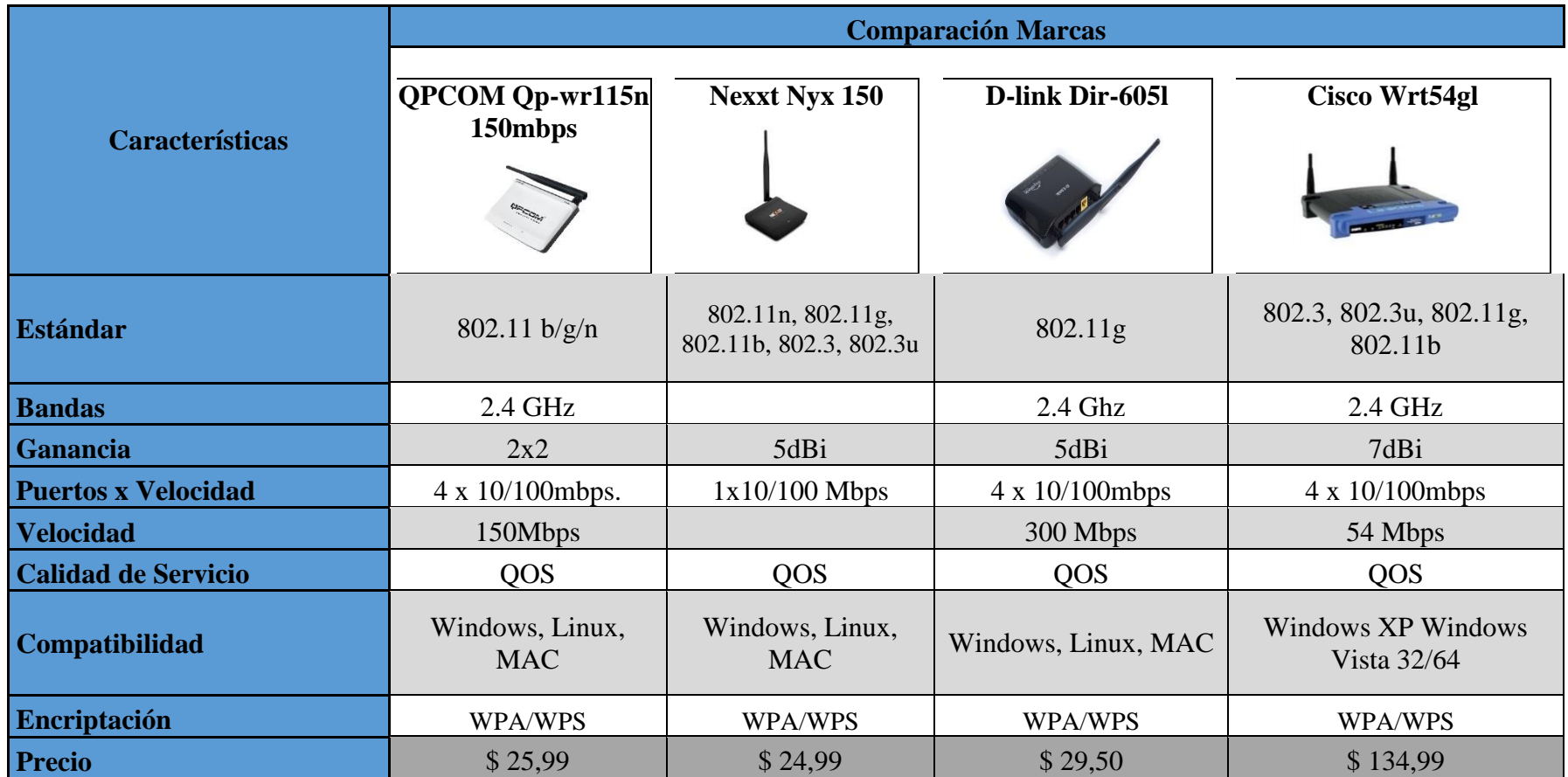

**Tabla 7:** Comparación de Router

Previo el análisis comparativo que se realizó anteriormente, se utilizó los siguientes equipos:

- **Antena PowerBeam M5-400 Ubiquiti**, porque tiene un diseño compacto, dirige la energía de radio frecuencia en un ancho de haz uniforme, se trata de un equipo que mejora la inmunidad del ruido, el diseño de plato reflector mejora el rendimiento, tiene un procesador más rápido, además utiliza tecnología airMAX, que es un protocolo de acceso múltiple por división de tiempo. El equipo garantiza rendimiento significativo en la latencia y escalabilidad, cumple con el estándar 802.11n de la IEEE que es un desarrollo de la nueva generación de WI FI para redes inalámbricas de redes amplias.
- **Access Point Wireless Mikrotik Omnitik,** porque es un punto de acceso exterior resistente a la intemperie, tiene antenas de doble polarización, cumple con el estándar 802.11a y n, además es compatible con las antenas MiKroTik SXT, incluye una fuente de alimentación adicional.
- **Antena Routerboard Mikrotik Sxt Lite5**, porque ofrece alta potencia de transmision de 27dBm en 802.11a y n, por tanto, cumple con los estándares de redes inalámbricas, es apto para enlaces de radio punto a punto a larga distancia debido a que tiene una antena integrada de polarización dual, además opera en la frecuencia libre de 5GHz.
- **Switch TP-Link (TL-SF1008D),** porque proporciona un bajo costo, facilidades para usar y alto rendimiento soporta un control de flujo IEEE802.3X para modo full dúplex y semiduplex, cumple con los protocolos CSMA/CD y TCP/IP, es un equipo qu aumenta el rendimiento de la red.
- **Router QPCOM Qp-wr115n**, porque es un equipo compatible con el estándar 802.11b/g/n, comprende una velocidad de red inalámbrica de 150Mbps, por tanto, tiene un mejor rendimiento inalámbrico, ofrece calidad de servicio QoS y utiliza protocolos de encriptación para protección de la red como WPA-PSK, WPA2-PSK.

# **INVERSIÓN DEL PROYECTO**

| DETALLE DE GASTOS DE MATERIALES            |               |                                |                  |                                            |                                                   |                                |                            |                        |  |
|--------------------------------------------|---------------|--------------------------------|------------------|--------------------------------------------|---------------------------------------------------|--------------------------------|----------------------------|------------------------|--|
| <b>Equipos y Materiales</b>                | <b>Unidad</b> | <b>San Miguel</b><br>(Puchali) | <b>Lourdes</b>   | <b>San Jose</b><br>de las<br><b>Palmas</b> | <b>San</b><br><b>Pablo</b><br>de<br><b>Atenas</b> |                                | <b>Total   P. Unitario</b> | <b>P.Total</b>         |  |
| Torres para Antenas de Telecomunicaciones  | <b>u</b>      | $\overline{0}$                 | $\overline{0}$   | $\mathbf{1}$                               | $\overline{0}$                                    | $\mathbf{1}$                   | \$2.375,76                 | \$<br>2.375,76         |  |
| Antena PowerBeam M5-400                    | u             | 1                              | $\overline{2}$   | $\overline{2}$                             | 1                                                 | 6                              | \$209,99                   | \$<br>1.259,94         |  |
| Switch Tp-link (tl-sf1008d)                | u             |                                |                  | $\mathbf{1}$                               |                                                   | 4                              | \$21,00                    | \$84,00                |  |
| <b>Access Point Wireless Mikrotik</b>      | <b>u</b>      | $\overline{0}$                 | $\boldsymbol{0}$ | $\mathbf{1}$                               |                                                   | $\overline{2}$                 | \$259,99                   | \$519,98               |  |
| Cable FTP                                  | m             | 12                             | 12               | 12                                         | 12                                                | 48                             | \$1,50                     | \$72,00                |  |
| Caja Resistente a la Interperie            | u             |                                | $\mathbf{1}$     | 1                                          |                                                   | $\overline{4}$                 | \$34,00                    | \$136,00               |  |
| <b>Conectores Blindados</b>                | u             | $\overline{2}$                 | $\overline{4}$   | $\overline{4}$                             | $\overline{2}$                                    | 12                             | \$0,60                     | \$7,20                 |  |
| Correas Ajustables                         | u             | 20                             | 20               | 20                                         | 20                                                | 80                             | \$0,05                     | \$4,00                 |  |
| Ups 75Va                                   | u             |                                | $\mathbf{1}$     |                                            |                                                   | 4                              | \$67,00                    | \$268,00               |  |
| Cortapicos                                 | u             |                                | $\mathbf{1}$     |                                            |                                                   | $\overline{4}$                 | \$6,00                     | \$24,00                |  |
| Cinta Aislante                             | m             |                                |                  |                                            |                                                   | 4                              | \$0,80                     | \$3,20                 |  |
| Barra de cobre                             | u             | $\overline{0}$                 | $\mathbf{1}$     | $\mathbf{1}$                               |                                                   | 3                              | \$6,00                     | \$18,00                |  |
| Medidores y servicio de enerigia electrica | u             | $\overline{0}$                 |                  | $\mathbf{1}$                               |                                                   | 3                              | \$75,00                    | \$225,00               |  |
|                                            |               |                                |                  |                                            | <b>TOTAL</b>                                      |                                |                            | 4.997,08               |  |
|                                            |               |                                |                  |                                            |                                                   | <b>IVA 14%</b><br>PRECIO FINAL |                            | \$699,59<br>\$5.696,67 |  |

**Tabla 8:** Detalle de gastos materiales

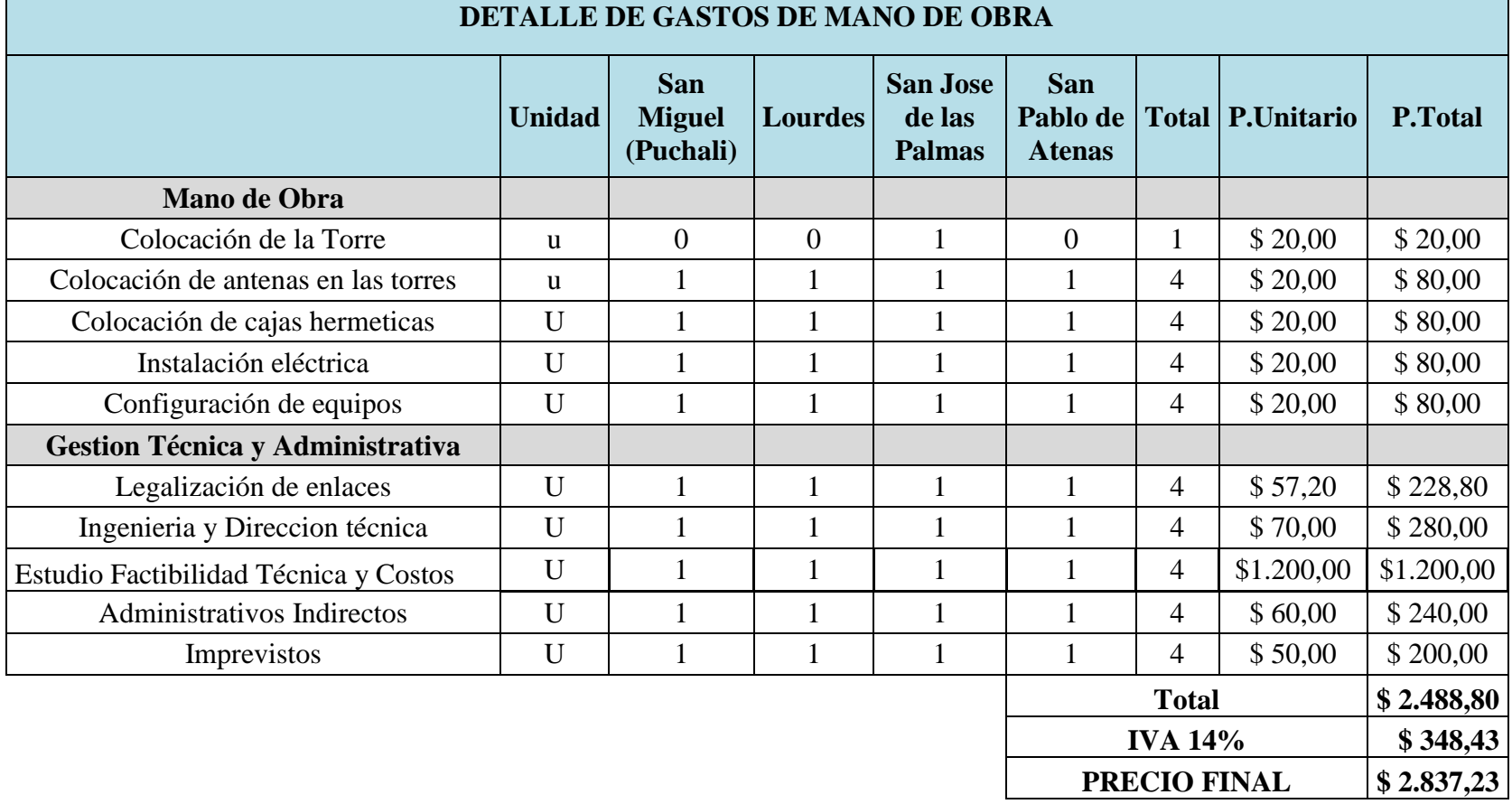

**Tabla 9:** Detalles gastos de mano de obra

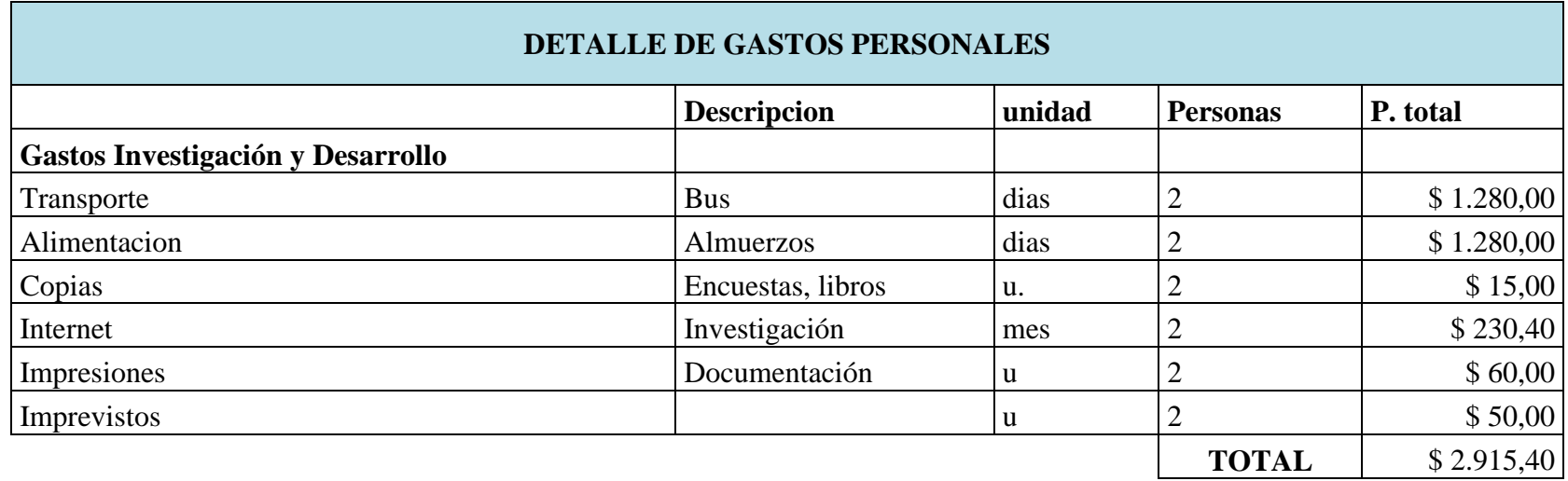

**Tabla 10:** Detalle de gastos personales

### **4.3.Resultados según el objetivo 3**

### **SIMULACIÓN DEL SISTEMA DE RADIO ENLACE**

Para la implementación del radio enlace en las zonas rurales del cantón San Miguel se realizó la visita a los lugares donde serían ubicadas las torres, para tomar las coordenadas exactas (latitud, longitud y altura sobre la superficie) de los extremos del radioenlace con un GPS Garmin Oregón 550. A continuación, se muestra el resultado de la toma de los puntos.

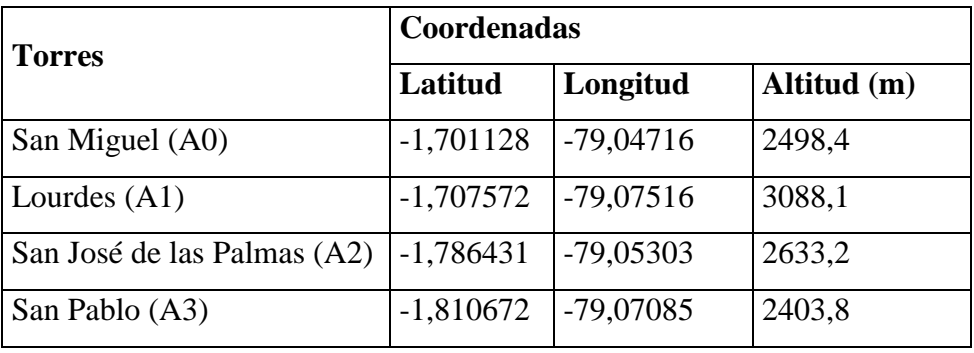

**Tabla 11**: Coordenadas de la ubicación de las torres **Elaborado por:** Alejandra Benavides, Yohanna Camacho

Utilizando Google Earth, que es una aplicación que permite visualizar múltiple cartografía con base en la fotografía satelital, se obtuvo la ubicación específica de las torres en el mapa.

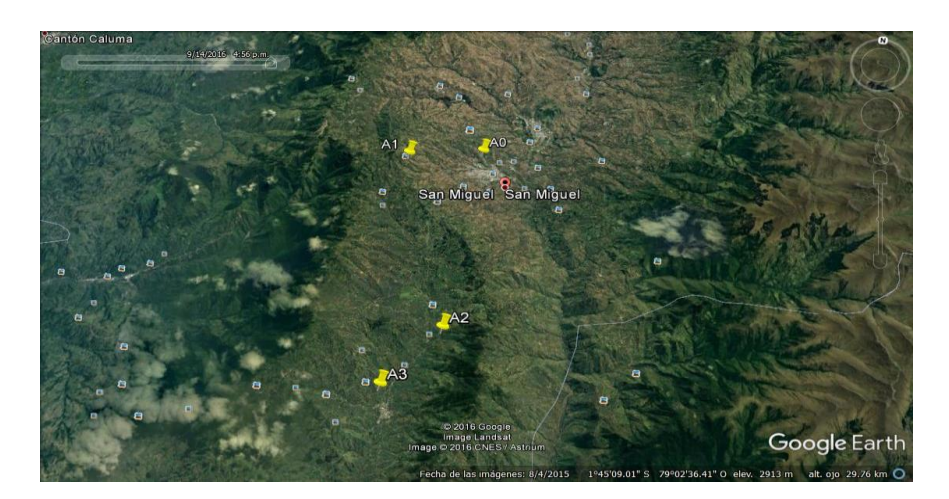

**Figura 10:** Ubicación de los puntos tomados en Google Earth **Elaborado por:** Alejandra Benavides, Yohanna Camacho

Para R.E Shannon, la simulación se define como "Un proceso de diseñar un modelo de un sistema real y llevar a término experiencias con él, con la finalidad de comprender el comportamiento del sistema o evaluar nuevas estrategias dentro de los límites impuestos por un cierto criterio".

Para el presente proyecto, se realizó la simulación utilizando Radio Mobile, que es una herramienta de libre distribución para el cálculo de radio enlaces de larga distancia en un terreno irregular, tomando en cuenta parámetros como la ganancia, pérdidas en el espacio, alturas de las antenas y zonas de fresnel, etc.

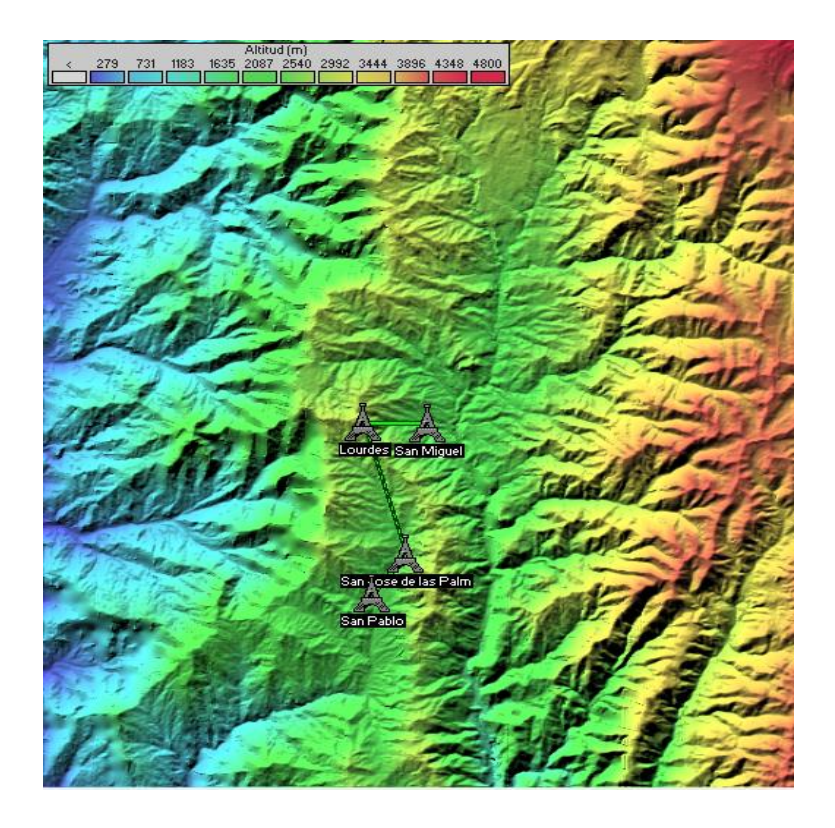

 **Figura 11:** Mapa de ubicación topográfica (Radio Mobile) **Elaborado por:** Alejandra Benavides, Yohanna Camacho

Posterior al análisis de las especificaciones técnicas de los equipos, se definió en los tres enlaces parámetros como el rango de frecuencia mínima de 5170 MHz y máxima de 5875 MHz, una polarización horizontal, aplicando un modo estadístico accidental que se emplea para evaluar interferencias, un clima continental templado, con una topología de red de datos clúster (Nodo/Terminal). Además, en el sistema de red punto a punto PowerBeam PBE M5-400, fueron consideradas características de la antena como potencia

del transmisor de 26 dBm, umbral del receptor de -94 dBm, pérdida de línea de vista de 0,5dB, tipo de antena ellipse, ganancia de la antena de 25dBi, altura de la antena de 24msns.

### **1.1 Simulación Puchali – Lourdes**

La Figura N3, muestra el primer enlace con el nodo Puchali como transmisor y el nodo Lourdes como receptor, el vínculo de color verde significa que sí es posible efectuar el radio enlace.

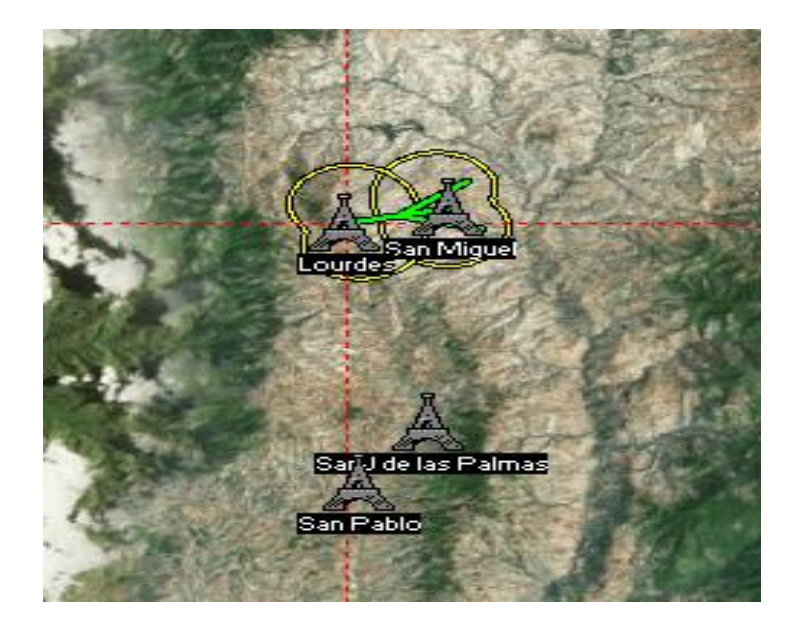

**Figura 12**: Enlace de Radio Puchali- Lourdes **Elaborado por:** Alejandra Benavides, Yohanna Camacho

Los resultados muestran un despeje en la primera zona de Fresnel de 16.4F1, teniendo en cuenta que un enlace es confiable cuando es mayor que el valor recomendado de 0,6F1, cabe aclarar que con la altura de las antenas de 24 Mtrs, existe una línea de vista despejada.

El trayecto del enlace tiene una distancia de 3,19km y presenta condiciones favorables para aplicar el radio enlace.

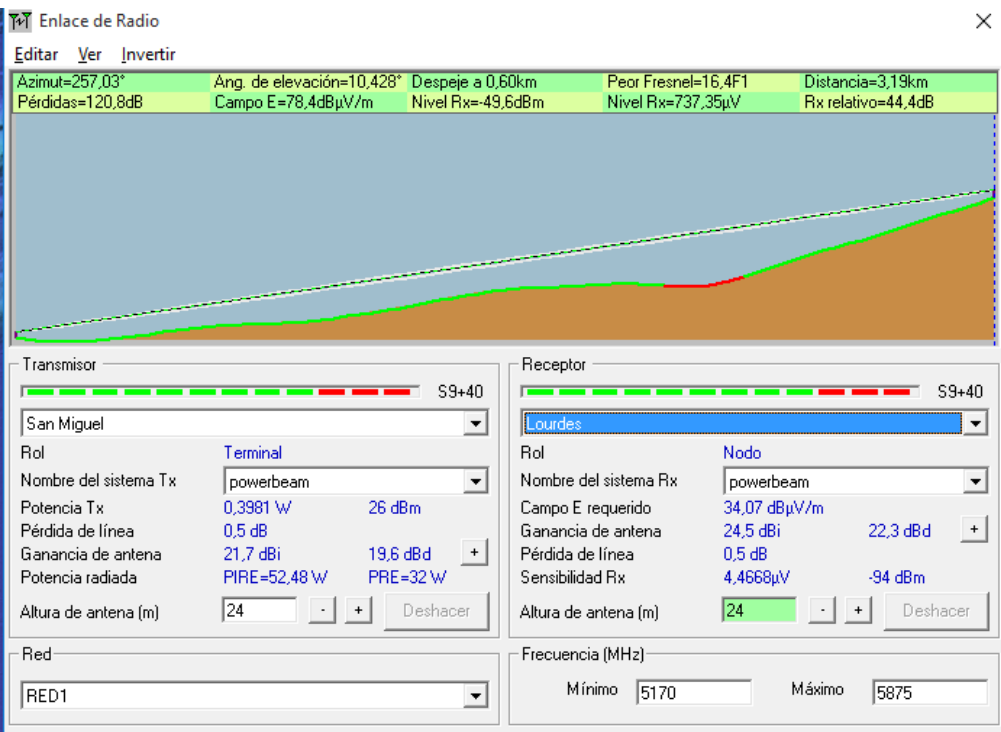

**Figura 13:** Resultados del enlace de Puchali – Lourdes

**Elaborado por**: Alejandra Benavides, Yohanna Camacho

Con el ejecutable RMpath se presenta los perfiles del suelo, con resultados detallados del radio enlace, como se muestra en la siguiente figura.

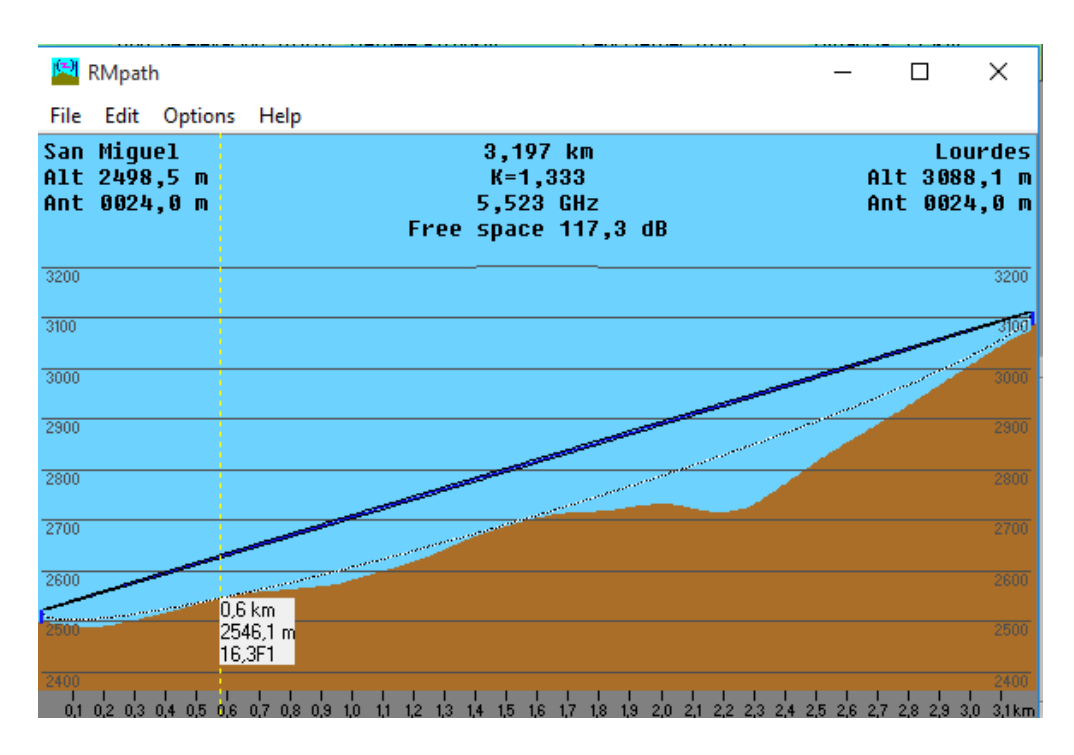

**Figura 14:** Simulación enlace San Miguel-Lourdes (RMpath)

En la siguiente figura se puede observar que es posible tener línea de vista desde la loma de Puchali hasta Lourdes con las herramientas que ofrece Radio Mobile, adicionalmente se confirma que no existe obstrucción que afecte el enlace.

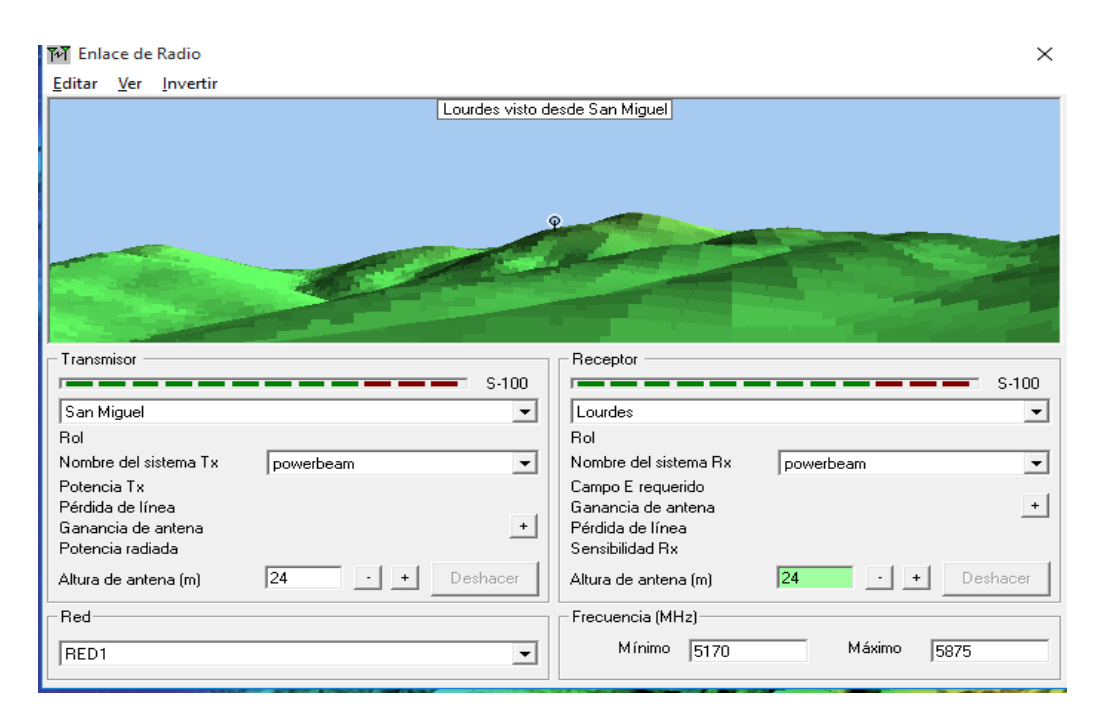

 **Figura 15**: Línea de vista de Lourdes desde San Miguel

 **Elaborado por**: Alejandra Benavides, Yohanna Camacho

Con Google Earth se obtuvo el perfil geográfico entre Puchali y Lourdes como se muestra a continuación.

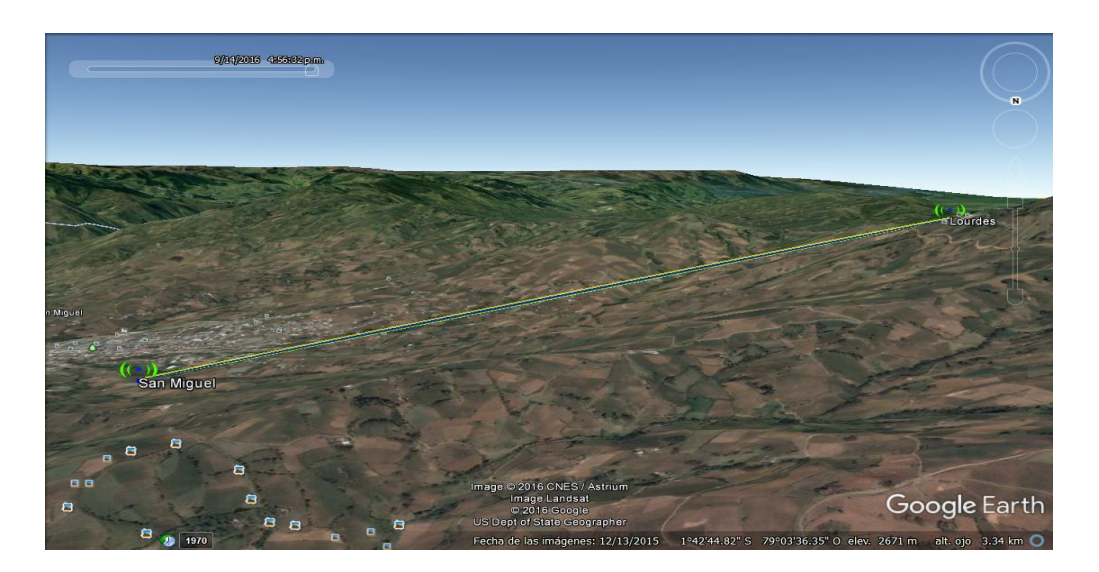

 **Figura 16:** Simulación enlace San Miguel-Lourdes (Google Earth)

### **1.2 Simulación Lourdes- San José de las Palmas**

En la siguiente figura se visualiza que se existe comunicación entre Lourdes como transmisor y San José de las palmas como receptor.

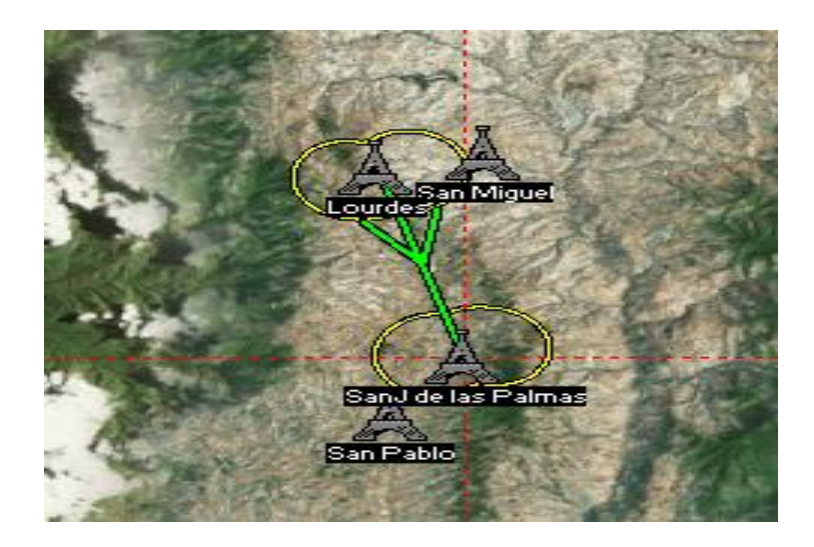

**Figura 17:** Enlace de Radio Lourdes-San José de las Palmas **Elaborado por:** Alejandra Benavides, Yohanna Camacho

En la Figura N18, se observa un despeje en la primera zona de Fresnel de 8,0F1, siendo posible y recomendable instalar las antenas con los ángulos señalados en el software, la distancia del enlace es de 9,10 km, teniendo un despeje de 8,93 km.

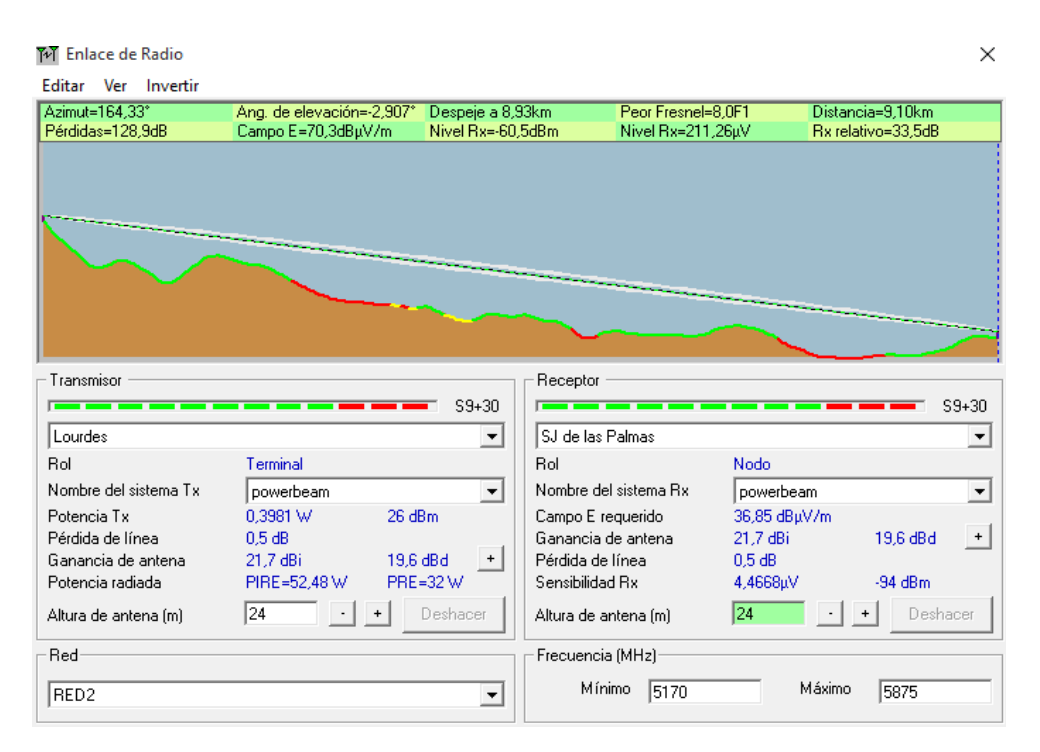

 **Figura 18:** Resultados del enlace de Radio Lourdes-San José de las Palmas

La Figura N19, muestra el perfil del enlace entre el transmisor y receptor, mediante la herramienta RMpath.

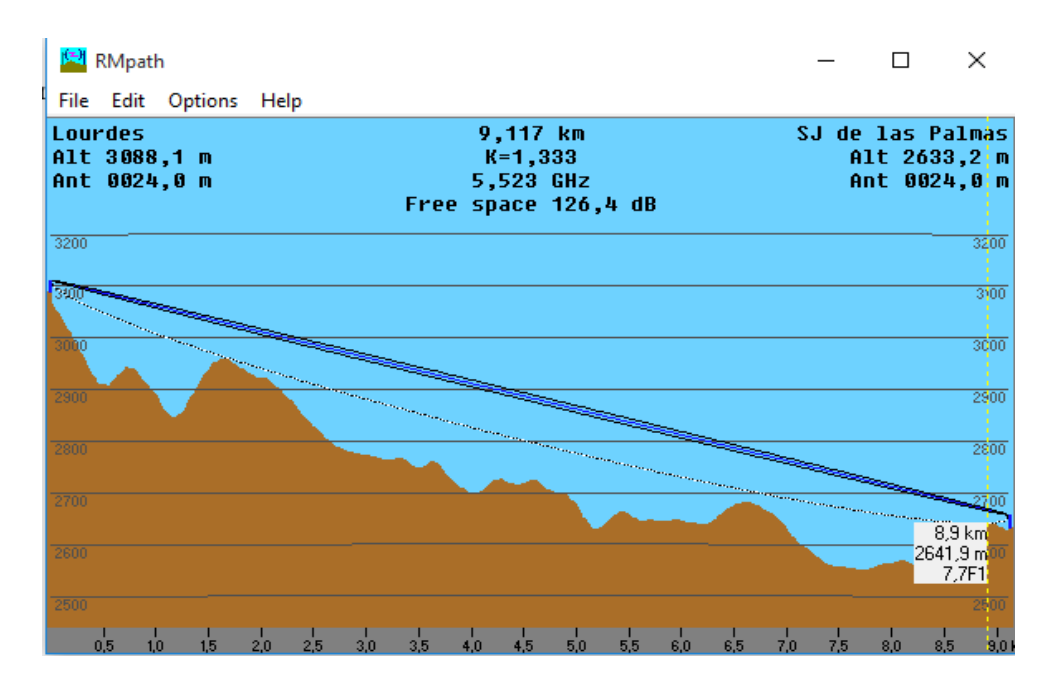

**Figura 19**: Simulación enlace Radio Lourdes- San J de las Palmas (RMpath)

 **Elaborado por:** Alejandra Benavides, Yohanna Camacho.

Además se pudo verificar la línea de vista desde Lourdes hasta San José de las Palmas, donde positivamente se logra alcanzar a distinguir el siguiente nodo, operando con una banda de frecuencia de 5GHz.

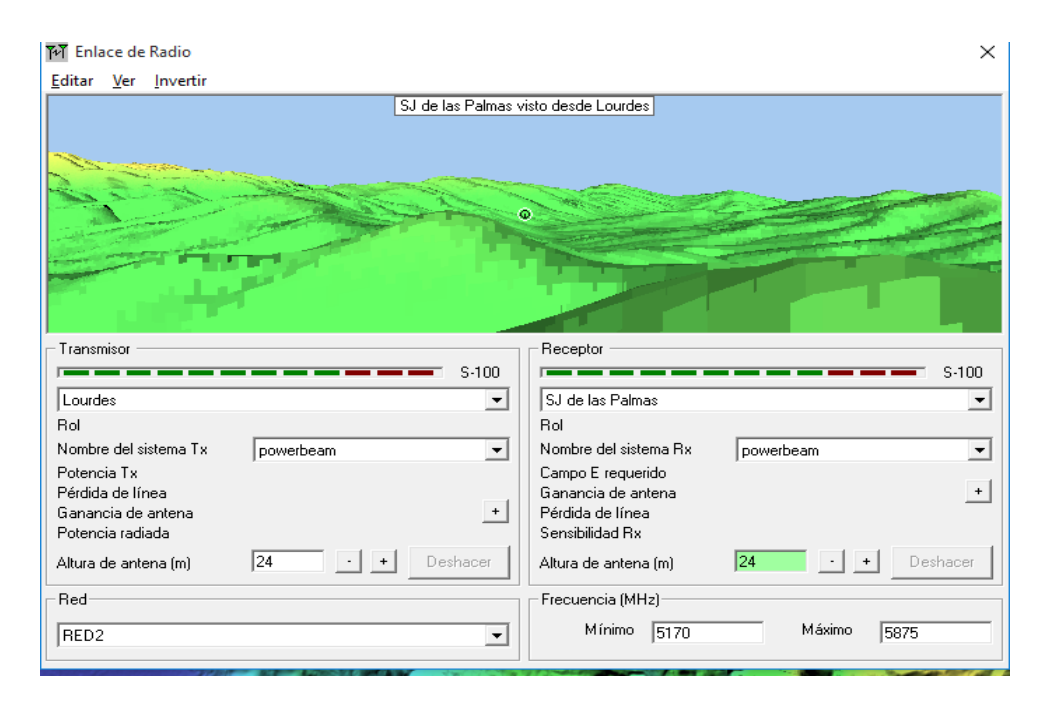

**Figura 20**: Línea de San José de las Palmas desde Lourdes

En la siguiente Figura se aprecia el perfil geográfico entre Lourdes y San José de las Palmas.

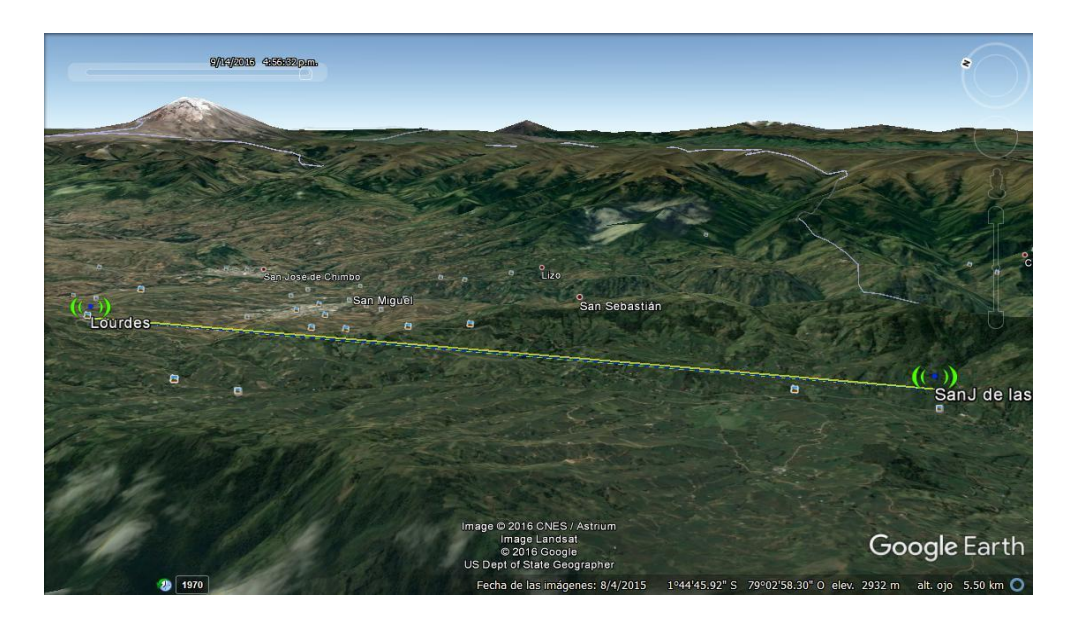

 **Figura 21**: Simulación enlace Lourdes- San José de Palmas (GoogleEarth) **Elaborado por**: Alejandra Benavides, Yohanna Camacho

### **1.3 Simulación San José de las Palmas- San Pablo**

En el enlace entre San José de las Palmas y San Pablo de Atenas, se puede apreciar que si existe factibilidad de conexión.

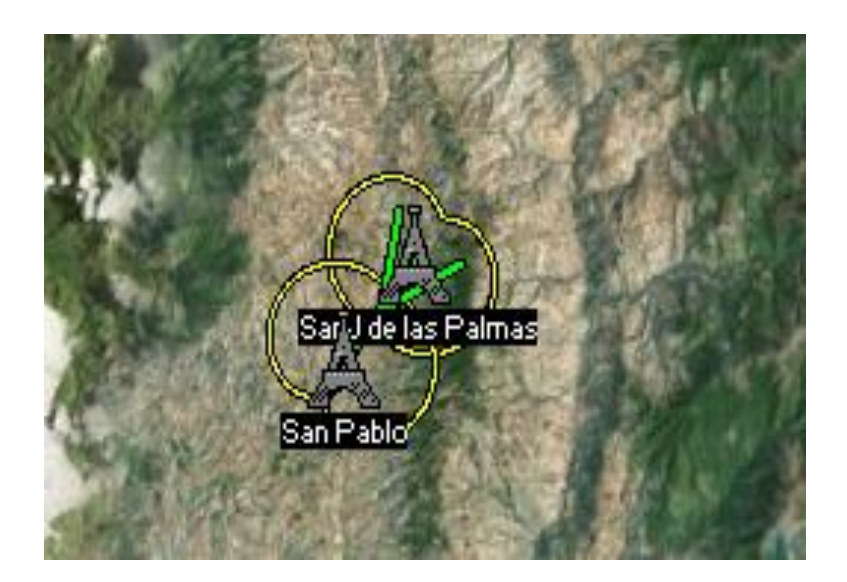

**Figura 22:** Resultados del enlace de Radio San José de las Palmas- San Pablo **Elaborado por:** Alejandra Benavides, Yohanna Camacho

Los resultados del radio enlace entre San José de las Palmas como transmisor y San Pablo como receptor, donde la primera zona de Fresnel de 3,1 F1 lo que demuestra que se encuentra dentro del 60%, tiene una distancia de 3,34km con un despeje a 0,51km, considerando un radio enlace fiable.

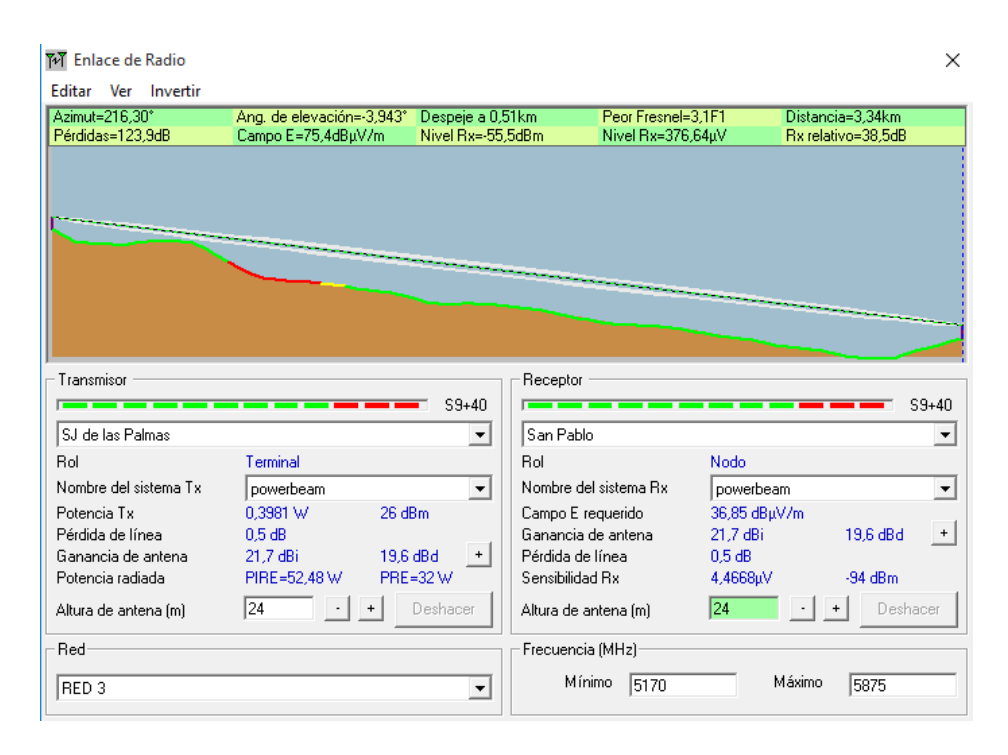

**Figura 23:** Resultados del enlace de Radio San José de las P- San Pablo

**Elaborado por:** Alejandra Benavides, Yohanna Camacho

A continuación, los resultados del perfil del enlace San José de las Palmas- San Pablo.

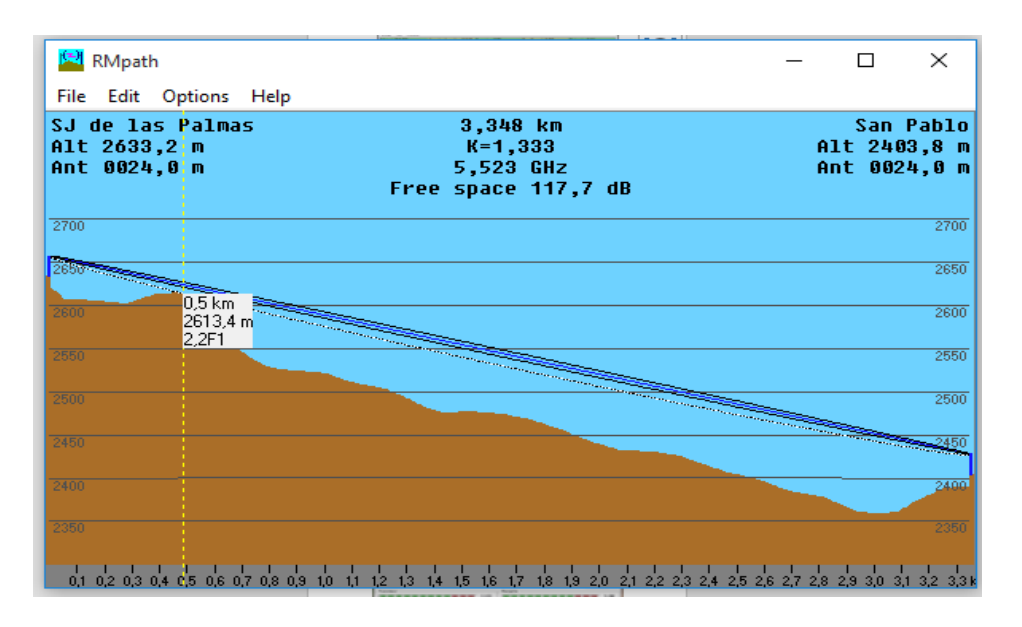

**Figura 24:** Simulación enlace San José de las Palmas- San Pablo (RMpath)

A continuación en la figura se observa San Pablo desde San José de las Palmas, con niveles de señal aceptables, lo que garantiza una comunicación entre estos dos puntos emisor y receptor.

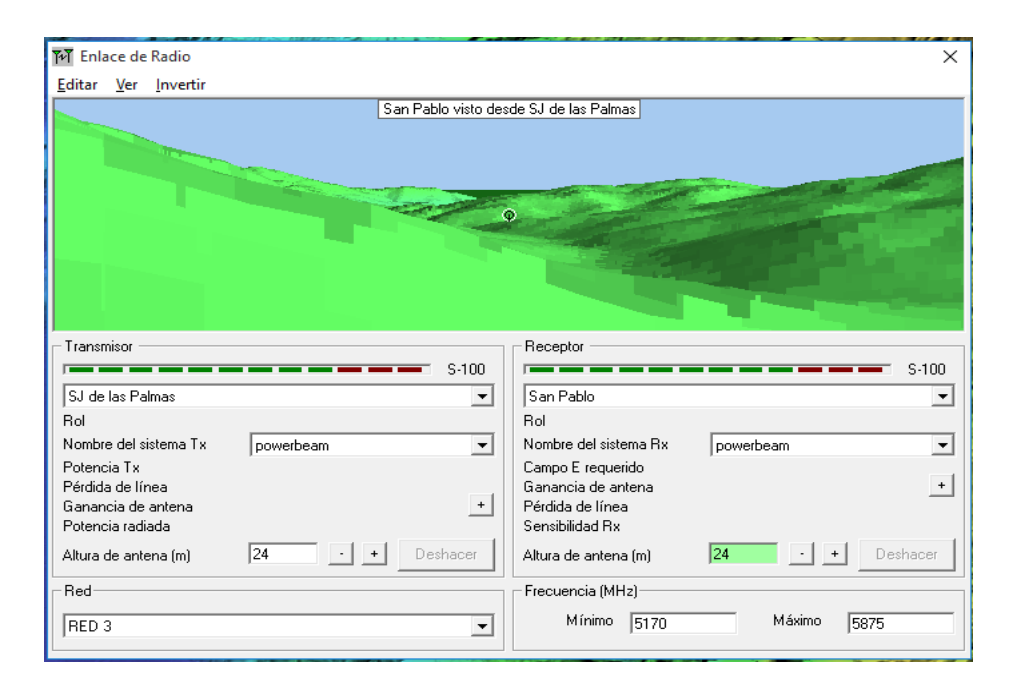

**Figura 25:** Línea de vista a San Pablo desde San José de las Palmas **Elaborado por**: Alejandra Benavides, Yohanna Camacho

Para concluir se muestra el perfil geográfico del radio enlace.

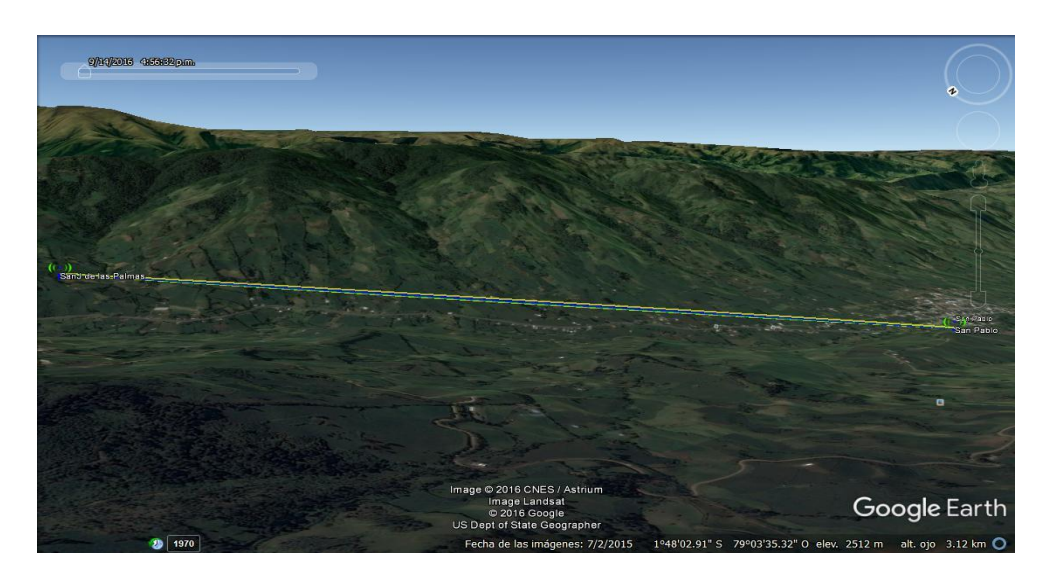

**Figura 26**: Simulación enlace San J de las Palmas- San Pablo (GoogleEarth) **Elaborado por:** Alejandra Benavides, Yohanna Camacho

Luego del análisis e interpretación de los resultados, mediante la manipulación de las herramientas gratuitas Radio Mobile, Google Earth y Google Maps, se pudo comprobar que los diferentes enlaces que integran la red total son factibles para la implementación en las zonas rurales del cantón San Miguel de Bolívar.

### **IMPLEMENTACIÓN DEL SISTEMA DE RADIO ENLACE**

Previo a la implementación del radio enlace, se consideró normas de seguridad personal, tomando en cuenta que el trabajo en alturas conlleva poner en riesgo la vida de las personas.

Por tanto, fue de obligatoriedad para el equipo de trabajo de la empresa ElioSan, utilizar los siguientes elementos de protección personal

- Uso de cascos, para evitar riesgos eléctricos o golpes en la cabeza.
- Uso de arnés o cinturón de seguridad enganchados a una línea de vida.

Una vez seleccionados los equipos adecuados para cada nodo del radio enlace y después de la simulación, se procedió a la instalación física, iniciando con el montaje de las torres, construidas de 24 metros de altura y ubicadas exactamente en la posición geográfica que se obtuvo con el GPS.

Posterior a ello se realizó la conexión de energía eléctrica para el funcionamiento de los medidores y la conexión de la puesta a tierra en cada una de las torres, por protección contra una descarga atmosférica o falla en el sistema eléctrico.

A continuación, se colocó cajas herméticas de metal en las torres, con el fin de albergar los equipos y baterías para evitar que sufran cualquier daño por condiciones que se pueda presentar en el sector. En el interior de las cajas herméticas se encuentra un Switch TP-Link (TL-SF1008D), tres almacenadores de energía de 75 Va y un corta picos de la marca Forza.

Se instaló las antenas PowerBeam PBE-M5-400 de la marca Ubiquiti en cada una de las torres y el tendido de cable FTP.

### **Alineación de las antenas**

Para el proceso de alineación de antenas, se consideraron los datos del azimut y ángulos de elevación obtenidos de la simulación, tanto del nodo emisor como del nodo receptor del radio enlace, en algunos casos, se necesitó un instrumento adicional (laser) para comprobar la alineación de las antenas, fijándose en la lectura de los leds de los equipos. Finalmente se ubicó los Access Point Wireless Mikrotik Omnitik.

Concluida la implementación, se procedió a la fase de comercialización y venta del servicio de internet con publicidad como spot en las radios de la localidad y entrega de volantes.

### **4.4.Resultados según el objetivo 4**

### **PRUEBAS DE TRANSMISIÓN**

Luego de la alineación de todos los dispositivos de la red, se realizó las pruebas de transmisión de datos del sistema de radioenlace para comprobar su funcionamiento.

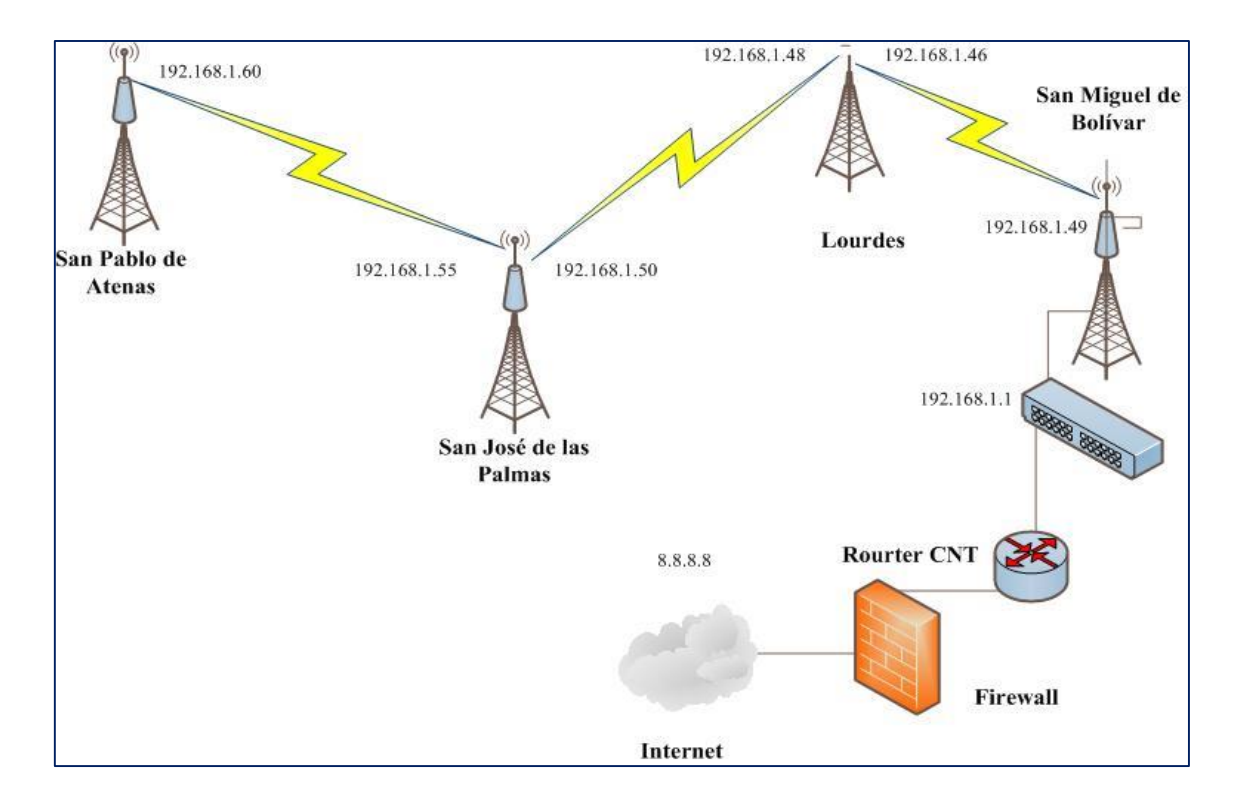

**Figura 27**:Diagrama del radio enlace

**Elaborado por:** Alejandra Benavides, Yohanna Camacho

Para verificar la conexión, comunicación, disponibilidad y el tiempo de respuesta de la red se utilizó el comando Ping, que permitió hacer una verificación del estado de conexión de la red. Esta herramienta trabaja enviando paquetes de solicitud y respuesta de eco ambos definidos por el protocolo Mensajes de Control de Internet, el mismo que se utiliza para enviar mensajes de diagnostico de errores en la red o enrutadores IP.

Luego de haber sido configuradas las antenas PowerBeam 400 M5 se le asignó una dirección IP de la misma red, con la puerta de enlace. Se realizó tres tipos de analisis básicos para comprobar el enlace:

Se ejecutó el comando Ping a la misma IP del equipo, permitiendo verificar si el conjunto de protocolos TCP/IP está correctamente instalados y en funcionamiento, después se realizó el mismo proceso a la dirección IP de cada equipo para verificar si el medio por el cual se está transmitiendo la señal funciona correctamente, finalmente se ejecutó el comando ping a la puerta de enlace, para verificar que la conexión general de la red funcioné correctamente.

### **Comprobación del Enlace San Miguel y Lourdes**

Ejecución del comando ping utilizándolas direcciones IP al nodo San Miguel y al nodo Lourdes.

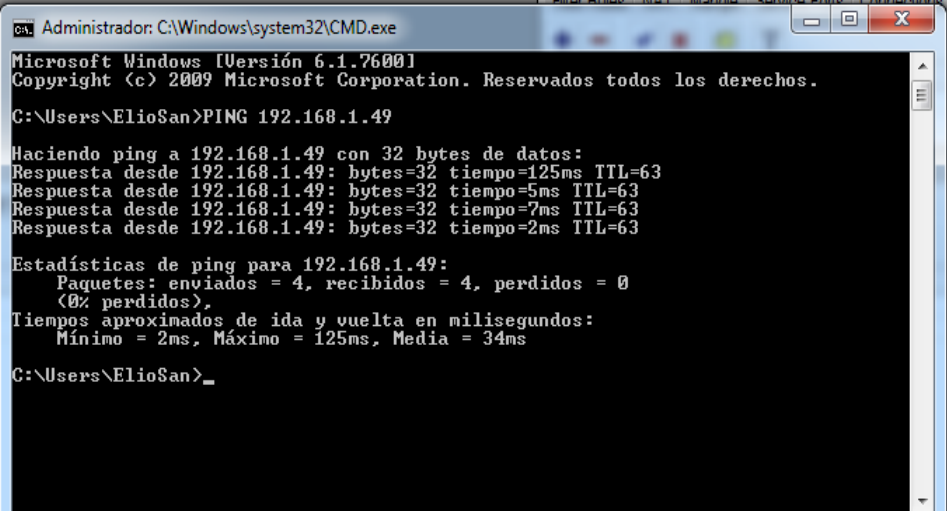

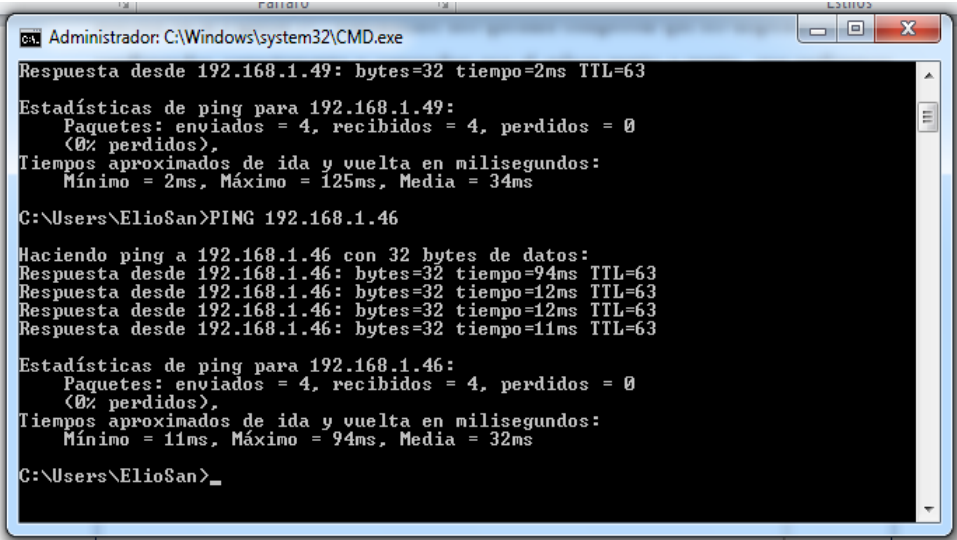

**Figura 28:** Pruebas de transmisión nodos San Miguel - Lourdes

Haciendo uso desde el administrador de la red Winbox, se hace el proceso similar ejecutando las direcciones IP configuradas en las interfaces, también es posible hacer las pruebas de diagnóstico, para medir los tiempos del enlace, además de los elementos del canal y si es necesario tener argumentos para cambiar la frecuencia de operación.

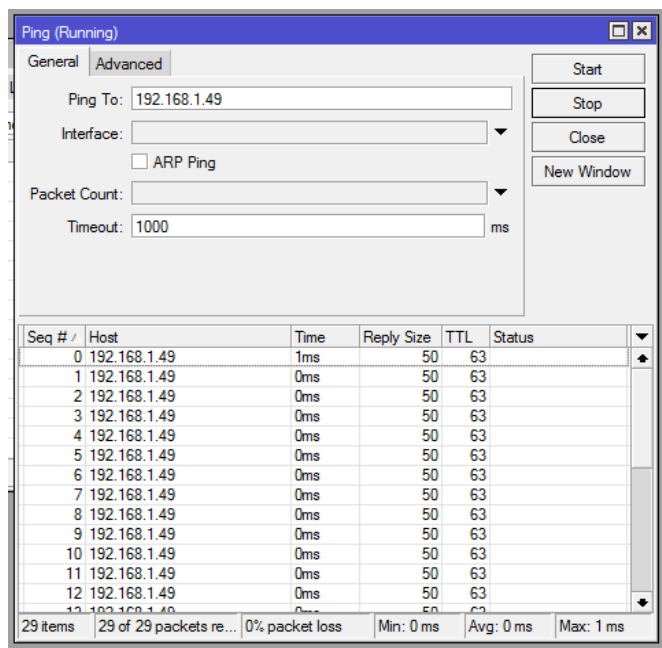

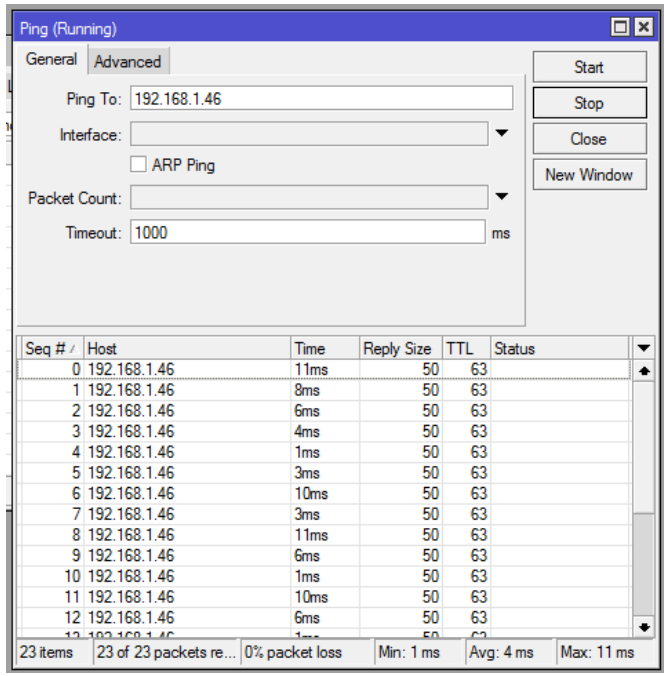

**Figura 29:** Estado de conexión San Miguel - Lourdes **Elaborado por:** Alejandra Benavides, Yohanna Camacho

### **Comprobación del Enlace Lourdes y San José de las Palmas**

Ejecución del comando ping utilizándolas direcciones IP al nodo Lourdes y al nodo San José de las Palmas.

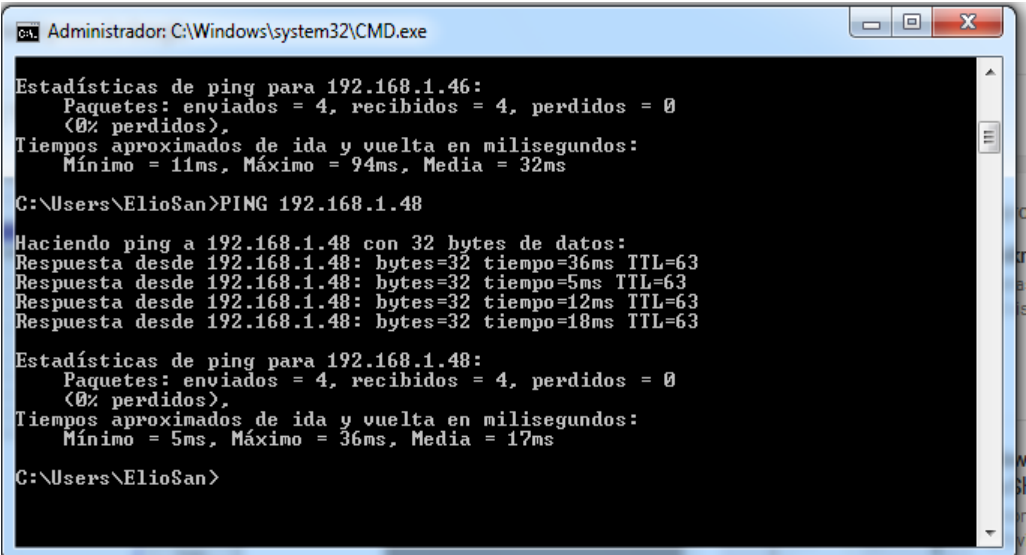

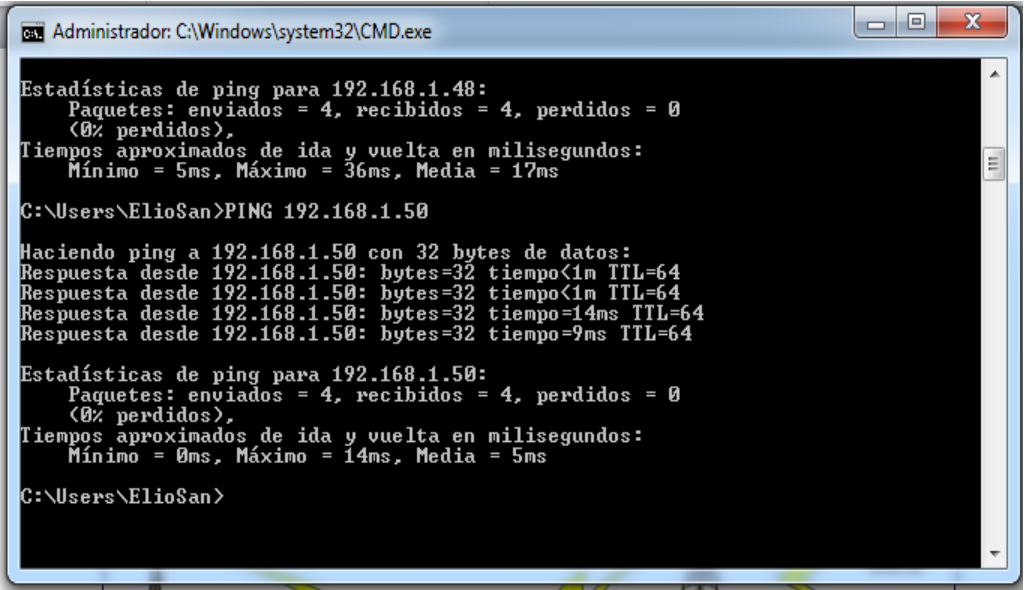

**Figura 30:** Pruebas de transmisión nodos Lourdes – San José de las Palmas

A traves de wimbox se realizó los respectivos ping a las direcciones IP de los nodos antes mencionados.

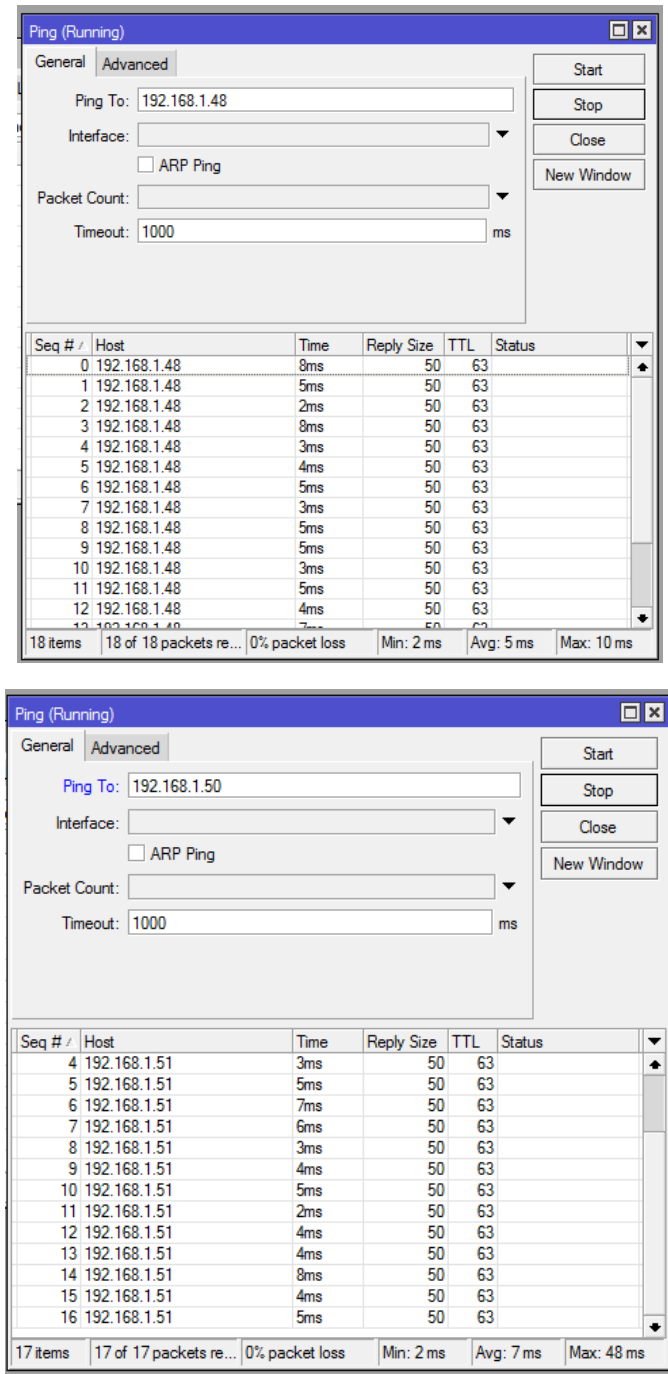

**Figura 31:** Estado de conexión Lourdes- San José de las Palmas **Elaborado por:** Alejandra Benavides, Yohanna Camacho

#### **Comprobación del Enlace San José de las Palmas y San Pablo**

Se ejecutó el comando Ping con las direcciones correspondientes al nodo de San José de las Palmas y al nodo San Pablo.

```
\begin{array}{c|c|c|c|c} \hline \multicolumn{3}{c|}{\multicolumn{3}{c|}{\multicolumn{3}{c|}{\multicolumn{3}{c|}{\multicolumn{3}{c|}{\multicolumn{3}{c|}{\multicolumn{3}{c|}{\multicolumn{3}{c|}{\multicolumn{3}{c|}{\multicolumn{3}{c|}{\multicolumn{3}{c|}{\multicolumn{3}{c|}{\multicolumn{3}{c|}{\multicolumn{3}{c|}{\multicolumn{3}{c|}{\multicolumn{3}{c|}{\multicolumn{3}{c|}{\multicolumn{3}{c|}{\multicolumn{3}{c|}{\multicolumn{3}{c|}{\mult\mathbf{x}Administrador: C:\Windows\system32\CMD.exe
Estadísticas de ping para 192.168.1.50:<br>Paquetes: enviados = 4, recibidos = 4, perdidos = 0<br>(0% perdidos),<br>Tiempos aproximados de ida y vuelta en milisegundos:<br>Mínimo = 0ms, Máximo = 14ms, Media = 5ms
                                                                                                                                                                                                                                                                                                                                                                         à,
 C:\Users\ElioSan>PING 192.168.1.55
Haciendo ping a 192.168.1.55 con 32 bytes de datos:<br>Respuesta desde 192.168.1.55: bytes=32 tiempo=43ms TTL=63<br>Respuesta desde 192.168.1.55: bytes=32 tiempo=4ms TTL=63<br>Respuesta desde 192.168.1.55: bytes=32 tiempo=4ms TTL=6
Estadísticas de ping para 192.168.1.55:<br>Paquetes: enviados = 4, recibidos = 4, perdidos = 0<br>(0% perdidos),<br>Tiempos aproximados de ida y vuelta en milisegundos:<br>Mínimo = 4ms, Máximo = 43ms, Media = 13ms
 C:\Users\ElioSan>_
```
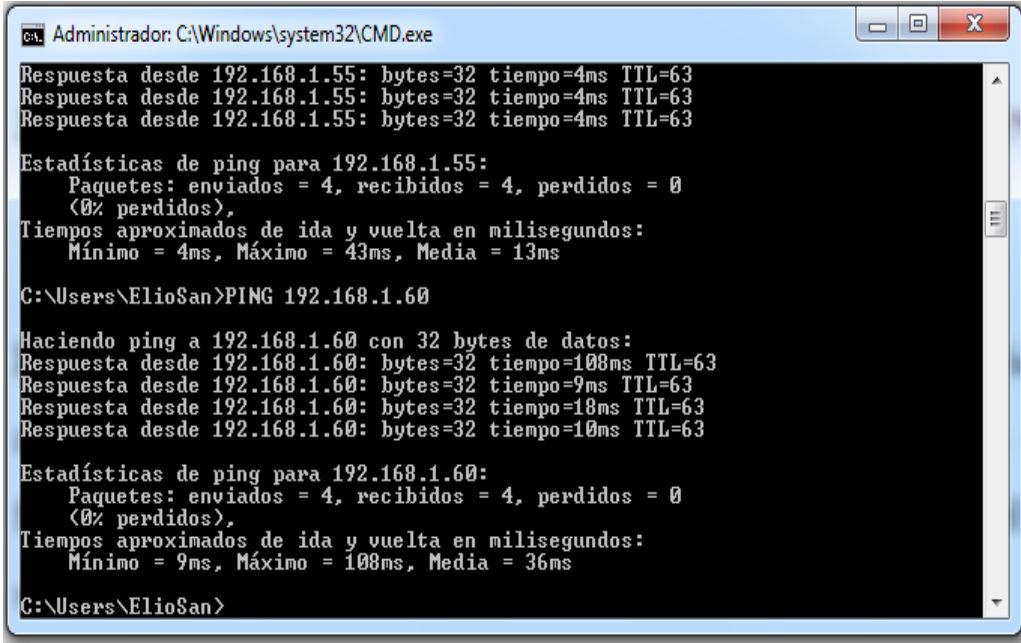

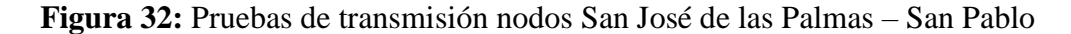

A traves de wimbox se realizó los respectivos ping a las direcciones IP de los nodos antes mencionados.

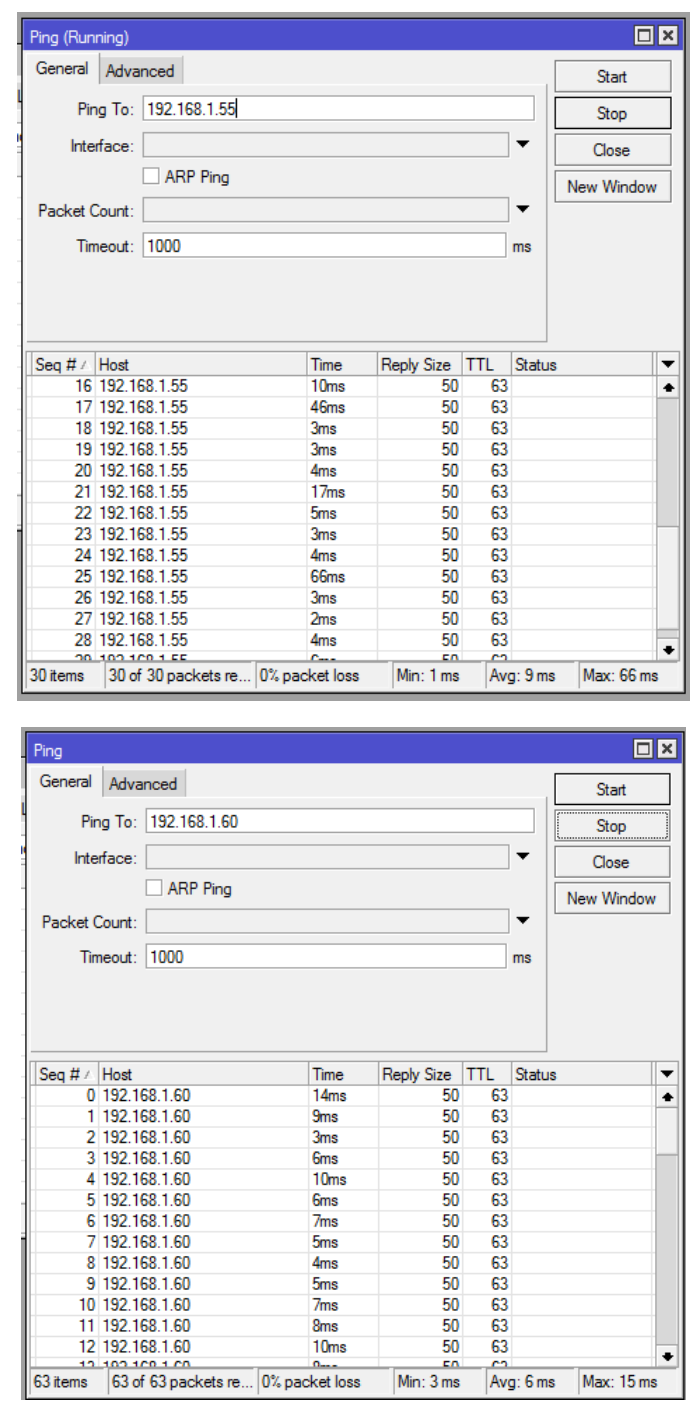

**Figura 33:** Estado de conexión San José de las Palmas- San Pablo

Las pruebas de transmisión de datos del enlace finaliza con la comprobación entre la comunicación de todos los equipos, en esta sección se realizan los ajustes finales. En el nodo final se realizó las descargas correspondientes para corroborar el ancho de banda.

# **PRUEBAS DE CONEXIÓN DEL CLIENTE, DENTRO DEL SEGMENTO DE RED Y NAVEGACIÓN**

Esta conexión conciste que el equipo base o central y todos trasmiten hacia el, ahí se enlazan un nodo matriz y varias sucursales hacia el. Los equipos que intervienen en esta conexión estan equipados con antenas polarizadas en modo dual que hacen confiables las conexiones cun funciones de radio MIMO que provee mayor seguridad en la salida real de datos.

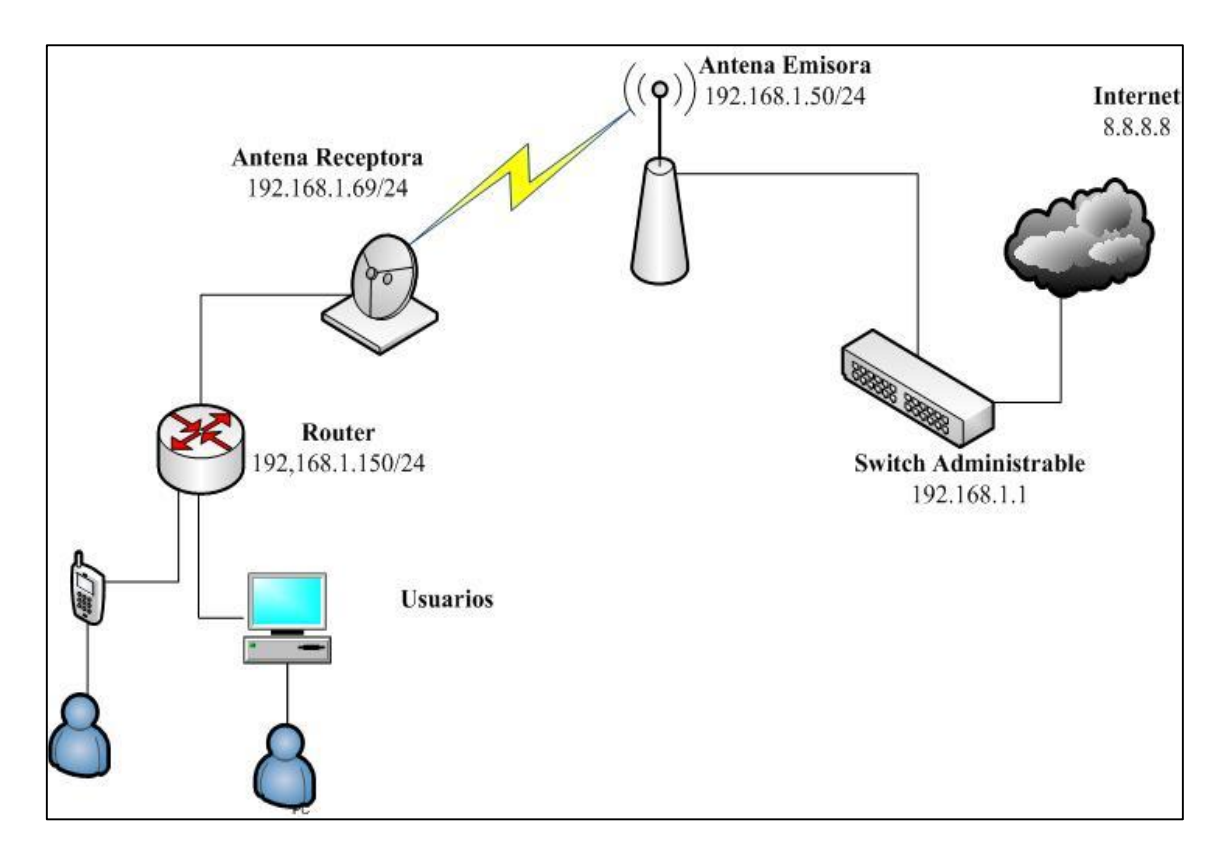

**Figura 34:** Diagrama de conexión clientes

**Elaborado por:** Alejandra Benavides, Yohanna Camacho

Para verificar que la conexión esta correcta y tiene acceso al servicio de internet se procede haciendo las siguientes pruebas**:**
1. Ejecutar el comando Ping al router del cliente.

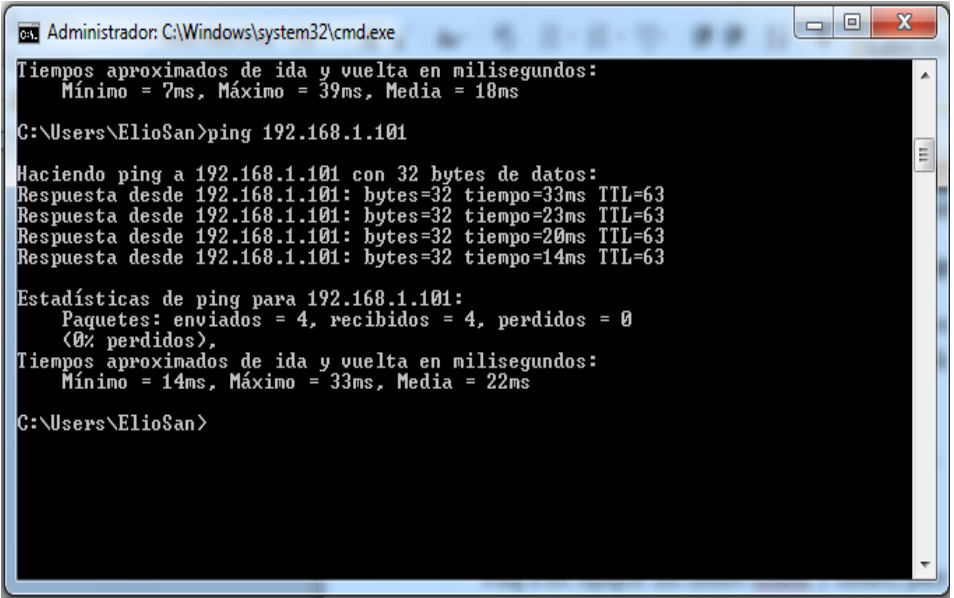

**Figura 35:**Ping router cliente

**Elaborado por:** Alejandra Benavides, Yohanna Camacho

2. Ejecutar el comando Ping a la antena, y se observa una respuesta exitosa y se descarta problemas de conexión, configuración de direcciones ip, cables rotos.

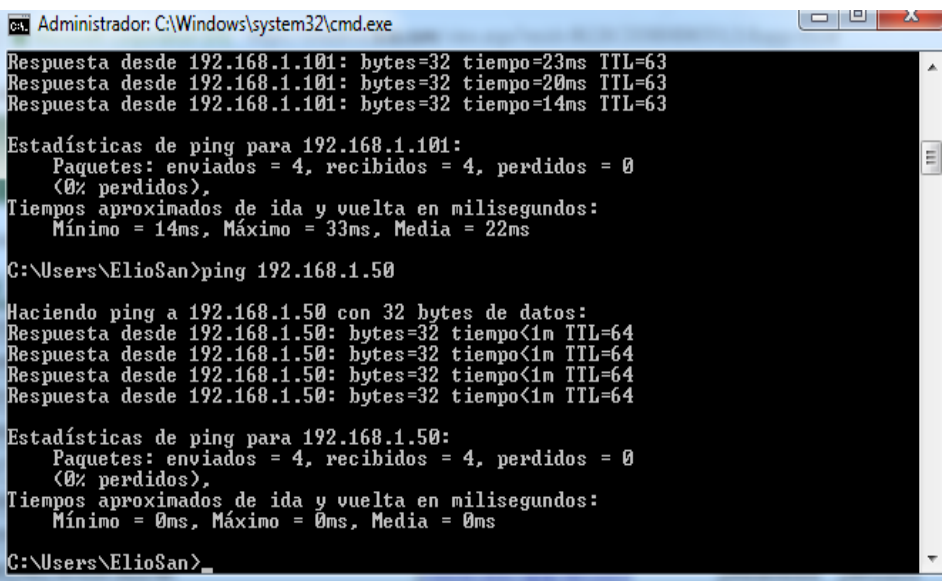

**Figura 36:** Ping antena cliente

**Elaborado por:** Alejandra Benavides, Yohanna Camacho

**3.** Ejecutar el comando ping al administrador del sistema, para verificar la comunicación entre routers y la transmisión de datos en el tiempo correcto**.**

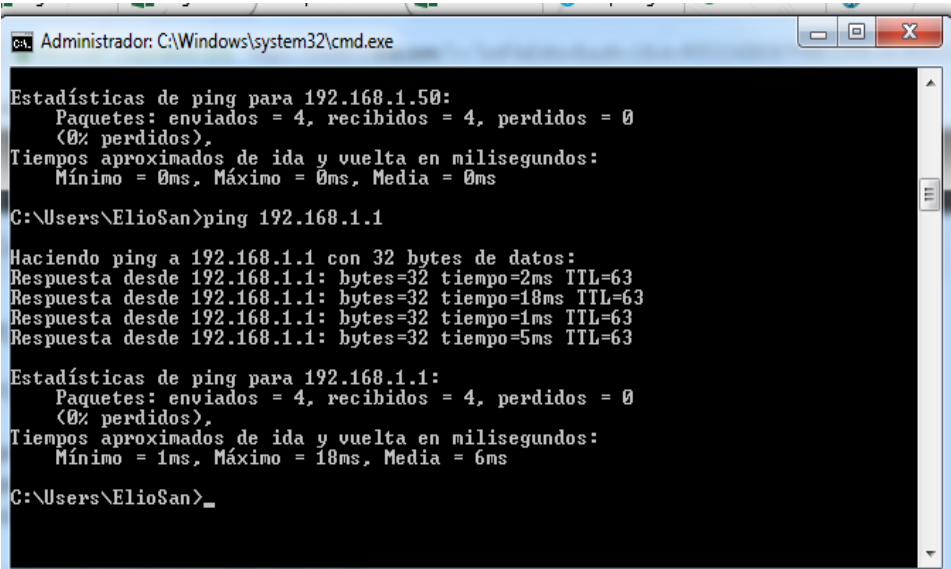

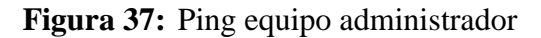

**Elaborado por:** Alejandra Benavides, Yohanna Camacho

**4.** Finalmente confirmamos si tenemos salida al internet ejecutano el ping 8.8.8.8, para verificar la conexión y navegabilidad en los clientes**.**

| an Administrador: C:\Windows\system32\cmd.exe                                                                                                    | - 10 | x      |
|----------------------------------------------------------------------------------------------------|------|--------|
| Estadísticas de ping para 192.168.1.50:<br>Paquetes: enviados = 4, recibidos = 4, perdidos = 0<br>(Ø% perdidos).<br> Tiempos aproximados de ida y vuelta en milisegundos:<br>Mínimo = 0ms. Máximo = 0ms. Media = 0ms<br>C:\Users\ElioSan>ping 192.168.1.1                                       |      | A<br>테 |
| Haciendo ping a 192.168.1.1 con 32 bytes de datos:<br>Respuesta desde 192.168.1.1: bytes=32 tiempo=2ms TTL=63<br>Respuesta desde 192.168.1.1: bytes=32 tiempo=18ms TTL=63<br>Respuesta desde 192.168.1.1: bytes=32 tiempo=1ms TTL=63<br>Respuesta desde 192.168.1.1: bytes=32 tiempo=5ms TTL=63 |      |        |
| Estadísticas de ping para 192.168.1.1:<br>Paquetes: enviados = 4, recibidos = 4, perdidos = 0<br>(Ø% perdidos),<br>Tiempos aproximados de ida y vuelta en milisegundos:<br>Mínimo = 1ms. Máximo = 18ms. Media = 6ms                                                                             |      |        |
| C:\Users\ElioSan>_                                                                                                    |      |        |

**Figura 38:** Ping salida al internet

**Elaborado por:** Alejandra Benavides, Yohanna Camacho

Una vez ejecutados los ping a los equipos de cliente, al administrador y salida del internet se sabe que se tiene una conexión exitosa. Para tener una conexión sin inconvenientes es recomendable tener establecidos dentro de los parámetros de la red, los DNS del router.

#### **Asignación de un ancho de Banda Especifico para los Clientes**

Finalmente configurados e instalados los equipos a los clientes, se procede a asignar el ancho de banda especifico y contratado, permitiendo fijar un servicio, sin sobre pasar el límite de consumo. Se lo hace desde el administrador general de la red.

Queues, pestana simple Queues y agrega la nueva Dirección.

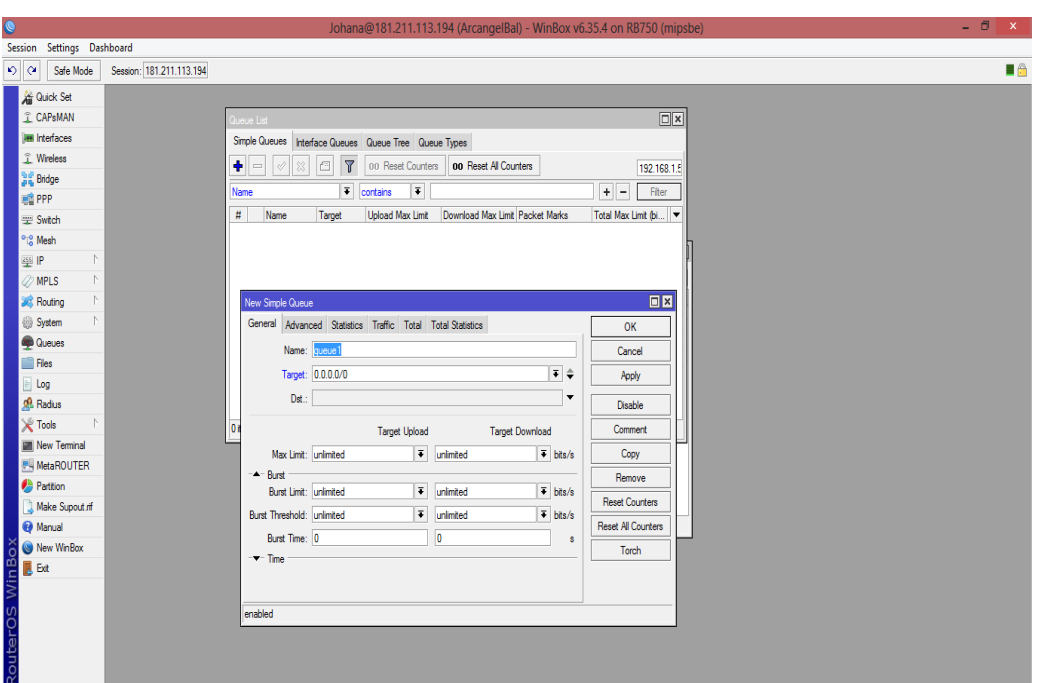

**Figura 39:**Asignación de ancho de banda para un cliente **Elaborado por:** Alejandra Benavides, Yohanna Camacho

 En la ventana que se muestra a continuación, se configura el nombre del cliente o alguna palabra que permita identificarlo, en el siguiente campo se coloca la IP para el cliente, para limitar el ancho de banda se fija la velocidad máxima tanto de subida como de bajada.

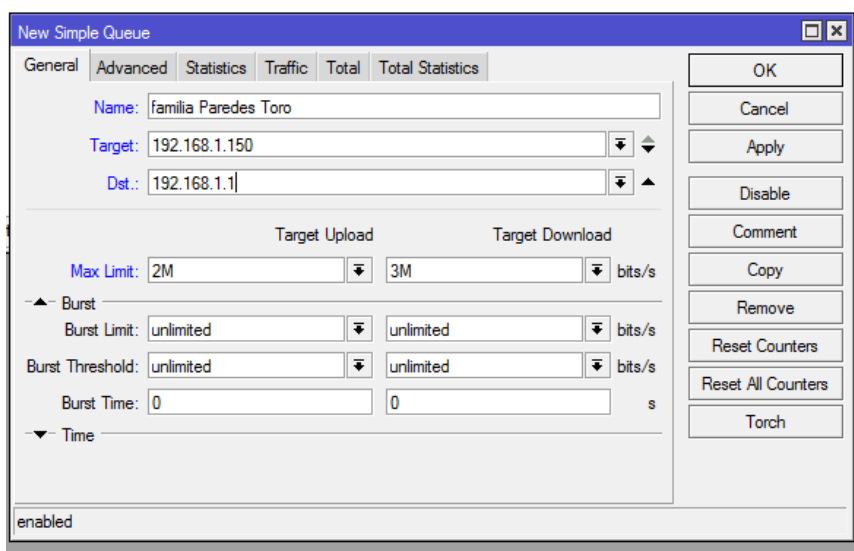

**Figura 40:**Configuración de ancho de banda

**Elaborado por:** Alejandra Benavides, Yohanna Camacho

#### **Resultados de la encuesta de satisfacción del servicio.**

El análisis e interpretación de los resultados que se obtuvieron de las encuestas dirigidas a los habitantes de los sectores rurales, pertenecientes al Cantón San Miguel de Bolívar, para conocer la satisfacción de los clientes con el servicio ofrecido por la empresa ELIOSAN.

#### **Pregunta N1**

#### **¿Tiene Ud cobertura de internet en su domicilio actualmente?**

#### **Cuadro Nº1**

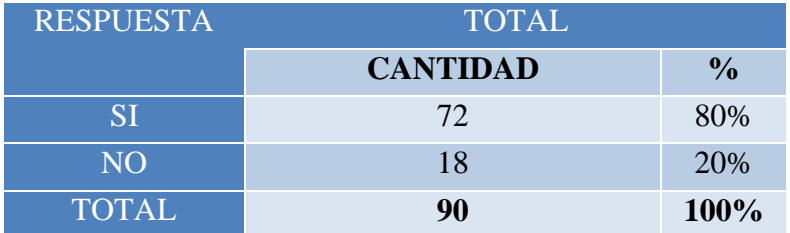

 **Fuente:** Encuestas aplicadas a los usuarios de las zonas rurales **Elaborado por:** Alejandra Benavides, Yohanna Camacho.

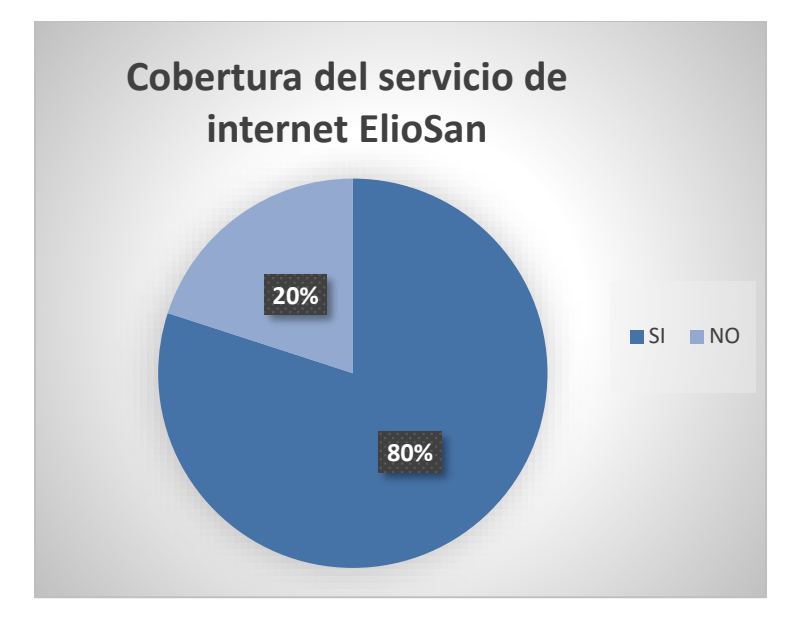

**Figura 41:**Resultados de hogares con acceso a internet ElioSan **Elaborado por:** Alejandra Benavides, Yohanna Camacho

### **Análisis:**

Con la implementación del radio enlace se ha logrado cubrir un 80% de los hogares con el servicio de internet proporcionado por la empresa ElioSan, convirtiéndose en una herramienta apropiada y a la vez flexible para la comunicación en el que se integra una amplia gama de actividades como la educación, investigación, formación, satisfaciendo sus necesidades.

## **Pregunta N2**

## **Cómo clasifica la calidad del servicio de internet de acuerdo a:**

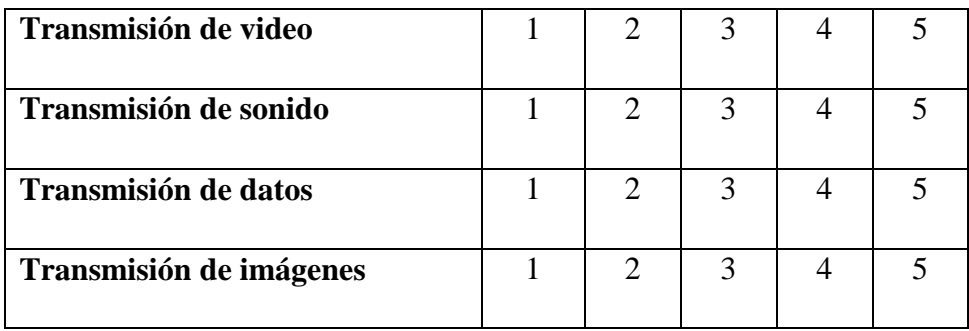

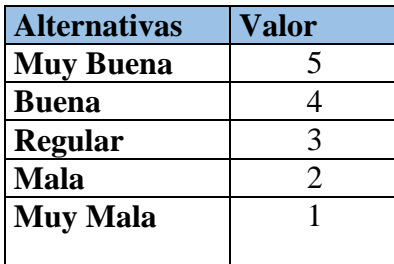

### **Cuadro N2**

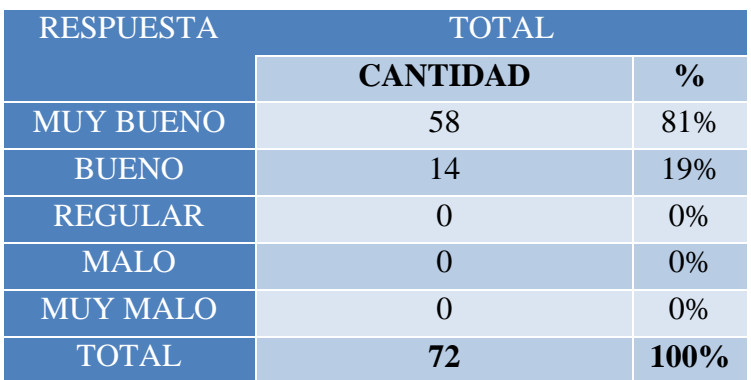

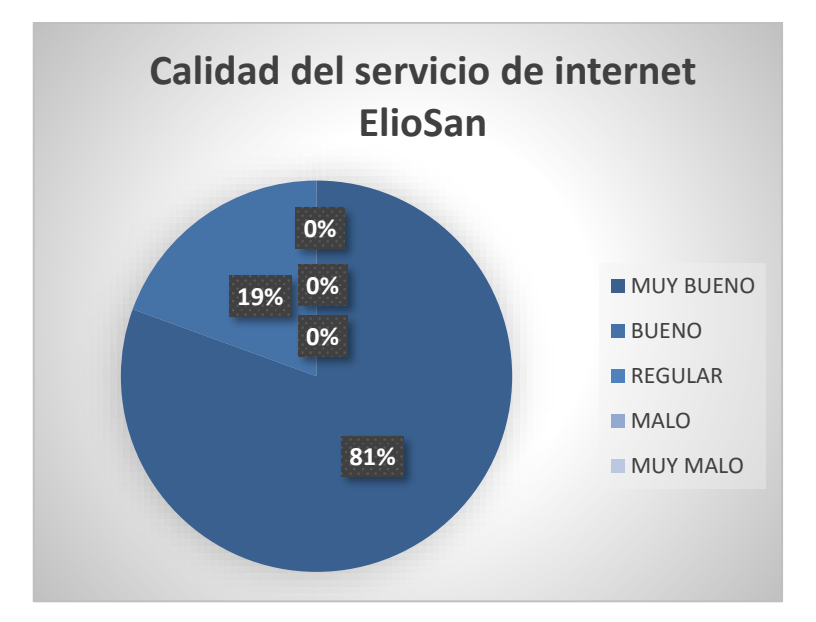

**Figura 42:** Resultados de la calidad del servicio ElioSan **Elaborado por**: Alejandra Benavides, Yohanna Camacho

### **Análisis:**

Se observa que los habitantes de las zonas rurales en un 81% manifiestan que es muy bueno el servicio brindado por ElioSan, el 19% de familias aseguran que el servicio es bueno, por tanto, se puede considerar que el servicio a generado un gran impacto en comparación con el servicio de los antiguos proveedores.

### **Pregunta N3**

### **¿Cómo califica la velocidad de navegación del servicio de internet?**

#### **Cuadro Nº3**

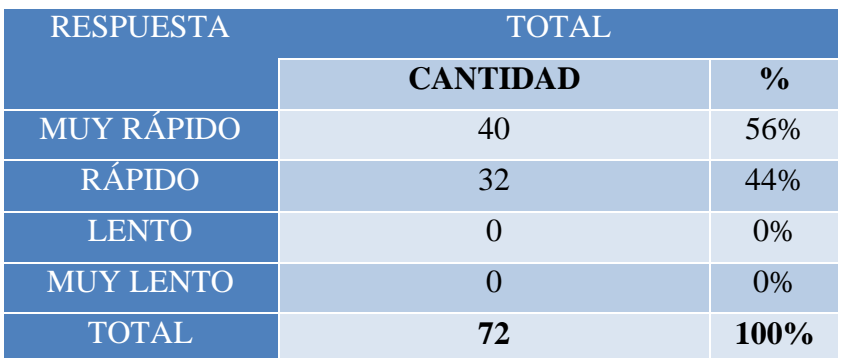

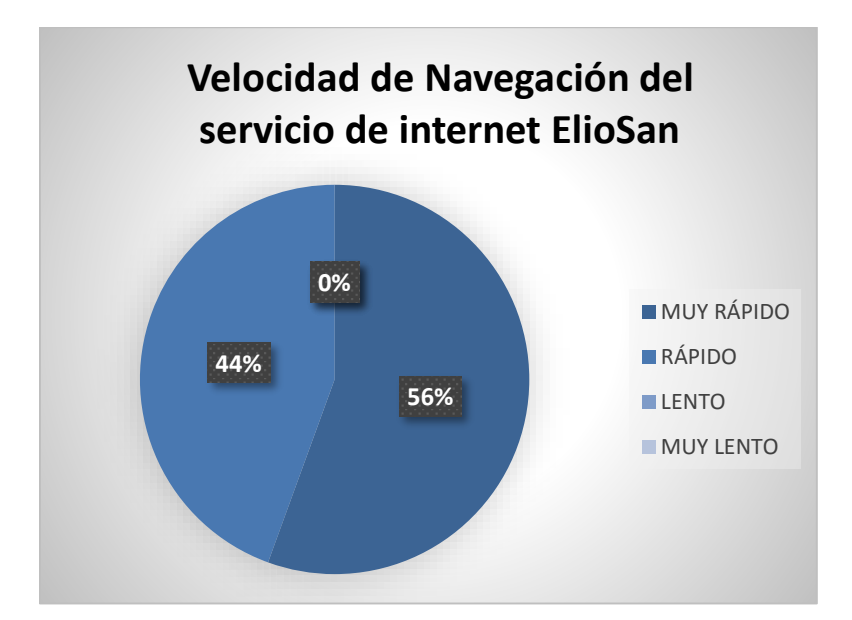

**Figura 43:**Resultados de la navegación ElioSan **Elaborado por:** Alejandra Benavides, Yohanna Camacho

#### **Análisis:**

Evidentemente, tanto el 56% como el 44% de los clientes consideran que poseen una velocidad de navegación rápida, conforme al plan de contratación del servicio de internet, medida de acuerdo a la carga de páginas de investigación, redes sociales, youtube, etc.

### **Pregunta N4**

#### **¿Cuantas horas a la semana utiliza el servicio de internet?**

#### **Cuadro Nº4**

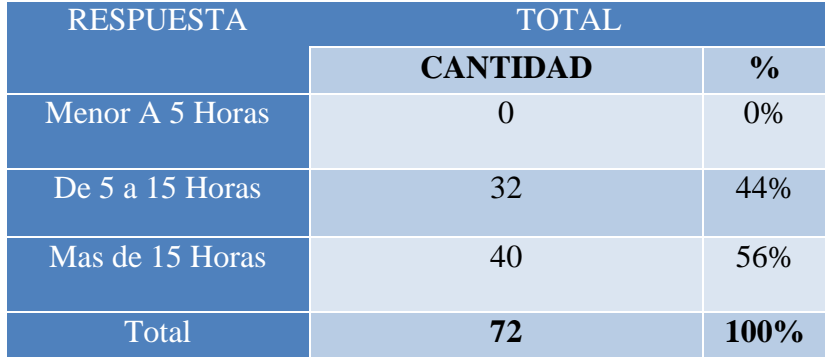

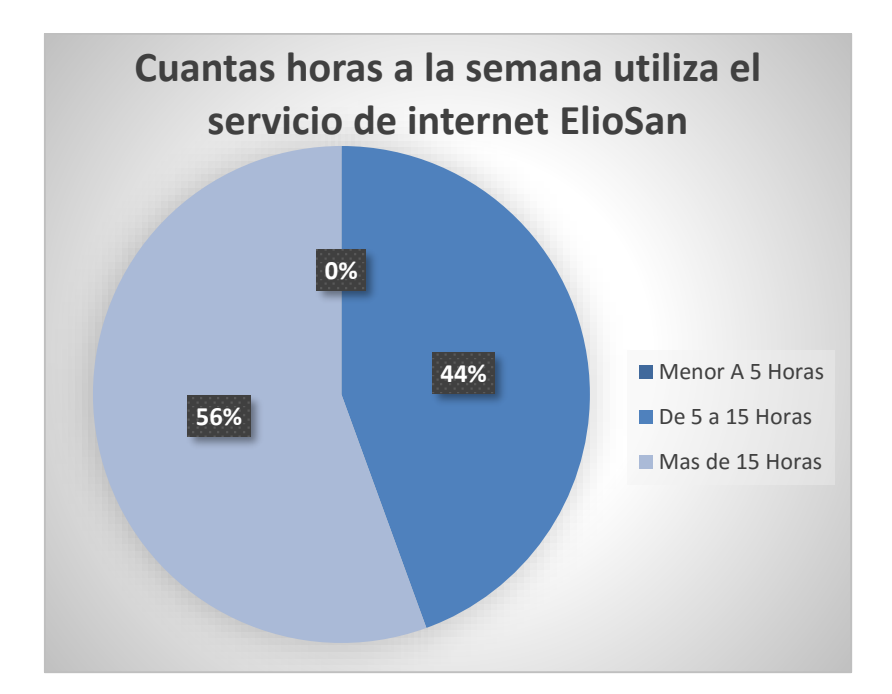

**Figura 44:**Resultados de las horas que utilizan el servicio ElioSan **Elaborado por:** Alejandra Benavides, Yohanna Camacho

## **Análisis:**

Notablemente ha aumentado el acceso o conectividad al servicio de internet por parte de los habitantes en un 44% de familias que consumen de 5 a 15 horas, asimismo un 56% consumen más de 15 horas.

### **Pregunta N5**

### **¿Está conforme con el precio del servicio contratado?**

### **Cuadro Nº5**

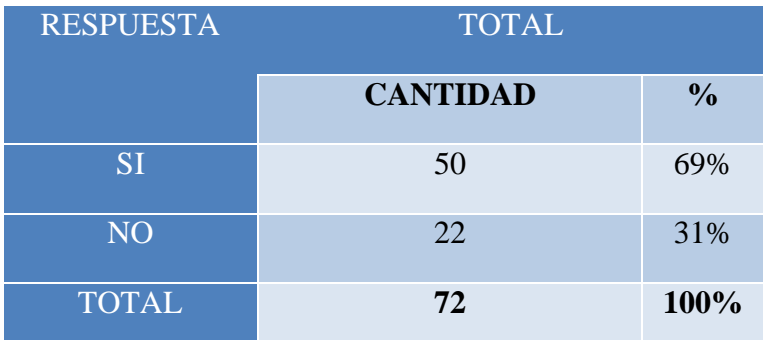

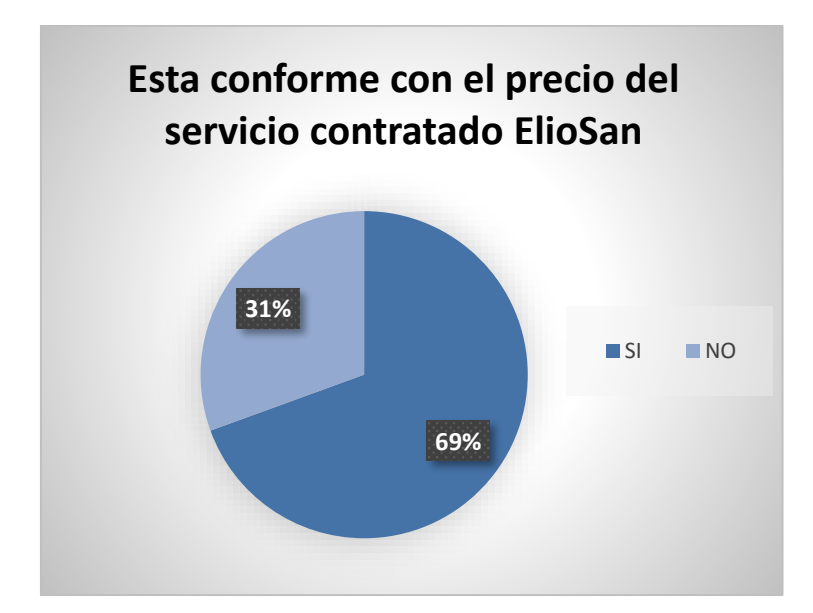

**Figura 45:** Resultados de los precios del servicio contratado **Elaborado por:** Alejandra Benavides, Yohanna Camacho

#### **Análisis:**

El 69% de los clientes están de acuerdo con el precio que actualmente están pagado por el servicio de internet, ya que consideran que es un precio justo, en la zona geográfica que se encuentran.

#### **Análisis General.**

Con la solución del sistema de radio enlace se ha logrado cubrir en un 80% de los hogares del sector rural, el servicio ofrecido por parte de la empresa proveedora de internet ElioSan se considera que ha generado un gran impacto, tomando en cuenta que el uso del internet es importante en las políticas de desarrollo, razón por la cual estos sectores se encuentran conectados en un mundo competitivo, laboral y tecnológico permitiéndoles una comunicación con otras áreas que les impulsa al progreso.

## **COMPROBACIÓN DE LA HIPOTESIS**

#### **Planteamiento de la hipótesis**

**Ho:** La implementación de un sistema de radioenlace no permitirá el acceso de internet a las zonas rurales del cantón San Miguel, durante el periodo 2016. **Ha:** La implementación de un sistema de radioenlace permitirá el acceso de internet a las zonas rurales del cantón San Miguel, durante el periodo 2016.

#### **Nivel de significación**

 $\alpha$  = 0.05

#### **Especificación del Estadístico Chi Cuadrado**

$$
\chi^2 = \sum \frac{(FO - FE)^2}{FE}
$$

#### **Especificaciones de las Regiones de Aceptación y Rechazo**

 $Gl = (F - 1) (C - 1)$ 

**Gl** = 1, según tabla 3,841; si es mayor que el tabulado rechazo Ho

**Gl =** 2, según tabla 5,991; si es mayor que el tabulado rechazo Ho

**Gl =** 3, según tabla 7,815; si es mayor que el tabulado rechazo Ho

**Gl =** 4, según tabla 9,488; si es mayor que el tabulado rechazo Ho

**Gl =** 5, según tabla 11.070; si es mayor que el tabulado rechazo Ho

#### **Cálculo del Estadístico Chi Cuadrado**

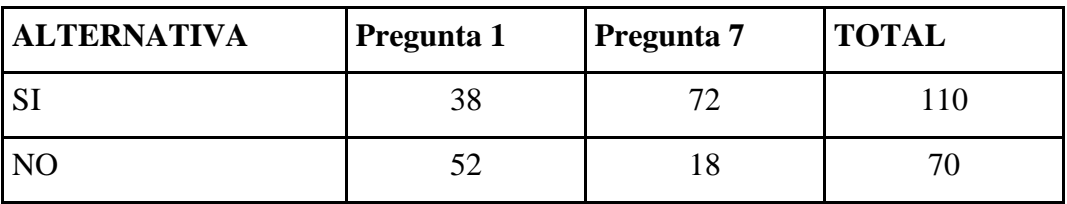

#### **FRECUENCIAS OBSERVADAS**

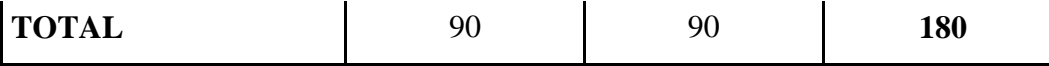

# **FRECUENCIAS ESPERADAS**

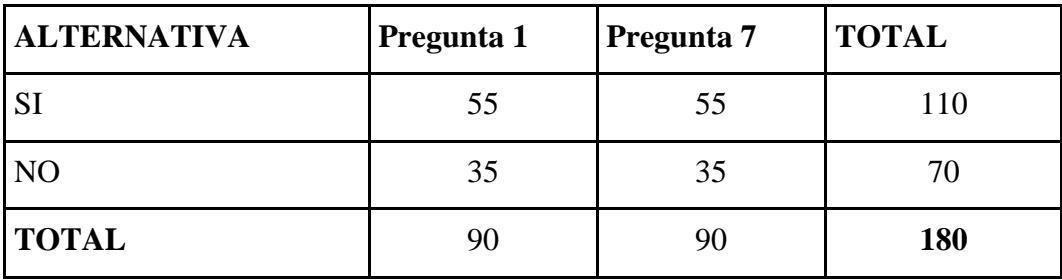

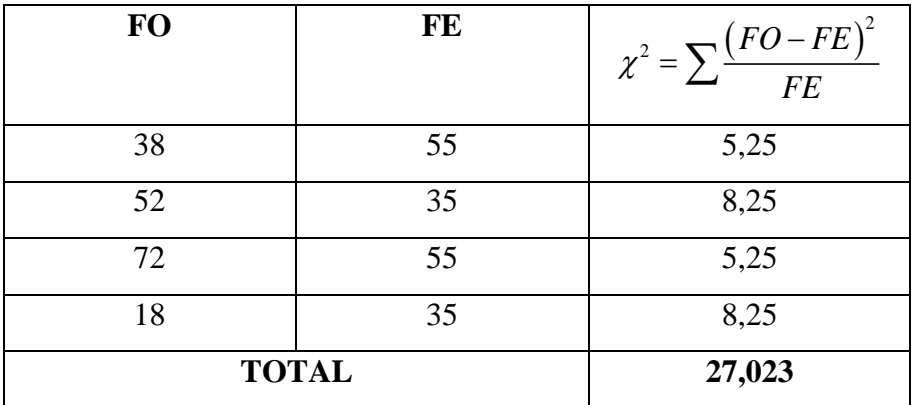

#### **Decisión.**

Al demostrarse que el valor del chi cuadrado calculado es mayor que el valor tabulado, se rechaza la hipótesis nula y se acepta la hipótesis alternativa, es decir: La implementación de un sistema de radioenlace permitirá el acceso de internet a las zonas rurales del cantón San Miguel, durante el periodo 2016, con un nivel de confianza del 95%.

#### **5. DISCUSIÓN**

En el desarrollo del proyecto de investigación se cumplieron con todos los objetivos inicialmente planteados, por cuanto se llegó a las siguientes conclusiones:

- El caso de estudio refleja que la población que se encuentra ubicada en las zonas rurales, tienen la necesidad de contar con el servicio de internet en sus hogares, por ser una herramienta útil para acceder a los recursos que ofrece el servicio e incluirse en la llamada sociedad de la información, se recomienda que se implemente servicios de redes inalámbricas que permitan cubrir y abastecer de internet en estos sectores que se encuentran vulnerables ante la actual era digital.
- Es necesario realizar un estudio de factibilidad técnica y costos, porque permite reflejar la comparación de características y recursos por cada uno de los equipos que se utilizarán en un sistema de radioenlace, para la toma de decisiones, se recomienda utilizar equipos que cumplan con estándares y protocolos de comunicación que permitan una efectiva transmisión de información.
- La implementación del sistema de radioenlace ofrece muchos beneficios a bajos costos, permite que los habitantes de las zonas rurales accedan a la información y recursos en tiempo real, sin la necesidad de una conexión física aumentando el desempeño y flexibilidad del servicio ofrecido, se recomienda contar con políticas de seguridad, respaldos de información y administración de la red.
- Con las pruebas realizadas, las dificultades fueron resueltas, porque permitio identificar fácilmente los problemas que se presentarón en la comunicación y trasmisión de la señal a nivel de nodos y de clientes, se recomienda continuos monitoreos en la red.

## **6. BIBLIOGRAFÍA**

Hallú, Rubén E.. (2009). Marginaciones sociales. En: Encrucijadas, no. 48. Universidad de Buenos Aires. Disponible en el Repositorio Digital Institucional de la Universidad de Buenos Aires: <http://repositoriouba.sisbi.uba.ar>

De la Selva, A., & Rosa, A. (2015). Los nuevos rostros de la desigualdad en el siglo XXI: la brecha digital. *Revista mexicana de ciencias políticas y sociales*, *60*(223), 265-285.

Moya, J. M. H., & Huidobro, J. M. (2006). *Redes y servicios de telecomunicaciones*. Editorial Paraninfo.

Sánchez, J. R., & Martínez, J. V. D. (2004). Las redes inalámbricas, más ventajas que desventajas.

Córdova, H. (2005). Análisis de Alternativas de Comunicación para las Zonas Rurales de la Costa Ecuatoriana: Parte I. *Revista Tecnológica-ESPOL*, *18*(1).

Bernal, I. (2007). Revisión de Conceptos Básicos de Antenas y Propagación. *Quito, EPN.*

Viloria Núñez, C., Cardona Peña, J., & Lozano Garzón, C. (2011). Análisis comparativo de tecnologías inalámbricas para una solución de servicios de telemedicina. *Revista Científica Ingeniería y Desarrollo*, *25*(25).

Viloria Núñez, C., Cardona Peña, J., & Lozano Garzón, C. (2011). Análisis comparativo de tecnologías inalámbricas para una solución de servicios de telemedicina. *Revista Científica Ingeniería y Desarrollo*, *25*(25).

Butler, J. (2013). Redes Inalámbricas en los Países en Desarrollo. *The WNDW Project*. Gajardo, J. L. (2004). Breve historia de internet. *Departamento de Física*.

Bonilla, M., & Cliche, G. (2001). Internet y sociedad en América Latina y el Caribe. *Quito: FLACSO*.

Agencia de regulación y control de las telecomunicaciones. (2015). *Internet.* Quito.

Triviño, A. I. B. (2010). Definición conceptual de los medios de comunicación por un grupo de jóvenes españoles. El valor de Internet. *Vivat Academia*, (112), 22-32.

Comer, D. E. D. E., Equihua, M., Equihua, S. M., & Huitema, C. H. (1996). *Redes globales de información con Internet y TCP/IP: Principios básicos, protocolos y arquitectura*. Prentice-Hall Hispanoamericana.

Cedeño Mendoza, S. A., & Robalino López, J. A. (2008). *Rediseño de la infraestructura del proveedor de servicios de internet ONNET SA para la optimización del servicio en el Distrito Metropolitano de Quito* (Doctoral dissertation, QUITO/EPN/2008).

Agencia de regulación y control de las telecomunicaciones. (2015). *Internet.* Quito.

Guanuche, G., Héctor, R., Guayasamín, G., & Xavier, F. (2006). Determinación de parámetros que intervienen en la calidad del servicio prestado por proveedores de servicios de internet ISP nacionales y análisis del ISP más conveniente en relación costosbeneficios para el cliente.

Álvarez Moraga, S. A., & González Valenzuela, A. J. (2005). Estudio y configuración de calidad de servicio para protocolos IPv4 e IPv6 en una red de fibra óptica WDM. *Revista Facultad de Ingeniería-Universidad de Tarapacá*, *13*(3), 104-113.

Dávila, M., & Díaz Ulloa, J. C. (2005). *Reingeniería de la red de campus de la Escuela Politécnica Nacional considerando los criterios de calidad de servicio* (Doctoral dissertation, QUITO/EPN/2005).

Asamblea Nacional. (2008). Constitución de la República del Ecuador; art 249.

Asamblea Nacional. (2015) Ley Orgánica de Telecomunicaciones; art 33.

Desarrollo, S. N. (2013). Plan Nacional del Buen Vivir. *Obtenido de http://www. buenvivir. gob. ec/versiones-plan-nacional# tabs1*.

# **7. APÉNDICES**

# **Apéndice N1**

**Información legal de la Empresa Posorja en Acción ElioSan CIA. LTDA.**

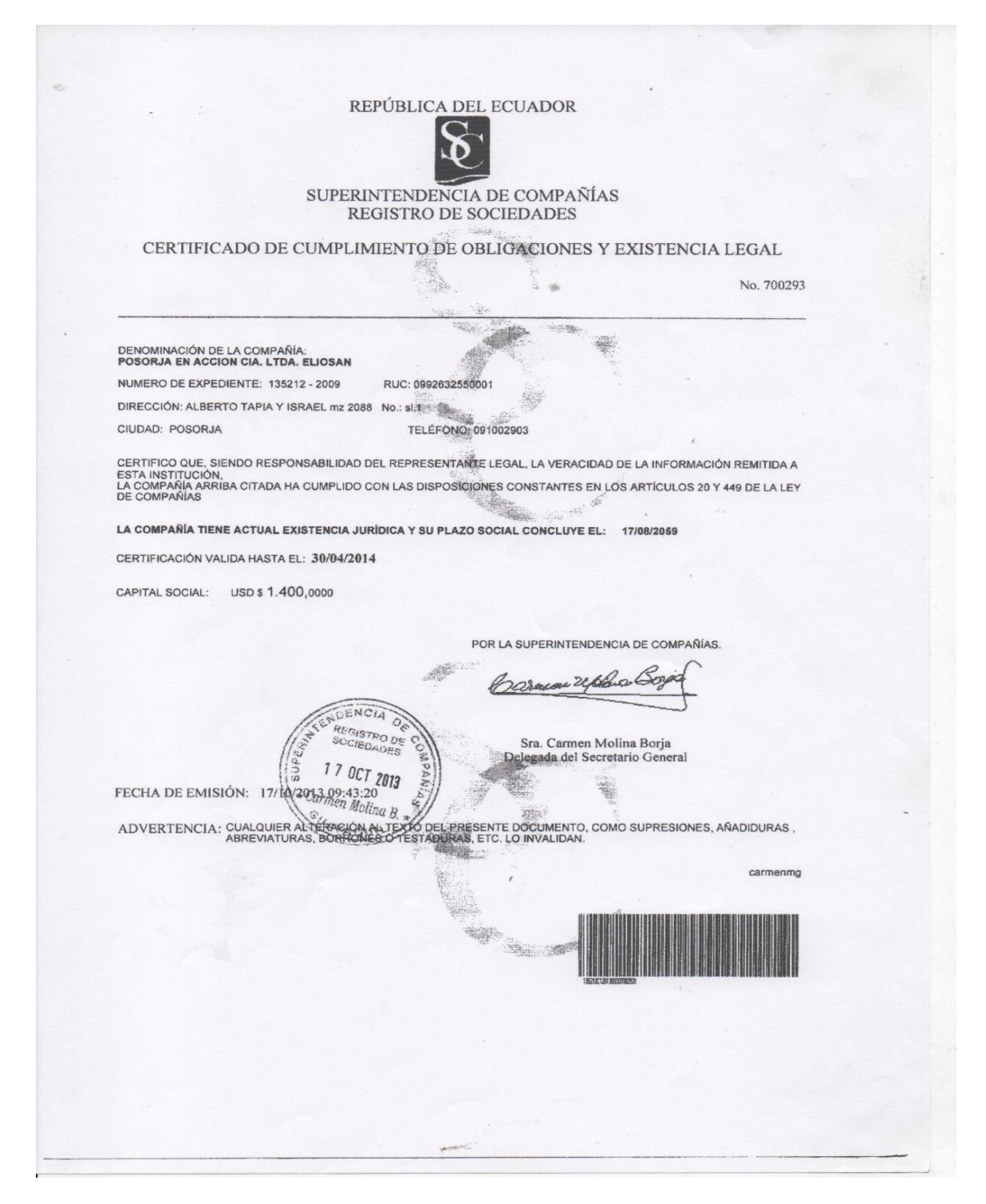

**Figura 46:**Certificado de cumplimiento de obligaciones y existencia legal

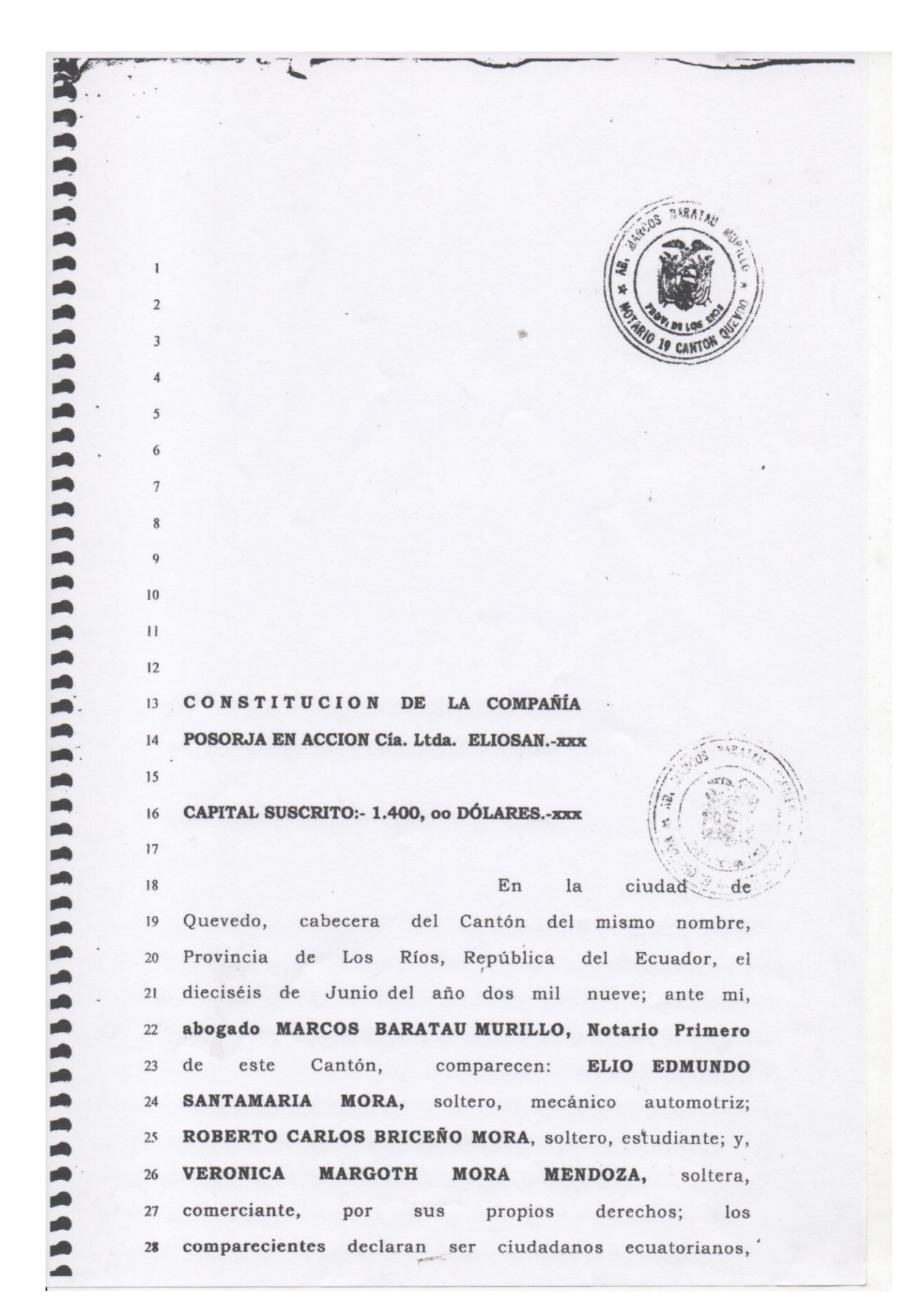

**Figura 47:** Constitución de la compañía

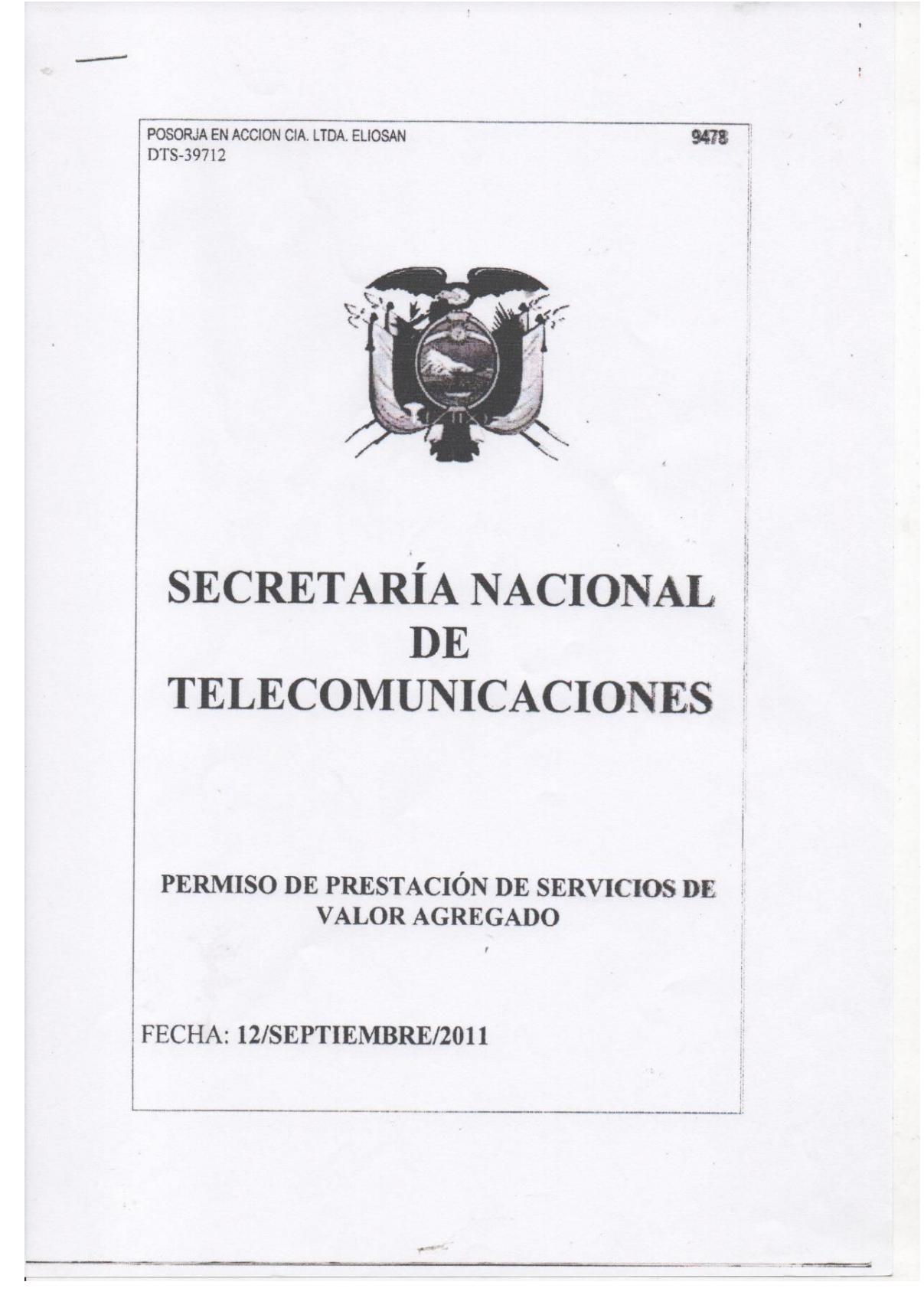

**Figura 48**: Permiso de prestación de servicios de valor agregado- Primera parte

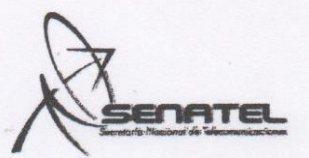

por una sola vez, la ampliación del plazo mediante solicitud motivada, y la Secretaría Nacionali de Telecomunicaciones podrá autorizar la ampliación que no podrá exceder de 90 días calendario. Si luego de este plazo no se han iniciado las operaciones, quedará sin efecto el Permiso, debiendo la Secretaria Nacional de Telecomunicaciones comunicar su decisión al permisionario, sin necesidad de Resolución por parte del Consejo Nacional de Telecomunicaciones. Este hecho no generará ningún derecho de devolución de los valores pagados previamente a la Secretaría Nacional de Telecomunicaciones.

Si durante más de seis meses el permisionario no reportare usuarios de su servicio será causal de extinción o revocatoria del Permiso.

El permisionario deberá entregar el reporte de usuarios y facturación de conformidad con los formatos establecidos para el efecto por la Secretaria Nacional de Telecomunicaciones y la Superintendencia de Telecomunicaciones con una periodicidad trimestral, a partir del inicio de las operaciones.

El Permiso es independiente de cualquier otra Concesión o Permiso que haya obtenido el permisionario, para lo cual deberá llevar contabilidad separada del Servicio de Valor Agregado objeto de este Permiso.

El permisionario del Servicio de Valor Agregado proveerá la información que para efectos de administración y control fuera solicitada por la Secretaria Nacional de Telecomunicaciones y la Superintendencia de Telecomunicaciones en un término máximo de ocho (8) días; y brindará todas las facilidades al personal de la Superintendencia cuando tenga que realizar actividades de control.

Este Permiso no autoriza la construcción de redes de acceso de abonados, ni la prestación de otros servicios de distinta naturaleza a los otorgados en el presente instrumento.

El acceso a sus usuarios deberá realizarlo a través de concesionarios de servicios finales debidamente autorizados.

QUINTA. COBERTURA GEOGRÁFICA O ÁREA DE OPERACIÓN.

El área de cobertura es nacional y la infraestructura inicial del área de operación consta em el dato técnico.

SEXTA.- DURACIÓN.

La duración del Permiso es de diez (10) años prorrogables por períodos iguales a solicitud escrita del interesado presentada con tres meses de anticipación al vencimiento del plazo, siempre y cuando el permisionario haya cumplido con los términos y condiciones del Permiso.

En caso de no solicitar la renovación con la anterioridad establecida en este Permiso, el mismo finalizará por vencimiento del plazo.

#### SÉPTIMA: DERECHOS DE PERMISO.

El permisionario ha cancelado en la Secretaría Nacional de Telecomunicaciones, el valor de quinientos dófares de los Estados Unidos de América (U.S. \$ 500,00) por concepto de derechos del Permiso.

#### OCTAVA: SISTEMA TARIFARIO.

Los permisionarios podrán establecer o modificar libremente las tarifas a los abonados por los servicios que prestan, de forma que se asegure la operación y prestación eficiente del servicio, con la debida calidad, de conformidad con lo

Ave. Nueve de Octubre No. 100 y Malecón Simón Bolívar, Edificio La Previsora, Piso 25 Olfic. 2503<br>Teléfono: (04)25569900, (04)2510122, (04)2510124 Fax: (04)2567637 www.conetel.gob.st

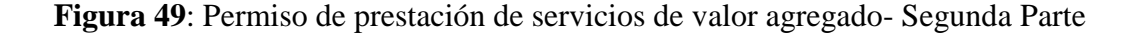

 $\overline{2}$ 

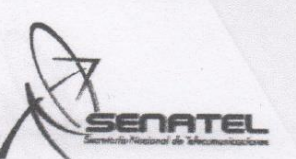

expuesto en el Art. 26 del Reglamento para la Prestación de Servicios de Valor Agregado y las disposiciones de la Ley Orgánica de Defensa del Consumidor.

#### NOVENA: PROHIBICIÓN,

El permisionario del Servicio de Valor Agregado no podrá ceder o transferir total ni parcialmente el Permiso, ni los derechos o deberes derivados del mismo.

Se prohíben los subsidios cruzados, por lo que beneficiario de cada título habilitante tendrá contabilidad independiente y por separado.

Queda prohibido toda forma de monopolización del mercado a través de prácticas desleales.

#### DÉCIMA: GARANTÍAS DE LOS USUARIOS.

Sin perjuicio de los derechos consagrados en la Ley Orgánica de Defensa del Consumidor, los usuarios tienen todos v cada uno de los derechos establecidos en el Reglamento para la Prestación de Servicios de Valor Agregado y a que sean cumplidos los parámetros de calidad constantes en las normas técnicas emitidas por el COMATFI

La relación entre el usuario final del servicio y el permisionario se regulará mediante la suscripción de un contrato de provisión de servicio que seguirá un modelo básico que se aplicará a todos los usuarios, previa la aprobación y registro del mismo en la Secretaria Nacional de Telecomunicaciones.

#### DECIMOPRIMERA: ADMINISTRACIÓN DEL PERMISO.

La administración del Permiso corresponde a la Secretaría Nacional de Telecomunicaciones y el control y cumplimiento del mismo es facultad de la Superintendencia de Telecomunicaciones en los términos constantes en el Reglamento General a la Ley, en el Reglamento para la Prestación de Servicios de Valor Agregado y en el presente instrumento.

#### DECIMOSEGUNDA: EXTINCIÓN DEL PERMISO.

La Secretaria Nacional de Telecomunicaciones, debidamente autorizada por el CONATEL, podrá dar por extinguido el presente título habilitante si el permisionario incurre en las prohibiciones legales y reglamentarias o incumple con las obligaciones y deberes previstos en el presente título habilitante.

Las causas para la extinción serán:

- 
- a) Solicitud del permisionario siempre que no se afecte a terceros;<br>b) Terminación del plazo previsto en el título habilitante, sin que se haya precedido la renovación;
- c) Sentencia judicial ejecutoriada que declare la nulidad del Permiso; y,
- d) Por las condiciones previstas en el Estatuto del Régimen Jurídico y Administrativo de la Función Ejecutiva, para la extinción, reforma o revocatoria del Permiso.
- e) Por las causas previstas en el Reglamento para la Prestación de Servicios de Valor Agregado.

12.1 Solicitud del permisionario.- El Permiso se podrá dar por terminado a solicitud del permisionario o cuando por circunstancias imprevistas, técnicas, económicas o causas de fuerza mayor o caso fortuito debidamente justificados ante la Secretaría Nacional de Telecomunicaciones, no fuere posible ejecutar total o parcialmente el Permiso.

DECIMOTERCERA: LEGISLACIÓN COMPLEMENTARIA.

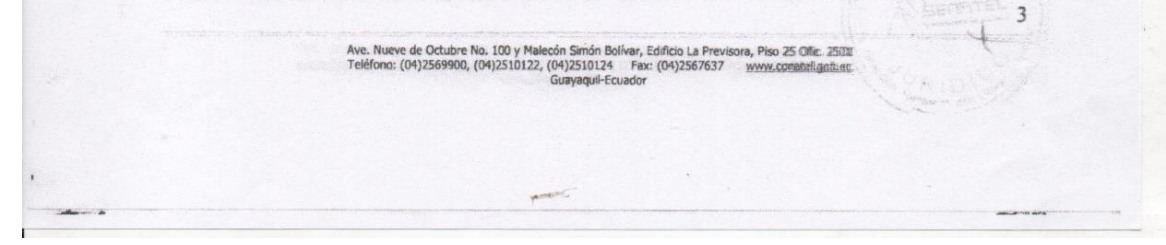

**Figura 50:** Permiso de prestación de servicios de valor agregado- Tercera parte

TATA

En todo lo que no se señale en este Permiso se estará a lo dispuesto en la Ley Especial de Telecomunicaciones Reformada, el Reglamento General a la Ley Especial de Telecomunicaciones Reformada, el Reglamento para la Prestación de Servicios de Valor Agregado, y las demás normas vigentes aplicables a los Servicios de Valor Agregado, así como a todas las modificaciones que a estos cuerpos normativos se efectuaren en el futuro.

El presente título habilitante es extendido a favor del permisionario, por la Secretaria Nacional de Telecomunicaciones the process that include the contribution and the permisionario, put a secretaria reasonate de releccionalmentes reglamentaria vigente, en la ciudad de Guayaquil, a los

Por Delegación mediante Resolución SNT-2008-046 de 20 de marzo de 2008

ING. MDGT Roque Hemandez Luna DIRECTOR REGIONAL DEL LITORAL SECRETARIA NACIONAL DE TELECOMUNICACIONES

ACEPTACIÓN: Yo, en calidad de permisionario, cumplido con los requisitos técnicos y legales, acepto expresamente el contentio del presente Permiso, me adhiero a él y me sujeto a todas las obligaciones y egales, acepto expresamente<br>el contentio del presente Permiso, me adhiero a él y me sujeto a todas las obligaciones y mormas vigente sujeto al control de la Superintendencia de Telecomunicaciones y solicito la inscripción del presente título habilitante en el Registro Público de Telecomunicaciones a cargo de la Secretaria Nacional de Telecomunicaciones.

### Sr. Marcelo Huerta Quispelema POSORJA EN ACCION CIA, LTDA, ELIOSAN Permisionario. Razón: El presente Permiso queda inscrito en el Tomo 94, a fojas 94, 28 def Registro Público de Telecomunicaciones a cargo de la Secretaria Nacional de Telecomunicaciones. Por delegación del señor Director Regional del Litoral, mediante Memorando DRL-2009-659 del 24 de agosto de 2009 y en consideración a las atribuciones establecidas en los literales d) y k) del Artículo Quinto de la Resolución No. SNT-2008-046 del 20 de marzo de 2008, publicada en el Registro Oficial (Suplemento) No. 314, del 11 de abril de 2008. reformada mediante Resolución SNT-2009-0099 del 22 de mayo de 2009, publicada en el Registro Oficial No. 613 del 16 de junio de 2009; así como lo señalado en los artículos Primero y Tercero de la Resolución No. SNT-2007-0016 de 27 de febrero de 2007, publicada en el Registro Oficial No. 45 del 19 de marzo de 2007. Abg. Helga Delugo Quinto DIRECCION REGIONAL DEL LITORAL Heiga Delugo 2011-09-09 00009010077102 Ave. Nueve de Octubre No. 100 y Malecón Simón Bolívar, Edificio La Previsora, Piso 25 Ofic. 2589<br>Teléfono: (04)2569900, (04)2510122, (04)2510124 Fax: (04)2567637 www.conatel.gailt.er www.conatel.gob.et

**Figura 51:** Permiso de prestación de servicios de valor agregado- Cuarta parte

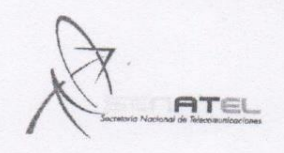

#### Oficio Nro. DRL-2013-1334-OF

#### Guayaquil, 12 de noviembre de 2013

Asunto: Autorización de modificación del permiso de SVA

Señor Marcelo Huerta Quispelema<br>POSORJA EN ACCION CIA, LTDA En su Despacho

#### Referencia: (SENATEL-2013-111753; 18-09-2013)

De mi consideración:

ù.

En atención a su ofício SP-001, de fecha 18 de octubre de 2013, ingresado en la Matriz de la En atención a su oficio SP-001, de fecha 18 de octubre de 2013, ingresado en la Matriz de la<br>Secretaría Nacional de Telecomunicaciones, como adicional al trámite de la referencia y remitido a<br>la Dirección Regional el Litor de revisar la documentación permiso de SVA, acceso a Internet. Me permito informarle que, luego<br>de revisar la documentación presentada y verificar el cumplimiento de los correspondientes<br>requisitos, se autoriza la modifica

Con sentimientos de distinguida consideración.

Atentamente,

Copia

dp/wm/zs

Lendda

Ing. Karen Denisse Péndola Gómez DIRECTORA REGIONAL DEL LITORAL E INSULAR

us<br>| Geovanny Lupercio Novillo<br>| Geovanny Lupercio Novillo<br>| SUPERINTENDENCIA DE TELECOMUNICACIONES

Señora Abogada<br>Helga Yamile Delugo Quinto<br>Jefe de Área 2

Av. Nueve de Octubre 100 y Malecón Simón Bolívar, Edificio La Previsora, piso 25 oficina 2501<br>Teléfono: (593)(4)256 9900 Fax: (593)(4)256 7637 Guayaquil-Ecuador www.regulaciontelecomunicacion

**Figura 52:** Autorización de modificación del permiso de SVA.

L DEL

### **Apéndice N2**

## **ENCUESTA**

Encuesta dirigida a los habitantes de los sectores rurales, pertenecientes al Cantón San Miguel de Bolívar, para conocer la realidad actual del servicio de internet fijo para domicilios.

**1. ¿En su domincilio dispone de cobertura del servicio de internet? , si su respuesta es afirmativa continue con el cuestionario, caso contrario responda la pregunta 7.** 

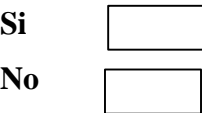

**2. ¿Cuál es su proveedor de servicio de internet?**

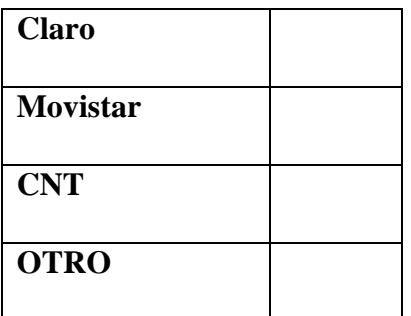

**3. Cómo es la calidad del servicio de acuerdo a:**

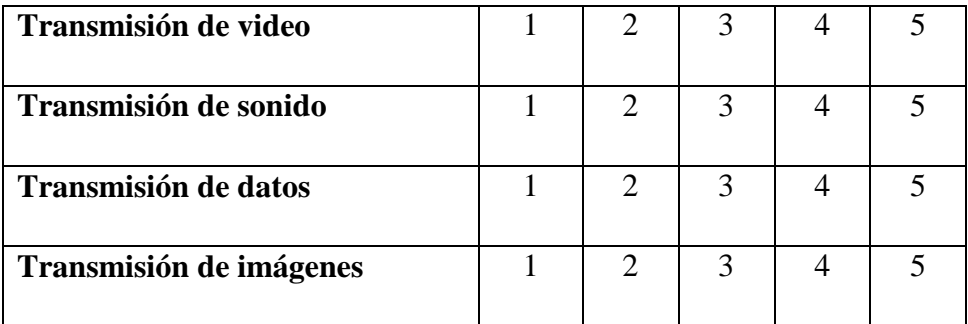

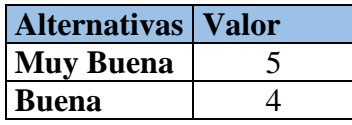

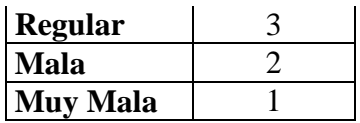

**4. ¿Cómo califica Ud la velocidad de navegación del servicio contratado?**

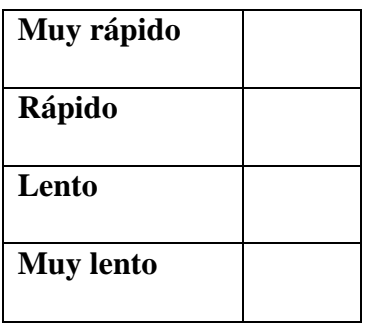

**5. ¿Cuántas horas a la semana utiliza el servicio de internet?**

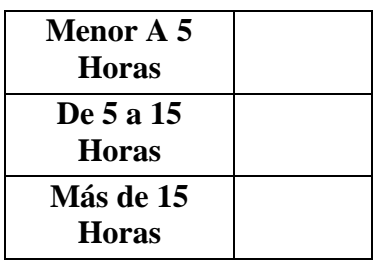

6. ¿**Está conforme con el precio del servicio contratado?**

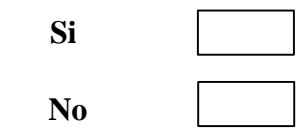

**7. ¿Le gustaría disponer del servicio de internet en su hogar?**

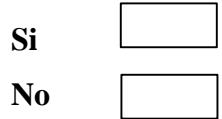

### **Apéndice N3**

# **GUÍA DE OBSERVACIÓN DIRECTA REALIZADAS EN LAS ZONAS RURALES DEL CANTÓN SAN MIGUEL DE BOLÍVAR**

#### **Ficha de Observación**

**Instancia:** Lourdes, San José de las Palmas, San Pablo **Fecha :** 29 de junio del 2016

**Observadoras :** Alejandra Benavides, Yohanna Camacho

**Equipos Utilizados:** GPS Garmin 550, monocular, Computadora

Objetivo: verificar la viabilidad para su posterior colocación de los nodos para el sistema de radio enlace.

# **Actividad Observada:**

Una vez realizada la simulación en el software Radio Mobile, se procede a la visita de los lugares tomados como referencia en el simulador, para comprobar la viabilidad de la colocación de las torres y proceder con la implementación del sistema de radio enlace.

Se realiza las visitas técnicas en los lugares, con las siguientes coordenadas:

Lourdes: 1°70'26.57"S, 79°07'251.6"O

San José de las Palmas: 1°78'64.31"S, 79°05'30.3"O

San Pablo de Atenas: 1°81'06.72"S, 79°07'08.5"O

Tomando ubicación en Lourdes, con la utilización del monocular se tiene una visibilidad directa con el nodo central que está ubicado en Puchali, de la misma manera se tiene una línea de vista con San José de las Palmas, considerando la altura de las torres es ciertamente un punto estratégico.

Dando continuidad con la observación se llega hasta San José de las Palmas, donde seria ubicado el siguiente nodo y se confirma una línea de vista directa entre Lourdes y San Pablo de Atenas.

### **Conclusión:**

Se concluye que los puntos visitados demuestran que es posible la implementación del sistema de radio enlace, además se comprobó la distancia más larga esta entre los nodos Lourdes y San José de la Palmas**.** 

### **Apéndice N4**

# **ENCUESTA DE SATISFACCIÓN.**

Encuesta dirigida a los usuarios con el fin de conocer su criterio en base al servicio de internet proveniente de la empresa ElioSan.

### **1. ¿Tiene Ud cobertura de internet en su domicilio actualmente?**

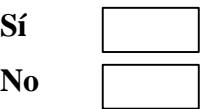

# **2. Cómo clasifica la calidad del servicio de internet de acuerdo a:**

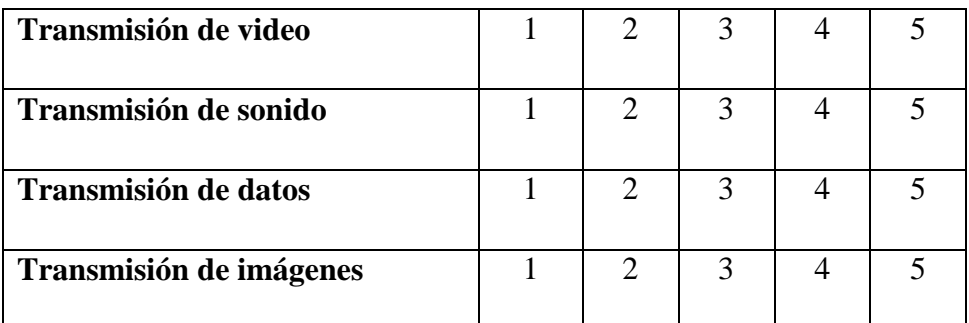

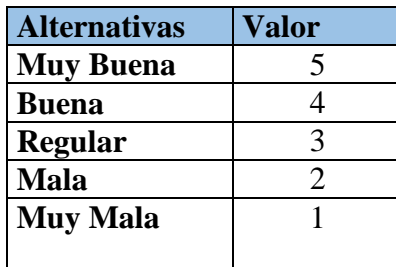

**3. ¿Cómo califica la velocidad de navegación del servicio de internet?**

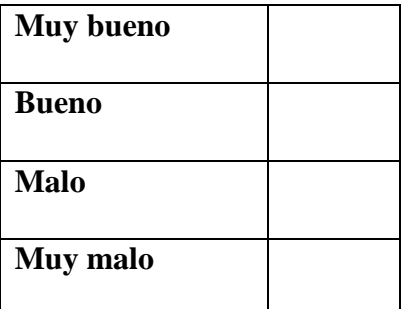

**4. ¿Cuantas horas a la semana utiliza el servicio de internet?**

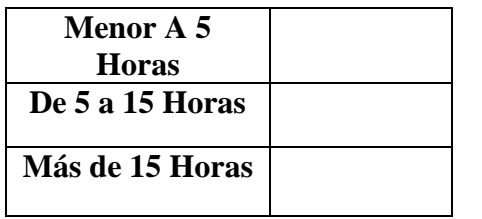

**5. ¿Está conforme con el precio del servicio contratado?**

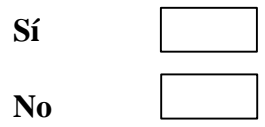

# **FOTOGRAFÍAS**

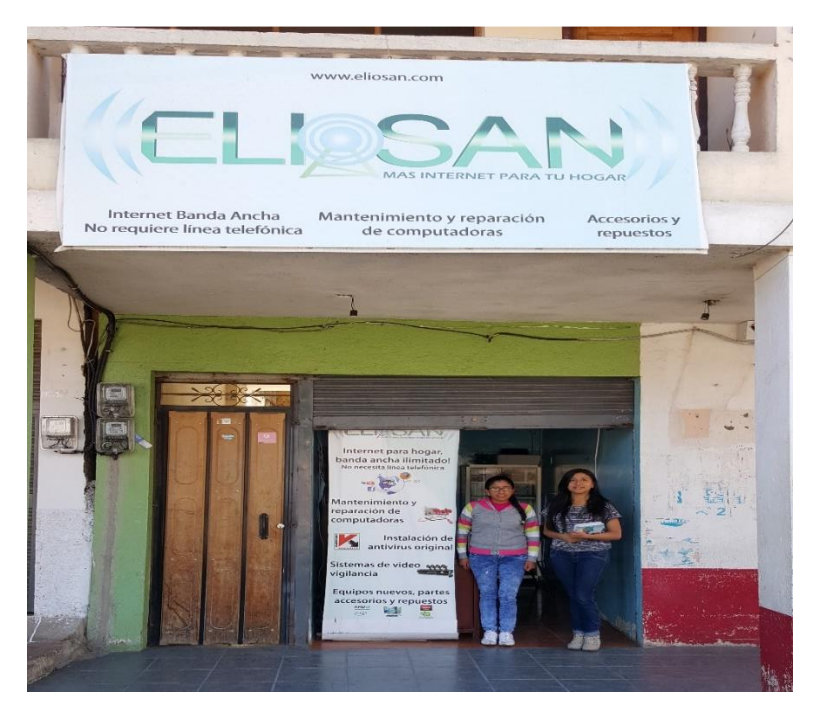

**Figura 53:** Instalaciones de la Empresa ElioSan

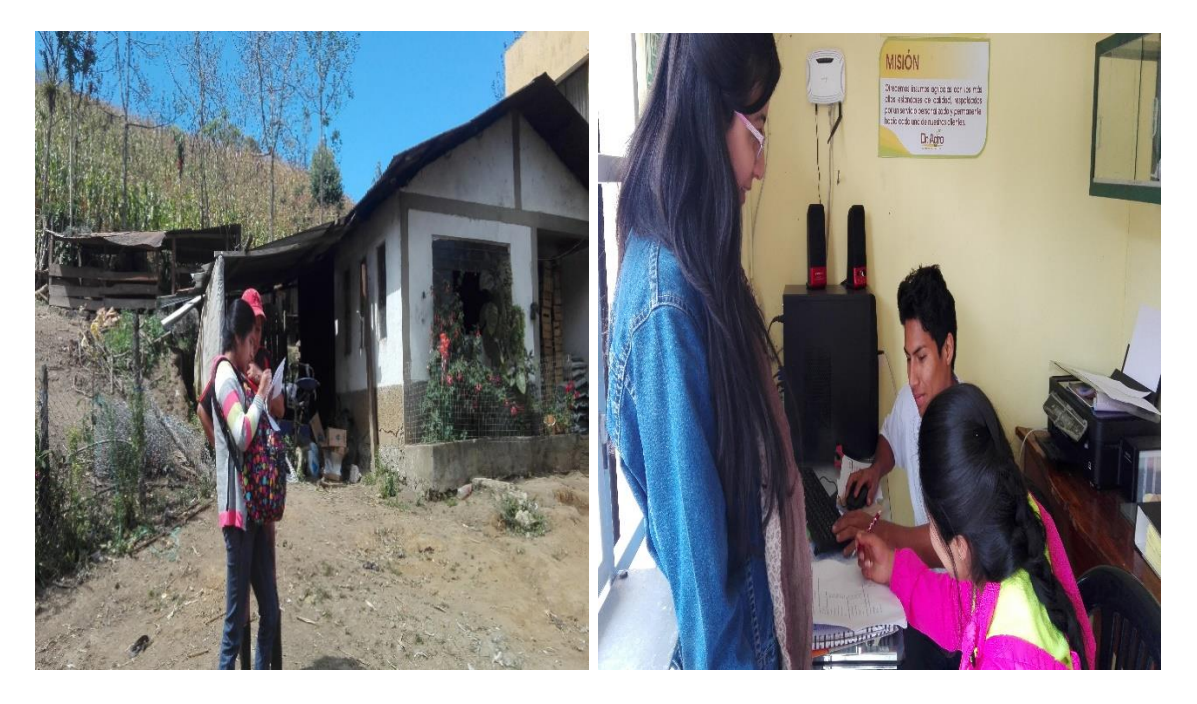

**Figura 54:** Aplicación de encuestas en las zonas rurales

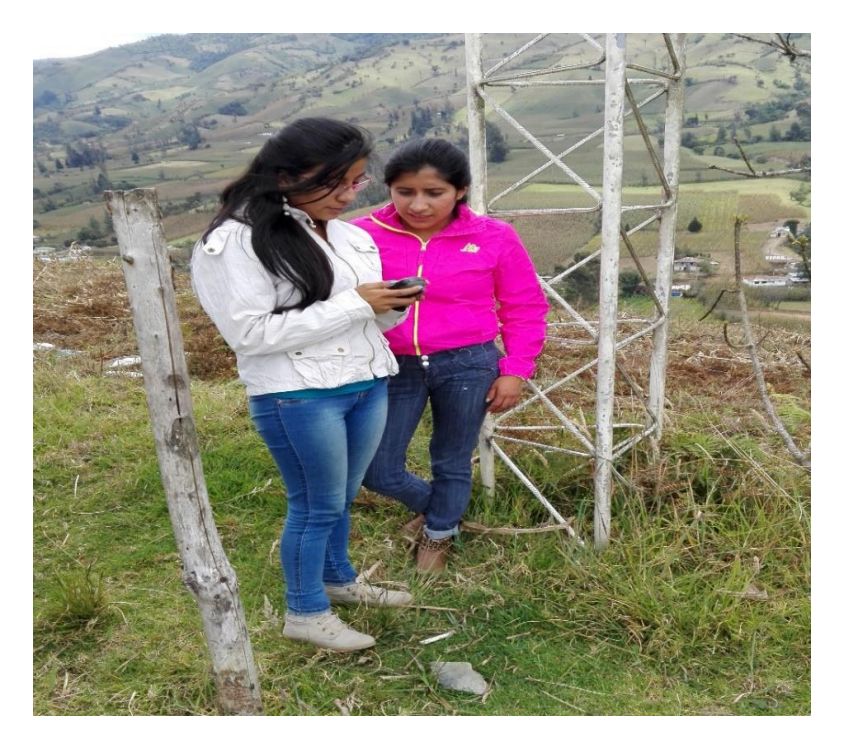

**Figura 55:** Toma de puntos georeferenciales.

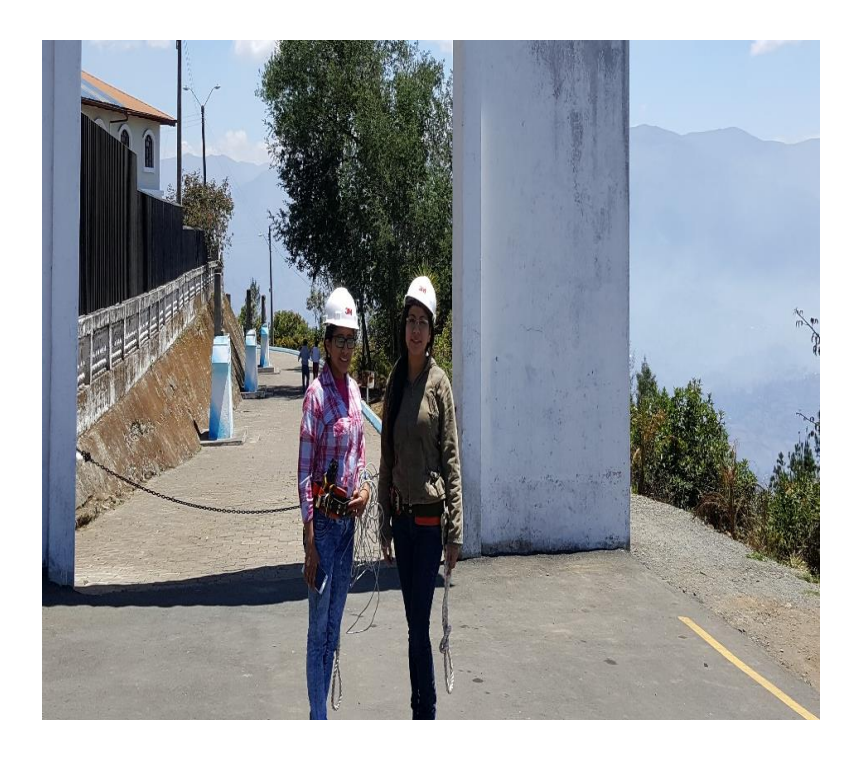

**Figura 56:** Uso del equipo de seguridad personal

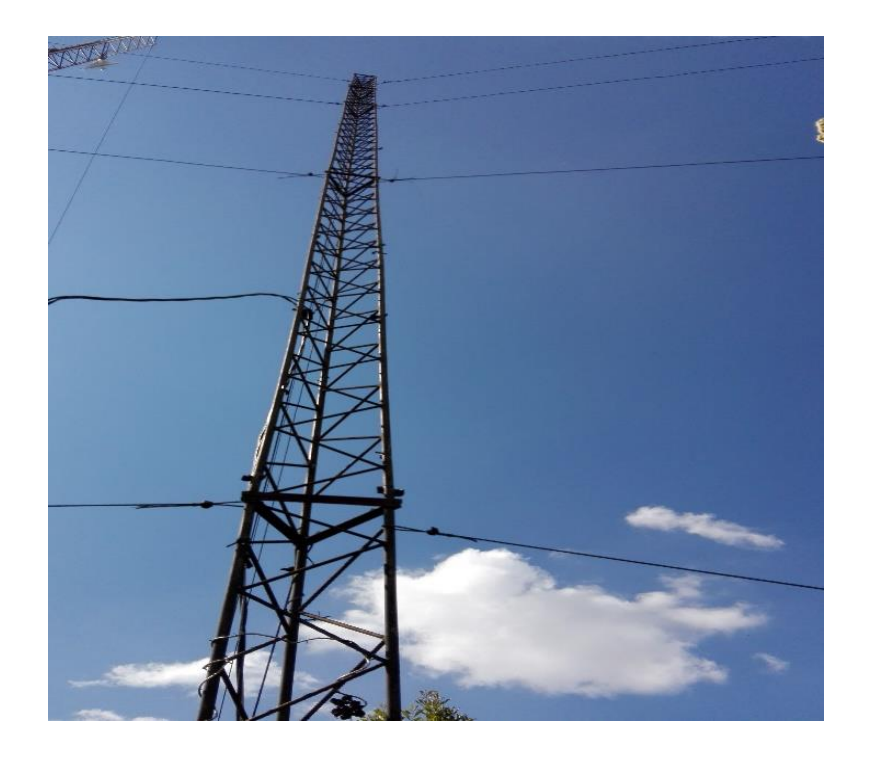

 **Figura 57:** Ubicación de las torres del radio enlace

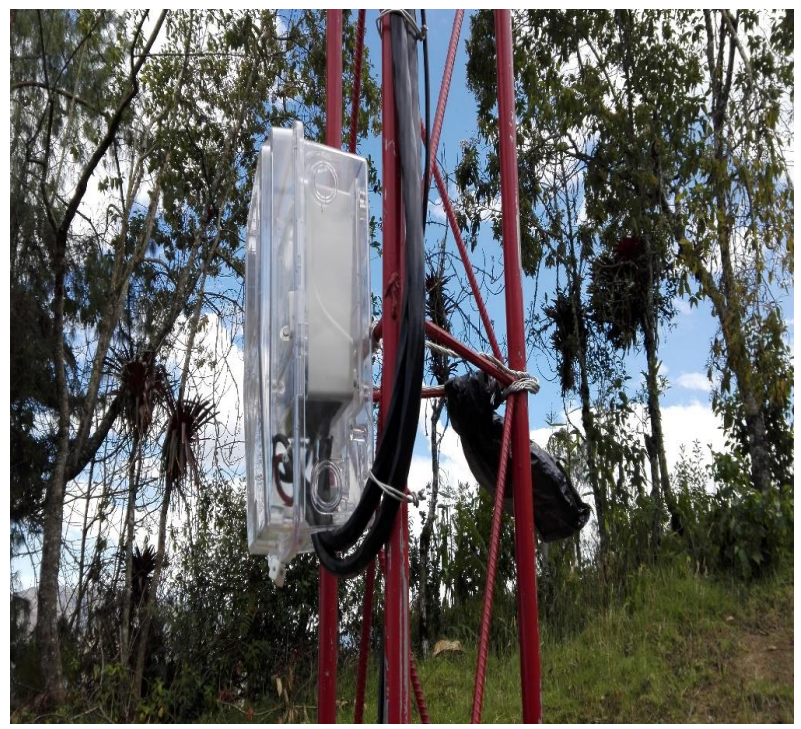

**Figura 58**: Conexión de energía eléctrica.

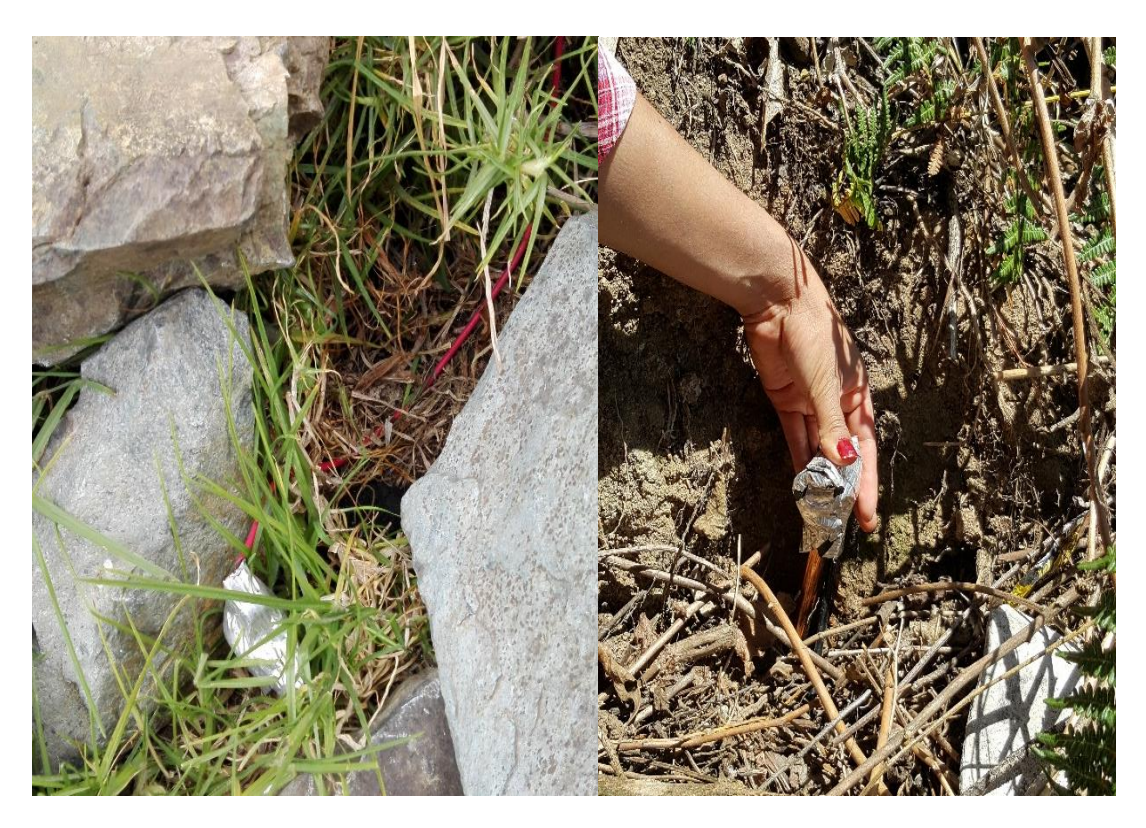

**Figura 59:** Puesta a tierra

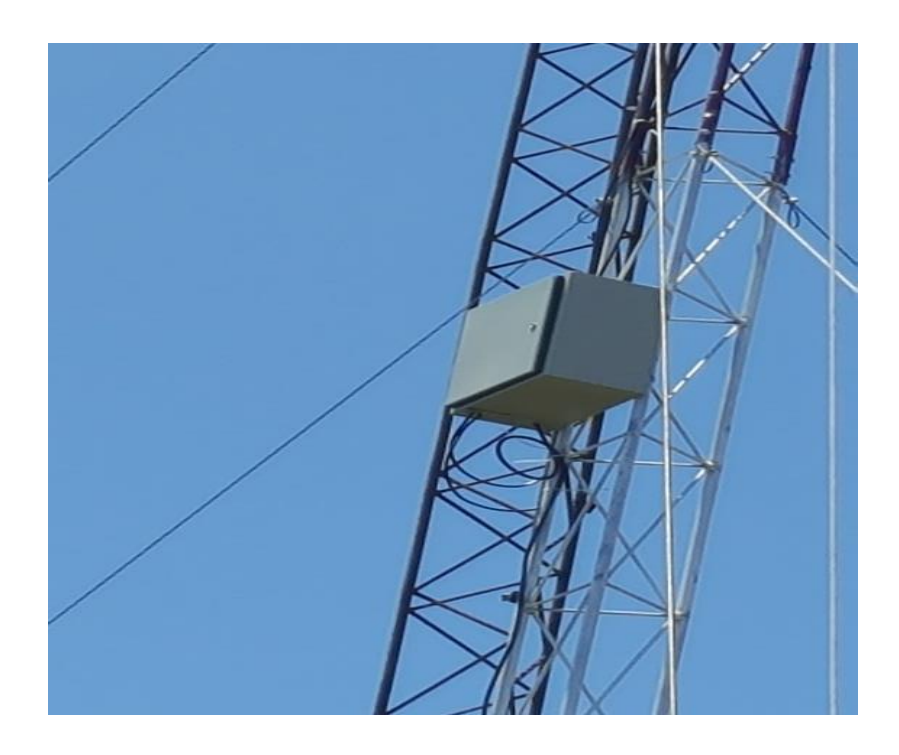

**Figura 60**: Cajas herméticas ubicadas en las torres

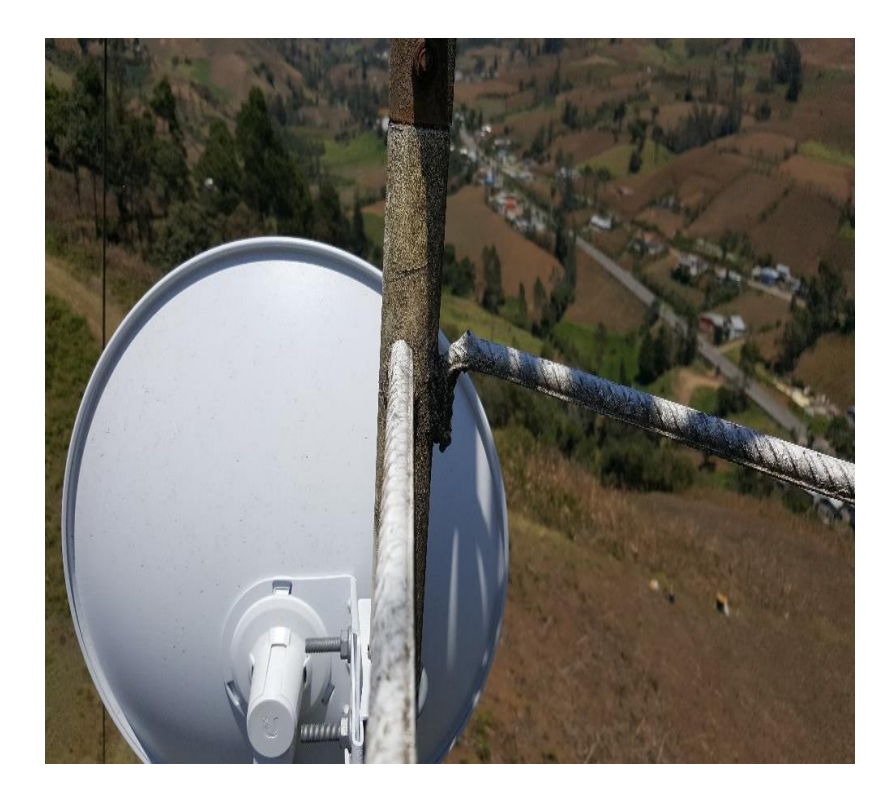

**Figura 61**: Instalación de las antenas PowerBeam PBE-M5-400.

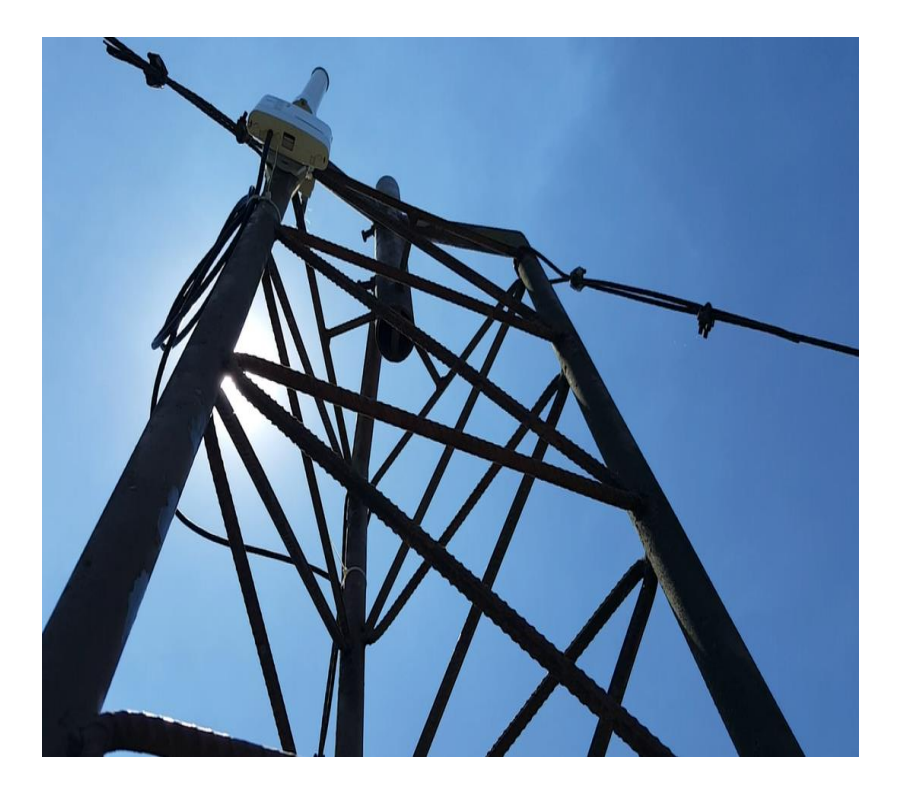

**Figura 62:** Colocación de los Access point

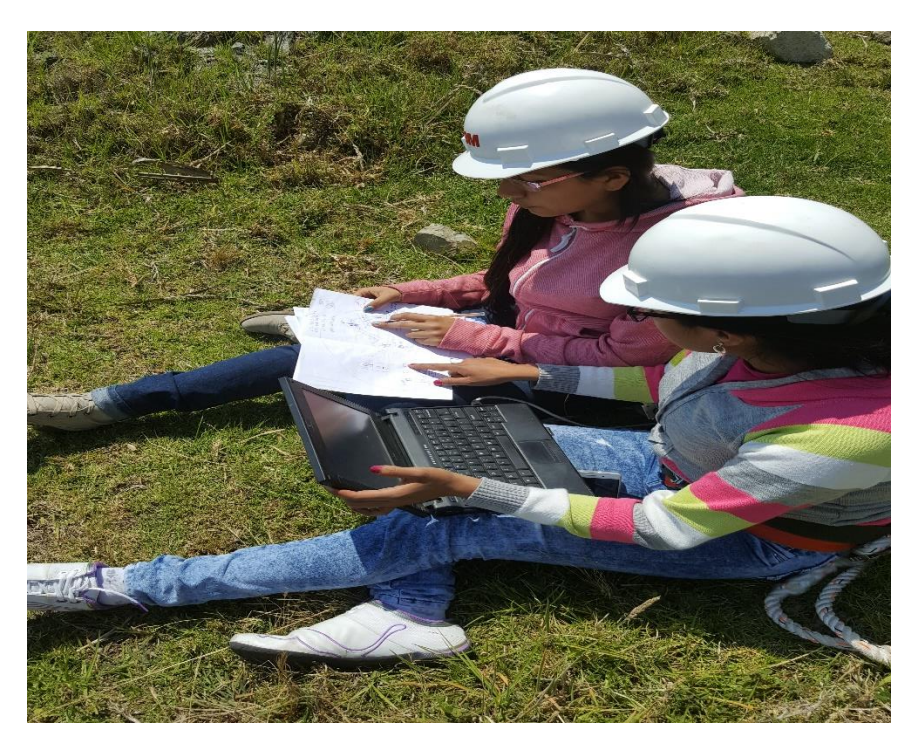

**Figura 63**: Configuración de los equipos

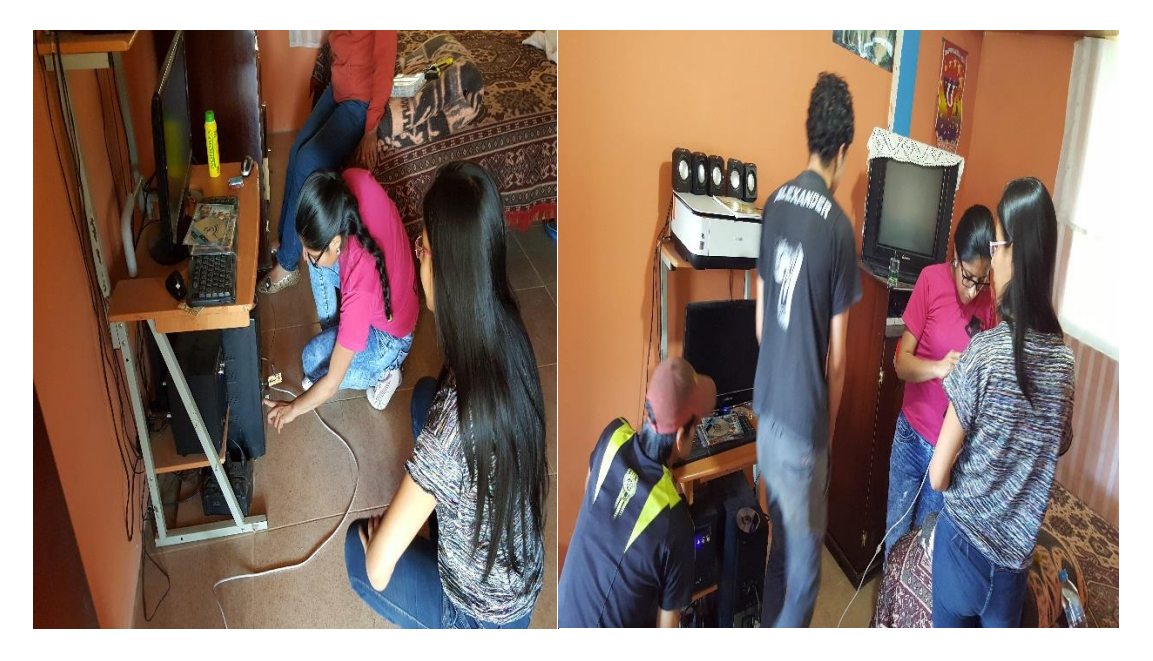

**Figura 64:** Instalación del servicio en los domicilios